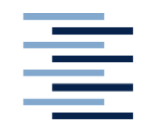

Hochschule für Angewandte Wissenschaften Hamburg **Hamburg University of Applied Sciences** 

**DEPARTMENT INFORMATION**

# *Bachelorarbeit*

**Studentisches Fachwissen online präsentieren – Möglichkeiten zur Verbesserung der Sichtbarkeit von Abschlussarbeiten (Diplom-, Bachelor- und Masterarbeiten) am Department Information der Hochschule für Angewandte Wissenschaften Hamburg**

*vorgelegt von*

*Vera Radau*

**Studiengang Bibliotheks- und Informationsmanagement** 

**erste Prüferin: Prof. Dr. Ulrike Verch**

zweiter Prüferin: Prof. Christine Gläser **Hamburg, November 2010** 

## **Abstract**

Im Rahmen von Forschung, Lehre und Studium entstehen am Department Information studentische Abschlussarbeiten. An die Veröffentlichung erfolgreicher Exemplare stellen sich mit der Einführung eines Hochschulschriftenservers, betrieben durch die Hochschulbibliothek, neue Anforderungen. Eine Analyse ermittelt die Sichtbarkeit der Abschlussarbeiten am Department Information innerhalb des virtuellen Raumes. Ausgehend von der Ist-Situation wird ein Konzept erstellt, das sich an zehn Praxisbeispielen orientiert. Es enthält Lösungsvorschläge für eine Verbesserung der Sichtbarkeit der Abschlussarbeiten, die den Wünschen und Anforderung seitens des Departments Information entsprechen.

Schlagwörter:

Department Information ; Diplomarbeit ; Bachelorarbeit ; Masterarbeit ; Elektronisches Publizieren ; Bibliographische Datenbank

# **Abbildungsverzeichnis**

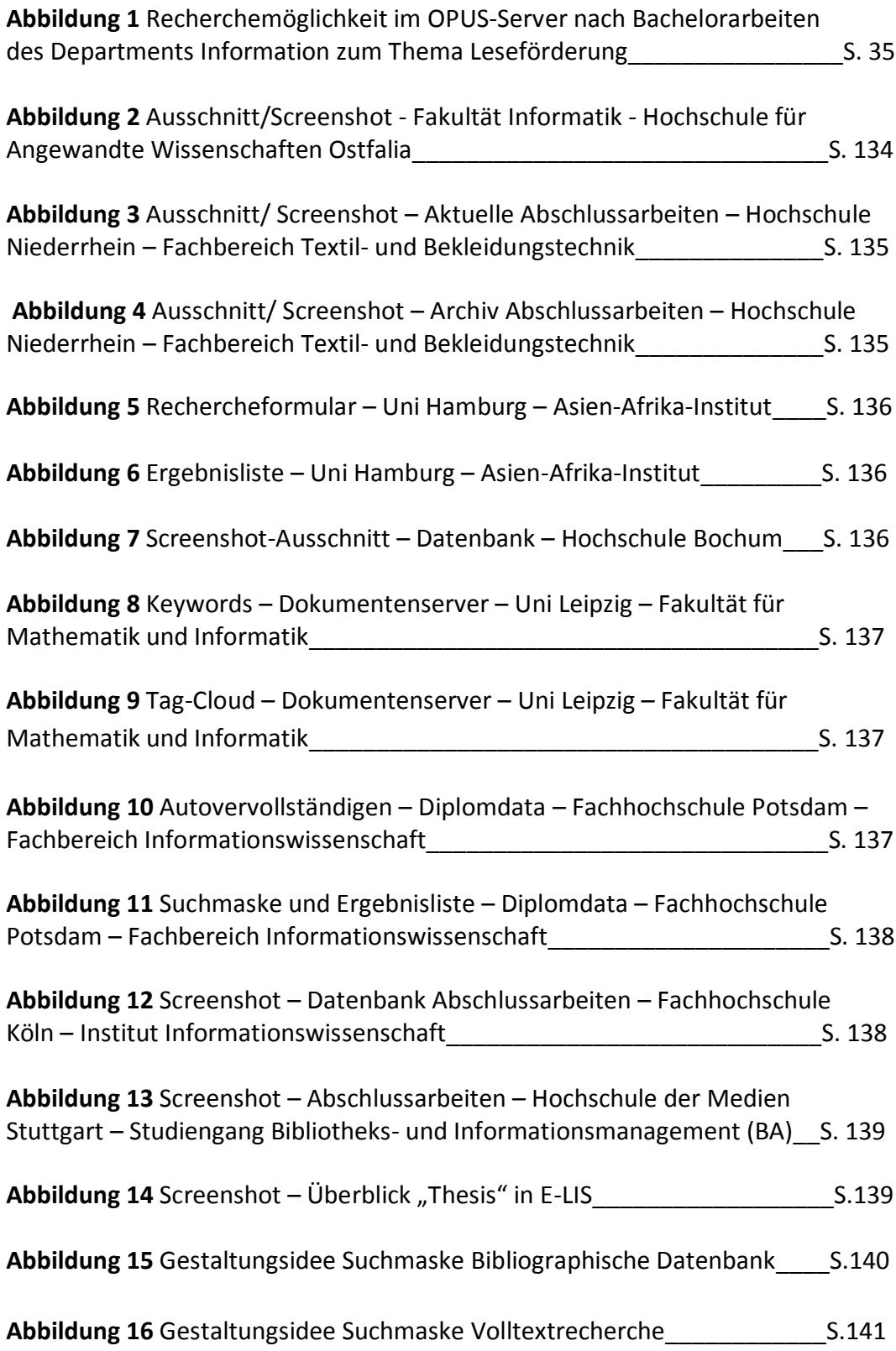

# **Inhaltsverzeichnis**

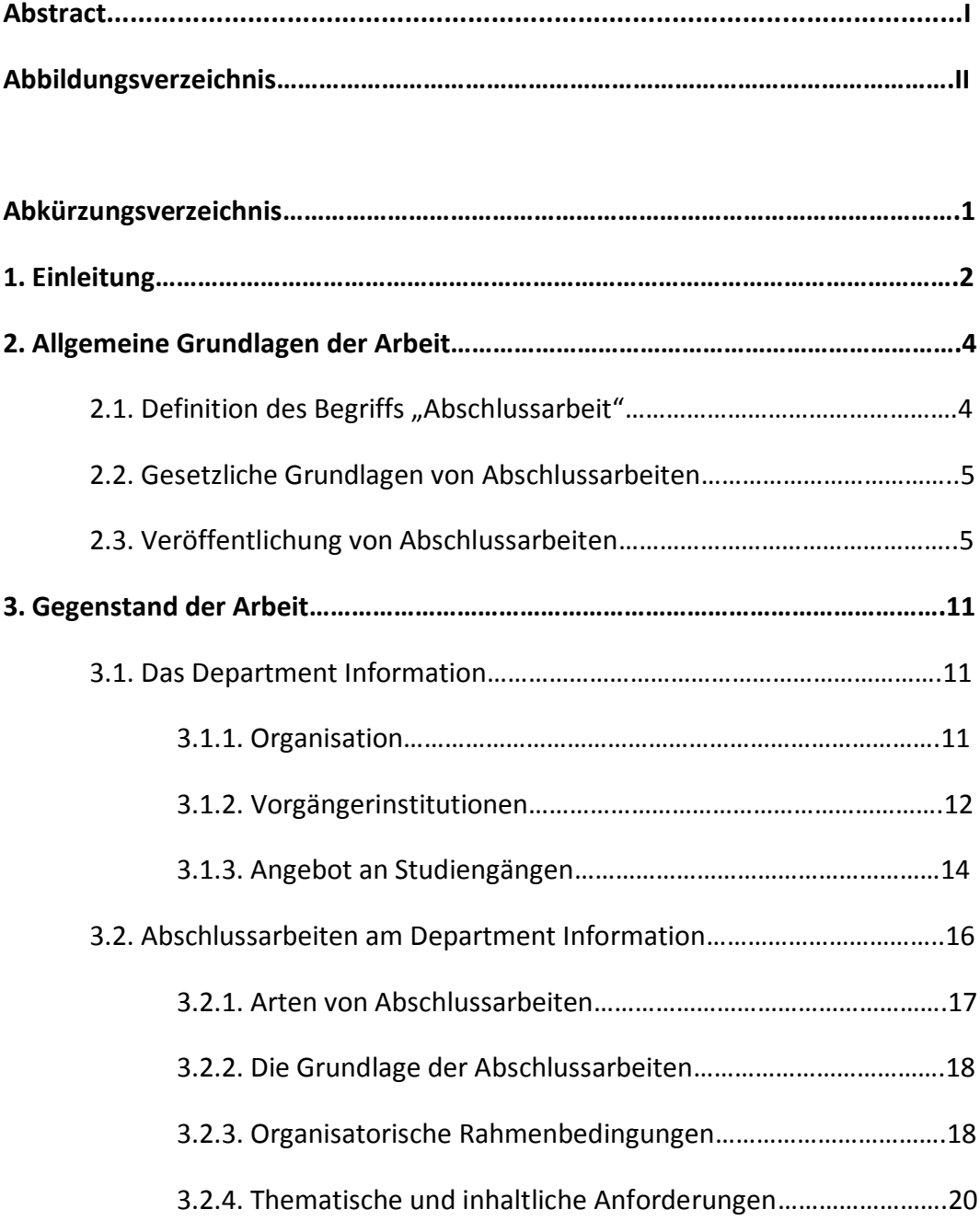

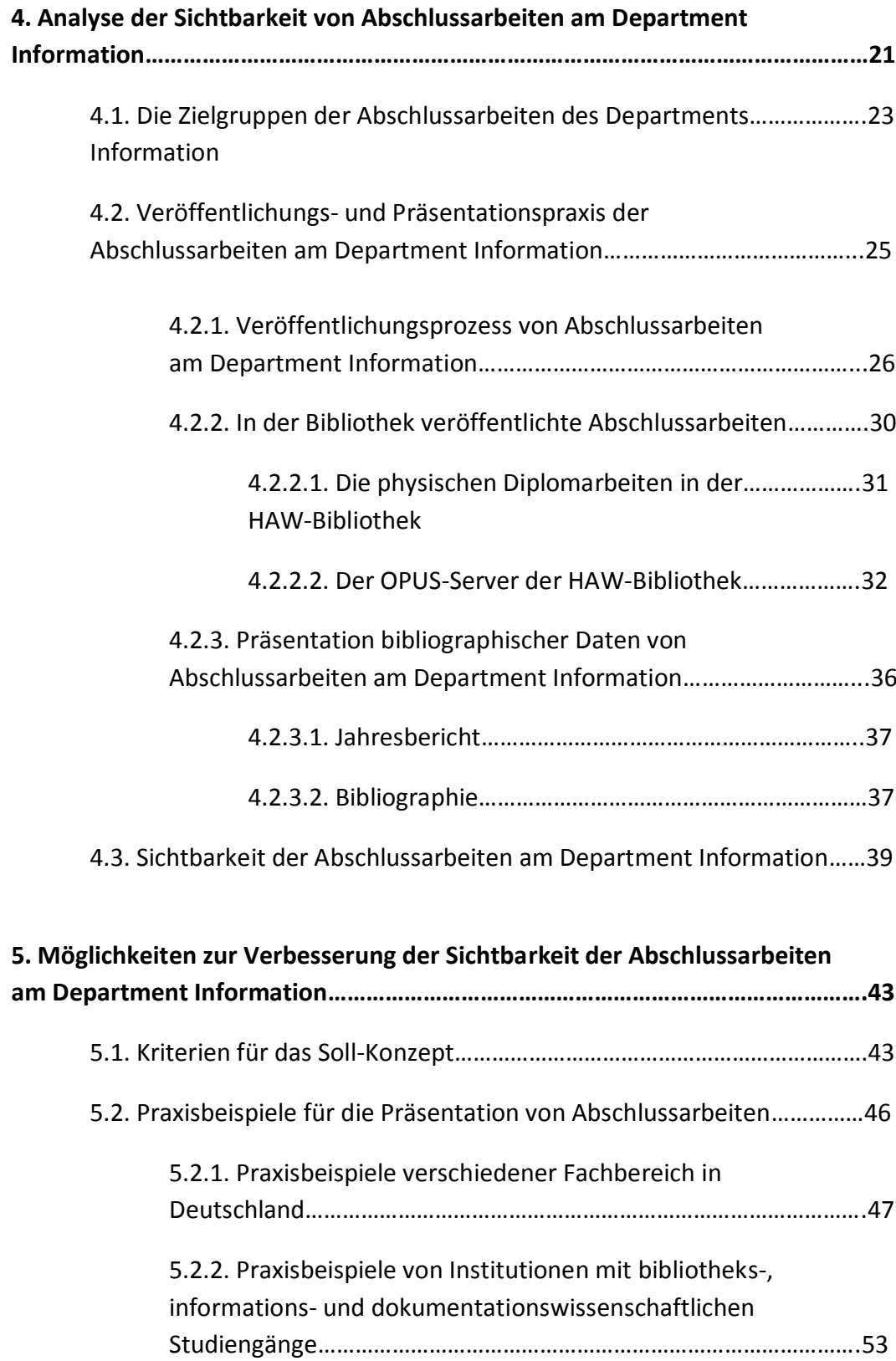

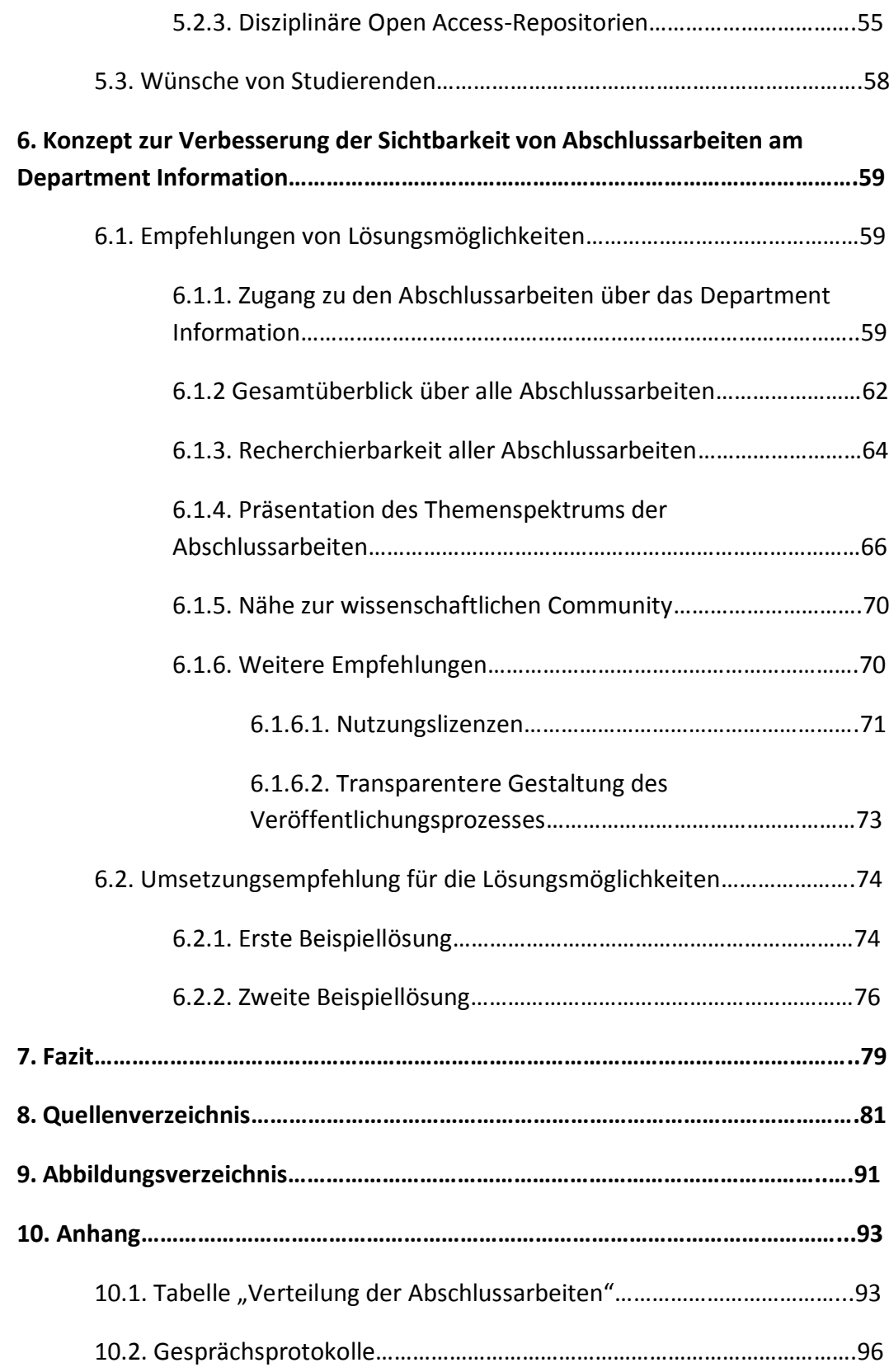

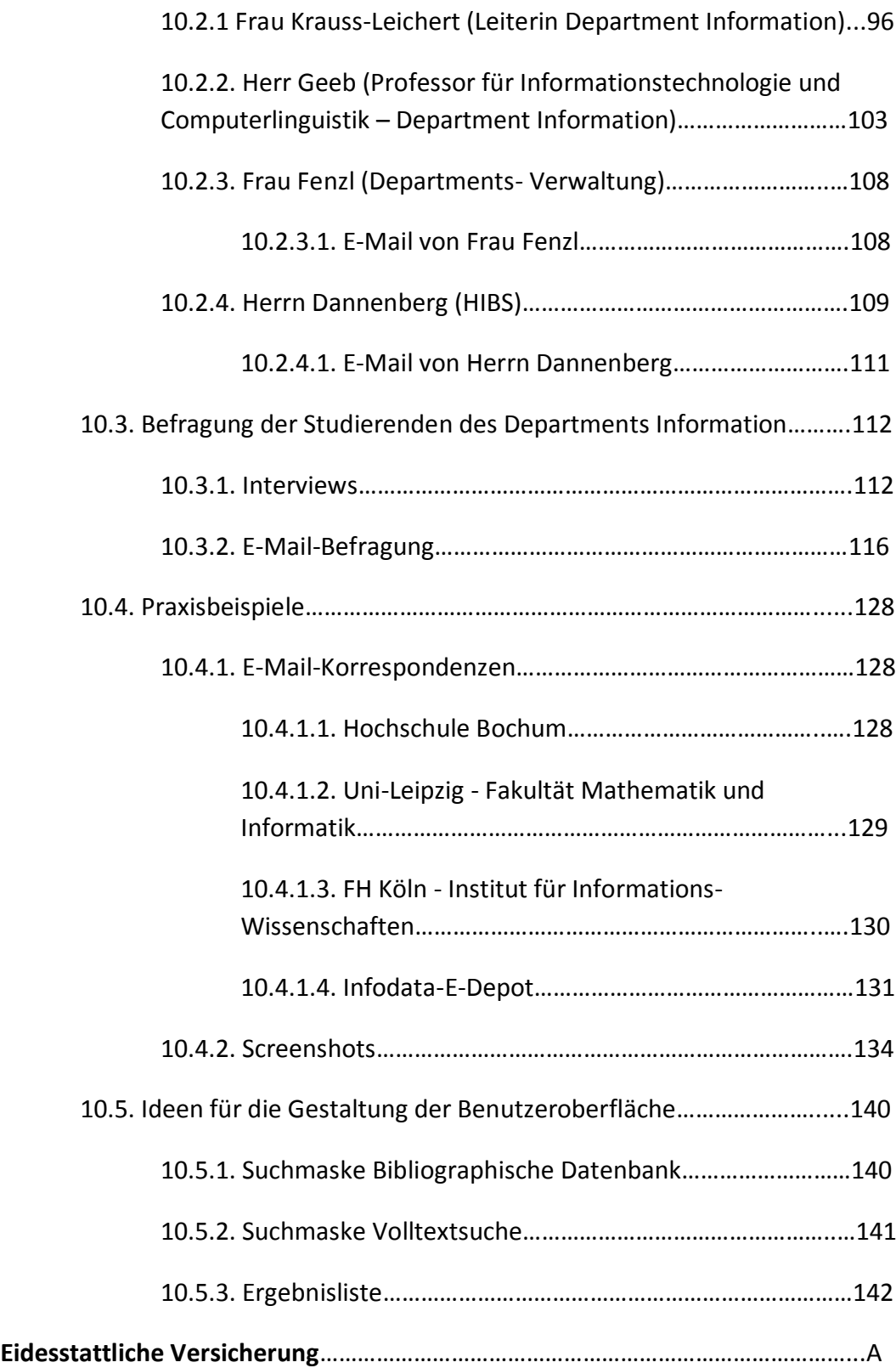

# **Abkürzungsverzeichnis**

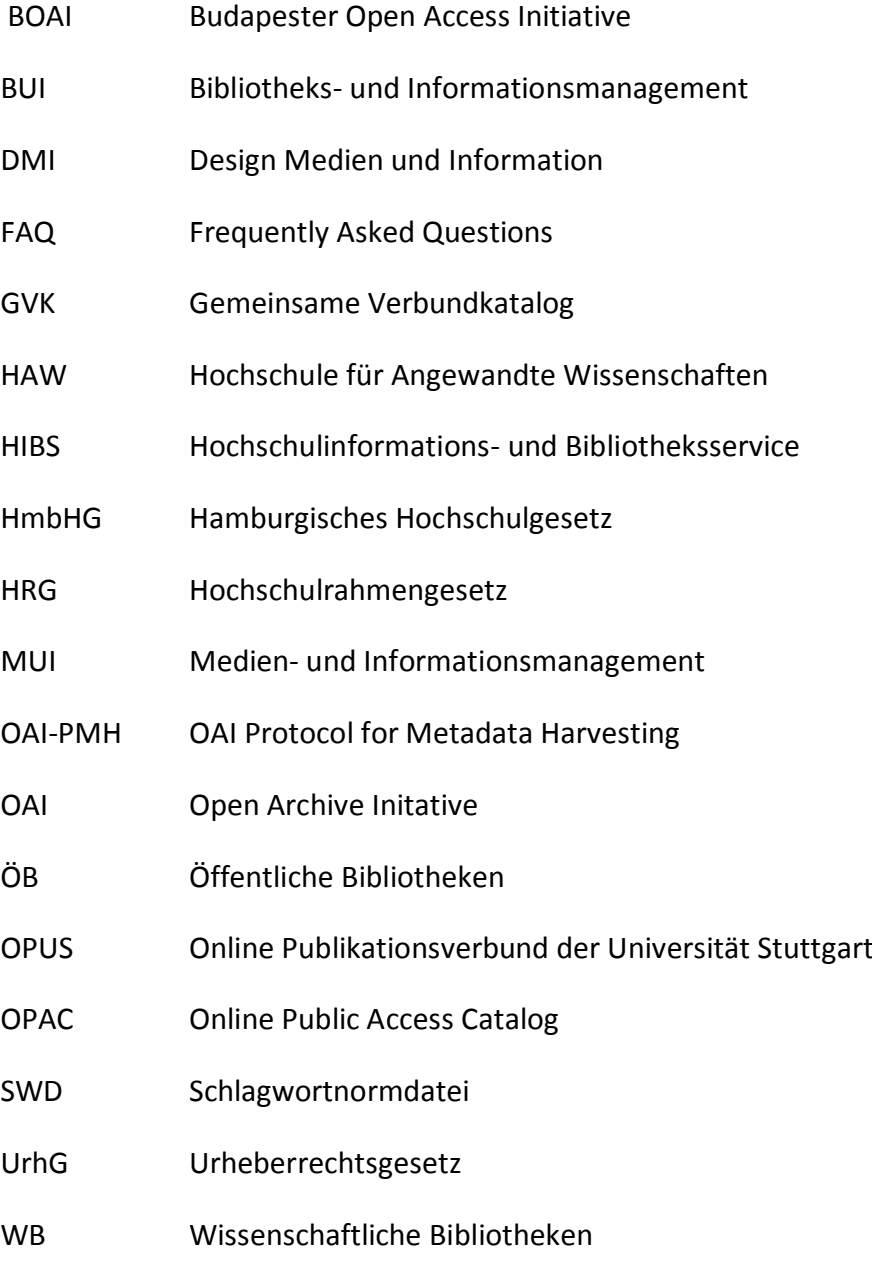

WWW World Wide Web

### **1. Einleitung**

Studentisches Fachwissen entsteht unter anderem in Form von Abschlussarbeiten im Rahmen von Forschung, Lehre und Studium an Hochschulen. Primär dienen sie der Überprüfung des Studienziels und sind entsprechend ihrer Zielsetzung und ihres Umfangs für die Studierenden die bedeutendste schriftliche Prüfungsleistung. Ihre Veröffentlichung steht daher nicht im Vordergrund (vgl. Lorenzen 2002, S.1). Dennoch können Exemplare erfolgreich bestandener Abschlussarbeiten, die von Studierenden des Departments Information an der Hochschule für Angewandte Wissenschaften geschrieben wurden, in den Bestand der Hochschulbibliothek mit aufgenommen werden. Seit 2006 erfolgt dies in elektronischer Form über den OPUS-Server. Die veröffentlichten Volltexte sind damit nicht mehr ausschließlich über die physische Bibliothek zugänglich sondern frei im Internet verfügbar.

Vermutet wird, dass sich dem Department Information durch die Veröffentlichung der Abschlussarbeiten im Internet neue Möglichkeiten bieten, das studentische Fachwissen zu präsentieren. Um das Potenzial dieser Online-Verfügbarkeit ausschöpfen zu können, muss ermittelt werden, in wie weit diese bislang zur Sichtbarkeit der Abschlussarbeiten am Department Information beiträgt. Der Begriff Sichtbarkeit bezeichnet in diesem Sinne über die bloße Verfügbarkeit von Abschlussarbeiten im Internet hinaus ihre Auffindbarkeit, ihre Recherchierbarkeit und ihre Nähe zum Department.

Zum Beginn dieser Bachelorarbeit werden einleitend allgemein Definition (Abschnitt 2.1.), gesetzliche Grundlage (Abschnitt 2.2.) und Veröffentlichung von Abschlussarbeiten (Abschnitt 2.3.) beschrieben. Im dritten Kapitel werden darauffolgend das Department Information und seine Abschlussarbeiten vorgestellt.

Mittels einer Analyse soll die derzeitige Situation zur Sichtbarkeit der Abschlussarbeiten am Department Information festgestellt werden. Das Analyseergebnis dient als Grundlage dazu, Kriterien für ein Soll-Konzept festzulegen. In diesem werden anschließend Lösungsmöglichkeiten aufgezeigt, wie die Sichtbarkeit der Abschlussarbeiten im Internet dahingehend verbessert werden könnte, dass diese am Department Information schneller und einfacher auffindbar und recherchierbar sind. Das Konzept orientiert sich zudem an Praxisbeispielen und berücksichtigt die Wünsche des Departments Information stellvertretend durch die Leiterin des Departments Frau Krauss-Leichert und einige seiner Studierenden.

Aus Gründen der besseren Lesbarkeit wird In dieser Arbeit stets die männliche Form der Begriffe verwendet. Selbstverständlich schließt diese auch immer die weibliche Entsprechung mit ein.

### **2. Allgemeine Grundlagen der Arbeit**

Im folgenden Abschnitt werden die allgemeinen Grundlagen vorgestellt, auf denen diese Arbeit beruht. Dies sind zum einen die Definition des Begriffs "Abschlussarbeiten", wie er in dieser Arbeit verstanden wird, als auch die Besonderheiten, die im Zusammenhang mit der Veröffentlichung von Abschlussarbeiten in Deutschland gelten. Zum anderen wird ein Überblick über die gesetzlichen Grundlagen von Abschlussarbeiten in Deutschland gegeben.

#### 2.1. Definition des Begriffs "Abschlussarbeit"

Die Abschlussarbeit ist in Verbindung mit weiteren Teilleistungen in der Regel ein Teil der Abschlussprüfung (vgl. HmbHG (idF. v. 18.7.2001) § 61 Abs. 2) zur Erlangung des angestrebten Hochschulgrades.

Zu den Abschlussarbeiten an den Hochschulen in der Bundesrepublik Deutschland zählen zum Beispiel die Diplomarbeit und – als Äquivalent in geisteswissenschaftlichen Fächern – die Magisterarbeit. In Deutschland ist "eine Diplomarbeit, [...] die schriftliche Abschlussarbeit eines Diplom-Studiengangs an einer Hochschule" (vgl. wikipedia 2010a).

Im Rahmen des Bologna-Prozesses, der das Ziel hat, durch die Einführung eines gestuften Studiensystems aus Bachelor und Master mit europaweit vergleichbaren Abschlüssen, einen einheitlichen europäischen Hochschulraum zu schaffen (vgl. AFBD 2010), treten die Bachelor- und Masterarbeiten an die Stelle der Diplom- und Magisterarbeiten.

In dieser Arbeit bezieht sich der Begriff "Abschlussarbeiten" ausschließlich auf Diplom-, Bachelor- und Masterarbeiten, da diese am Department Information der Hochschule für Angewandte Wissenschaften die abschließenden schriftlichen Studienleistungen der jeweiligen Diplom- und Bachelorstudiengänge sowie des

Masterstudiengangs sind. Auf die genaueren Details der Abschlussarbeiten am Department Information wird im weiteren Verlauf der Arbeit eingegangen.

#### **2.2. Gesetzliche Grundlage von Abschlussarbeiten**

Auf Ebene des Bundes bildet das Hochschulrahmengesetz $^1$  den gesetzlichen Rahmen für Abschlussarbeiten an Hochschulen. Weitere Einzelheiten werden auf Ebene der Länder geklärt. Im Hochschulgesetz der Stadt Hamburg steht, welches in diesem Fall als Grundlage dient, dass Abschlussarbeiten in der Regel Teil der Abschlussprüfung sein können. Da die Hochschulen das Recht auf Selbstverwaltung haben (vgl. HRG (v. 19.91.1999) § 58; vgl. HmbHG (idF. v. 18.7.2001) § 2 Abs. 1), können sie in ihren Hochschulprüfungsordnungen (HmbHG (idF. v. 18.7.2001) § 40 Abs. 2) die Art der Prüfungsleistungen selbst festlegen und damit entscheiden, ob eine Abschlussarbeit zum Bestehen eines Studiums erforderlich sein soll.

Auch am Department Information der Hochschule für Angewandte Wissenschaften Hamburg werden Abschlussarbeiten geschrieben, da diese als Studienleistungen in den Prüfungsordnungen festgelegt sind. Dieser Aspekt wird im Abschnitt "Abschlussarbeiten am Department Information" behandelt.

#### **2.3. Veröffentlichung von Abschlussarbeiten**

-

Von zentraler Bedeutung für diese Arbeit sind die allgemeinen Grundlagen der Veröffentlichungspraxis von Abschlussarbeiten in Deutschland. Daher ist es an dieser Stelle wichtig, auf deren Charakteristika genauer einzugehen.

<sup>&</sup>lt;sup>1</sup> 2007 gab es bereits einen Entwurf zur Abschaffung des Hochschulrahmengesetzes 2007 (URL http://www.bmbf.de/pub/Regierungsentwurf\_HRGAG.pdf).

Welche Besonderheiten gibt es in der Veröffentlichungspraxis von Abschlussarbeiten? Ein Merkmal von Diplom-, Magister-, Bachelor- und Masterarbeiten ist, dass sie nicht wie Dissertationen in Deutschland veröffentlichungspflichtig sind.<sup>2</sup> Sie müssen somit nicht veröffentlicht werden, um als bestanden zu gelten.

Dieses Kriterium schließt jedoch die Veröffentlichung dieser Abschlussarbeiten nicht generell aus, denn deren Verfassern stehen nach dem deutschen Urheberrechtsgesetz (UrhG (v. 1965)) "die Möglichkeit zur Veröffentlichung und kommerziellen Verwertung (bspw. über "Diplomarbeiten-Agenturen") grundsätzlich offen." (wikipedia 2010a). Sie sind die Urheber ihrer Arbeit bzw. ihres Werkes und haben dadurch Anspruch auf das alleinige Urheberrecht und die damit verbundenen Nutzungsrechte, wie Erstveröffentlichung (UrhG (v. 1965) § 12), Verbreitung (UrhG (v. 1965) § 17) und Vervielfältigung (UrhG (v. 1965) § 16) sowie Online-Nutzung (UrhG (v. 1965) § 19a). Aus diesem Grund können die Studierenden als Verfasser der Abschlussarbeiten entscheiden, ob sie diese kommerziell oder aber nichtkommerziell verwerten möchten.

Eine Ausnahme ist jedoch bei der Veröffentlichung von Abschlussarbeiten zu beachten, wenn diese zum Beispiel im Auftrag einer Firma geschrieben wurden. Diese Arbeiten unterliegen in der Regel Geheimhaltungsvorschriften und dürfen nur mit Rücksprache des jeweiligen Unternehmens veröffentlicht werden (vgl. wikipedia 2010a)

Die Möglichkeiten des elektronischen Publizierens, eröffnet durch die Entwicklungen der Informationstechnologie, wie zum Beispiel die elektronische

-

<sup>&</sup>lt;sup>2</sup> In Österreich ist im Gegensatz zu Deutschland die Veröffentlichung von solchen Arbeiten gesetzlich im § 65 UniStG (Universitäts-Studiengesetz) verankert (vgl. Karamsin 2006, S. 19).

Erstellung von Texten und ihre einfache Verbreitung über Datennetze (Mönnich 2000, S. 189), führen zu Veränderungen in der Veröffentlichungspraxis von Abschlussarbeiten.

Im Internet bieten verschiedene Agenturen Studierenden die Veröffentlichung ihrer Abschlussarbeiten zu kommerziellen Zwecken an und stellen ihnen eine Gewinnbeteiligung in Aussicht. Sucht man in der Suchmaschine Google nach den Begriffen "Bachelorarbeit" oder "Diplomarbeit", werden viele solcher Angebote aufgelistet (z.B. http://www.diplom.de, http://www.diplomarbeit.de, http://www.diplomarbeiten24.de/, http://www.examicus.de/). Für die Autoren selbst ist die Veröffentlichung kostenlos. Unter der Kategorien "Bibliothekswiss., Information- / Documentation Science" werden zum Beispiel auf der Webseite http://www.grin.com/archive/bib\_0.html auch Arbeiten aus dem Bereich des Bibliotheks-, Informations- und Dokumentationswesens angeboten.

Doch die Veröffentlichung durch kommerzielle Agenturen im Internet ist nicht der einzige Weg, studentische Arbeiten der breiten Öffentlichkeit zugänglich zu machen.

Traditionell wurden und werden Abschlussarbeiten im physischen Bestand von Hochschulbibliotheken der prüfenden Institutionen öffentlich zugänglich gemacht. Sie gelten nach dem § 6 Abs. 1. UrhG dort bereits als veröffentlicht, da sie mit "Zustimmung des Berechtigten der Öffentlichkeit zugänglich gemacht worden" (UrhG (v. 1965) § 6 Abs.1) sind.

Nun bedeutet "für Prüfungsarbeiten, wie beispielsweise Diplom-, Magister-, Bachelor- und Masterarbeiten [...] die Internetpublikation erstmals die Chance, − über die lokale Universitätsbibliothek (UB) hinaus – verfügbar zu sein." (Meiert 2005, S.2). Im Rahmen des elektronischen Publizierens fallen Druck-, Binde- und

7

Versandkosten, wodurch sich eine breite Veröffentlichung kostengünstig ermöglichen lässt. (vgl. Rafael Baal 2000, S.25).

*"Seit dem Beginn des von der IuK-Kommission der deutschen Fachgesellschaften betriebenen, DFG-geförderten Projektes "Dissertationen Online" \*…+ bewegt sich die Hochschullandschaft mit Riesenschritten in Richtung digitale Dokumente und elektronisches Publizieren" (Müller 2000, S. 100-101)*.

Die hat die Folge, dass inzwischen auf den Servern vieler Hochschulbibliotheken oder -rechenzentren neben Dissertationen und sonstiger wissenschaftlicher Literatur auch Abschlussarbeiten in elektronischer Form angeboten werden. Die Abschlussarbeiten können also auch zu nichtkommerziellen Zwecken im Internet publiziert werden.

Open Access<sup>3</sup> ist an dieser Stelle das Stichwort. Obwohl es den "Protagonisten der Open-Access-Bewegung in erster Linie um den freien Zugang zu wissenschaftlicher Zeitschriftenliteratur" (Woll 2005, S. 136) geht, lassen sich nach den FAQs der BOAI<sup>4</sup> auch die freizugänglichen Abschlussarbeiten zu Open-Access-Publikationen rechnen. (vgl. BOAI 2010)

Des Weiteren erfüllen die Abschlussarbeiten auf den Hochschulschriftenservern die Kriterien des Open Access: Es handelt sich um wissenschaftliche Literatur – wenn auch um eine Sonderform ohne den klassischen Peer-Review-Prozess −, die kostenfrei und öffentlich im Internet zugänglich ist, "so dass Interessierte die Volltexte lesen, herunterladen, kopieren, verteilen, drucken, in ihnen suchen , auf sie verweisen und sie auch sonst auf jede denkbare legale Weise benutzen

 $3$  Unter Open Access wird nach der Budapester Open Access Initiative "der kostenlose und uneingeschränkte Zugang zu jener wissenschaftlichen Literatur, die Wissenschaftler publizieren ohne einen finanziellen Gegenwert dafür zu erhalten" (Woll 2006, S. 30) verstanden.

**.** 

<sup>4</sup> Budapester Open Access Initiative

können, ohne finanzielle, gesetzliche oder technische Barrieren jenseits von denen, die mit dem Internet-Zugang selbst verbunden sind." (BOAI 2002).

Im Kontext des Open Access lässt sich die Veröffentlichung von Abschlussarbeiten der Open-Access-Strategie des "grünen" oder des "grauen Weges" zuordnen. Der "grüne Weg des Open Access" beinhaltet die institutionelle Selbstarchivierung, die zum Beispiel durch die Hochschulbibliothek vorgenommen wird und in der Regel auf den jeweiligen Hochschulschriftenservern, die auch als Repositorien bezeichnet werden, erfolgt. Der "graue Weg des Open Access"<sup>5</sup> bezeichnet die Anwendung des "grünen Weges" auf die graue Literatur (vgl. SUB Göttingen 2010), zu der die Abschlussarbeiten gezählt werden können, da sie nicht traditionell "von Verlagen publiziert und durch den Buchhandelt vertrieben werden" (Gantert 2008, S. 74).

Obwohl die Abschlussarbeiten nicht die klassische Qualitätssicherung im traditionellen wissenschaftlichen Publikationswesen, den Peer-Review-Prozess durchlaufen, ist bei einer Veröffentlichung auf institutionellen Repositorien "Qualität durch die Prüfungsordnung der Hochschulen [...] abgesichert" (Andermann 2003, S. 30). Hier wird unter anderem festgelegt, wo eventuell eine Notengrenze liegt, ab der die Abschlussarbeiten veröffentlicht werden dürfen.

Teilweise wird die Qualität der Veröffentlichung von Abschlussarbeiten auf institutionellen Repositorien auch durch Richtlinien abgesichert, wie zum Beispiel in der Policy<sup>6</sup> des Dokumenten- und Publikationsservers der Humboldt-Universität (edoc-Server). In dieser wurde festgelegt, dass nur qualitativ herausragende Diplom- oder Magisterarbeiten gesammelt werden, deren

-

<sup>&</sup>lt;sup>5</sup> Ob der "graue Weg" tatsächlich eine neue Strategie des Open Access darstellt oder nicht doch eine Sonderform der anderen Wege ist, wird zurzeit noch diskutiert (vgl. http://openaccess.net/de/allgemeines/was\_bedeutet\_open\_access/openaccessstrategien/ 6 Interne Richtlinie.

Veröffentlichung auch durch den betreuende Hochschullehrer empfohlen wurde. (vgl. edoc 2010).

Die Open-Access-Veröffentlichung von Abschlussarbeiten hat für Hochschulen eine große Bedeutung, denn *"der freie Zugang zu wissenschaftlichen Inhalten über das Internet erhöht die Transparenz von Forschung und Lehre und sollte deshalb hochschulseitig als Chance verstanden werden, der Öffentlichkeit zu zeigen, in welchen Themenbereichen geforscht wird – und vor allem in welcher Qualität."* (Meiert 2005, S. 2)

Laut der Gründe, die Erich Steinhauer in einem Interview der Open-Access-Zeitschrift Libreas von 2008 für das Open-Access-Publizieren von studentischen Abschlussarbeiten nennt, haben "Bachelorarbeiten, insbesondere aber auch Masterarbeiten, Staatsexamensarbeiten, Magisterarbeiten [...] durchaus das Niveau und das Potenzial, dass sie publiziert werden können." (vgl. Steinhauer 2009). Es ist sinnvoll diese Arbeiten zu publizieren, da sie oft interessante Fragestellungen oder nicht greifbares empirisches Material enthalten. Eine Verfügbarkeit dieser Arbeiten kann für jemanden, der sich mit einem Thema wie "Bloggen" wissenschaftlich beschäftigen möchte, das im Bereich der Medienund Bibliothekswissenschaften zuallererst in Magister- und Diplomarbeiten behandelt wurde, nützlich sein. (vgl. Steinhauer 2009).

Die Veröffentlichung der elektronischen Abschlussarbeiten auf Open-Access-Repositorien gewährt den freien Zugriff nach dem Open-Access-Gedanken und macht sie im Internet verfügbar. (vgl. Malitz 2009, S. 70) Doch damit die Abschlussarbeiten auch von Interessierten wahrgenommen werden können, müssen sie für diese präsent sein und sollten deshalb nicht "fernab [...] der wissenschaftlichen Communities" (Herb 2008a), S.1) stehen. Eine Vernetzung der Repositorien fördert durch eine bessere Verbreitung der Abschlussarbeiten, auch eine der wesentlichen Herausforderung für Open Access: Sichtbarkeit (vgl. Malitz2009, S. 70).

Durch Elektronisches Publizieren im Internet sind Abschlussarbeiten der breiten Öffentlichkeit frei zugänglich. Interessierte haben direkten Zugriff auf diese wissenschaftlichen Veröffentlichungen. Die Voraussetzung hierfür ist eine Präsentation, die bewirkt, dass die Abschlussarbeiten wahrgenommen werden. Die Sichtbarkeit der Angebote muss ausreichend gegeben sein. Jedoch darf keine Maßnahme zur Präsenzsteigerung die Urheberrechte der Autoren vernachlässigen.

### **3. Gegenstand der Arbeit**

Bevor im vierten Abschnitt mit der Analyse der Sichtbarkeit der Abschlussarbeiten begonnen wird, soll an dieser Stelle erst einmal der Gegenstand der Arbeit "die Abschlussarbeiten des Departments Information" beschrieben werden.

### **3.1. Das Department Information**

Im folgenden Abschnitt wird das Department Information an der Hochschule für Angewandte Wissenschaften vorgestellt. Es wird auf die Organisation, die Geschichte sowie auf die angebotenen Studiengänge eingegangen.

#### **3.1.1. Organisation**

Das Department Information ist Teil der Hochschule für Angewandte Wissenschaften Hamburg. Die HAW Hamburg bietet als zweitgrößte Hochschule der Hansestadt Hamburg über 50 technische, wirtschaftliche, soziale, gestalterische und informationsbezogene Studiengängen an. (vgl. HAW 2010a). Das Studium an der HAW Hamburg zeichnet sich durch eine hohe Praxisorientierung aus (vgl. HAW 2010). Die Hochschule ist in vier Fakultäten gegliedert, die sich wiederum in verschiedene Departments unterteilen. Das Department Information ist dabei der Fakultät Design, Medien und Information zugehörig. Zum Department Information gehören 15 Professoren, 600 Studierende (vgl. BUI 2010a), wissenschaftliche Mitarbeiter, Lehrbeauftragte sowie die Mitarbeiterinnen der Departmentsverwaltung.

*"Zu den Kernaufgaben des Departments Information zählt die Ausbildung von Bibliotheks-, Medien- und Informationsfachleuten sowie die Forschung über Bibliotheks-, Medien- und Informationssysteme und -prozesse." (BUI 2010b)*

In der vorlesungsfreien Zeit im Sommer 2010 erfolgte der Umzug des Departments an den Kunst- und Mediencampus Finkenau<sup>7</sup>. Zuvor befand sich der Standort des Departments Information am Berliner Tor 5.

#### **3.1.2. Vorgängerinstitutionen**

In dem folgenden historischen Abriss soll die Entwicklung zum heutigen Department Information hin beschrieben werden, um die verschiedenen Vorgängerinstitutionen vorzustellen, die im weiteren Verlauf der Arbeit nicht mehr einzeln namentlich genannt werden.

In Hamburg begann die institutionalisierte Ausbildung von Bibliothekaren 1945 mit der Einrichtung der "Hamburger Büchereikurse" und der Gründung der "Hamburger Bibliotheksschule". (vgl. Bischoff-Kümmel 1995, S. 14). Es herrschte damit eine Trennung zwischen der Ausbildung für öffentliche Bibliotheken und

**.** 

<sup>7</sup> Neue Adresse: Finkenau 35; 22081 Hamburg

der für wissenschaftliche Bibliotheken. Dies zeigte sich auch darin, dass die Ausbildungsstätte für die Sparte "Öffentliche Bibliotheken" der Hamburger Öffentlichen Bücherhallen und die Ausbildungsstätte für die Sparte "Wissenschaftliche Bibliotheken" der Staatsbibliothek Hamburg angegliedert waren, wobei die Lehraufgaben unter anderem auch von den jeweiligen Mitarbeitern der Institutionen übernommen wurden. (vgl. Bischoff- Kümmel 1995, S. 14).

1948 wurden die "Hamburger Büchereikurse" und ein Jahr später die "Hamburger Bibliotheksschule" der Hamburger Schulbehörde unterstellt. Sie werden anschließend zu Fachschulen (vgl. Bischoff-Kümmel 1995, S. 14).

1966 ziehen die als "Büchereischule der Hansestadt Hamburg" umbenannten Büchereikurse sowie die Hamburger Bibliotheksschule an die Adressen Grindelallee 2 und den Grindelhof 30 (vgl. Bischoff-Kümmel 1995, S. 12). Anschließend wurden sie in der "Bibliothekarschule der Freien und Hansestadt Hamburg" mit zwei Abteilungen institutionell vereinigt und erhielten den Status einer höheren Fachschule. (vgl. Kruse 1995, S.10).

Nachdem die Kultusministerkonferenz mit ihrer Rahmenvereinbarung von 1968 den Grundstein für das bibliothekarische Hochschulstudium legte, wurde die höhere Fachschule zum "Fachbereich Bibliothekswesen" der 1970 neugegründeten "Fachhochschule Hamburg". (vgl. Kruse 1995, S.10).

Mit der neuen Studien- und Prüfungsordnung von 1973 gab es erstmals ein gemeinsames Grundstudium für die Sparten ÖB und WB. Die Spezialisierung erfolgte "erst nach einem Praktikum nach der Hälfte der Studienzeit" (Kruse 1995, S.10).

1991 wurde der Fachbereich Bibliothekswesen in Fachbereich Bibliothek und Information umbenannt (vgl. Bischoff-Kümmel 1995, S.14).

Zum Wintersemester 1993/94 wurde der Studiengang Mediendokumentation eingeführt (vgl. Kruse 1995, S.10), der ab 2003 zum Studiengang Medien & Information wurde. (vgl. JB 2006, S.5)

2002 erfolgte dann der Umzug des Fachbereiches zum Berliner Tor 5 (vgl. JB 2003)

Und mit einer Neustrukturierungen an der HAW Hamburg<sup>8</sup>, wurde der Fachbereich "Bibliothek und Information" mit dem Wintersemester 2005/2006 als Department "Information" Teil der "der neu gegründeten Fakultät "Design, Medien & Information"". (BUI 2010c) Zeitgleich wurden die Bachelorstudiengänge Bibliotheks- und Informationsmanagement bzw. Information and Library Services und Medien und Information eingeführt, "die die gleichnamigen Diplomstudiengänge ablösen." (vgl. JB 2007, S.1). Die letzte Immatrikulation im Diplomstudiengang Bibliotheks- und Informationsmanagement erfolgte im März 2005 und die letzte Immatrikulation im Diplomstudiengang Medien und Information im September 2004. Seit dem Wintersemester 2008/2009 gibt es am Department Information außerdem den Masterstudiengang Informationswissenschaft und -management (vgl. HAW 2010c).

### **3.1.3. Angebot an Studiengängen**

-

Die Kernaufgabe des Departments Information, die Ausbildung von Bibliotheks-, Medien- und Informationsfachleuten, spiegelt sich in den beiden Bachelorstudiengängen Bibliotheks- und Informationsmanagement und Medien und Information sowie dem gemeinsamen Masterstudiengang Informationswissenschaft und -management wieder.

<sup>&</sup>lt;sup>8</sup> 2001 war die Fachhochschule in Anlehnung an ihren englischen Namen in die Hochschule für Angewandte Wissenschaften überführt worden (vgl. BUI 2010c)

Das heutige Angebot an Studiengängen am Departments Information ist das Ergebnis der Einführung akkreditierter und international ausgerichteter Bachelor- und Masterprogramme im Rahmen des Bologna-Prozesses.

Auch schon vor den großen Umbrüchen dieser Studienreform wurden immer wieder Studienangebote erweitert, reformiert und die jeweiligen Studien- und Prüfungsordnungen überarbeitet, damit sie den zeitlichen und gesellschaftlichen Anforderungen entsprechend angepasst waren. In diesem Sinne wurde der Studiengang Mediendokumentation eingeführt und der Studiengang Bibliothekswesen in den Studiengang Bibliotheks- und Informationsmanagement überführt, um die "informationstechnologischen Qualifikationen der Hamburger AbsolventInnen zu verbessern" (BUI 2004, S.4) und um "die bisherige spartenspezifische Ausbildung für den Dienst an Öffentlichen und den Dienst an wissenschaftlichen Bibliotheken [...] zugunsten einer integrierten Ausbildung für Diplom-Bibliothekarinnen und Diplom-Bibliothekare in Bibliotheken sowie in Informationsstellen aller Sparten und Größen in öffentlicher wie privater Trägerschaft." (BUI 2004, S. 4) aufzugeben.

Das Ziel des Bachelorstudiengangs Bibliotheks- und Informationsmanagement, der "eine Weiterentwicklung des Diplomstudiengangs Bibliotheks- und Informationsmanagement." (JB 2007, S. 6) darstellt, ist die Ausbildung für "Tätigkeiten in Bibliotheken, Informationszentren, Firmen und anderen Einrichtungen mit konventionellem oder IT-gestütztem Daten- und Contentmanagement" (BUI 2010d). Es werden unter der Berücksichtigung aller Arten von Medien und Netzangeboten "Techniken und Methoden der Strukturierung, Steuerung und Vermittlung von Informationen" (BUI 2010d) vermittelt.

Der Diplomstudiengang Mediendokumentation wird seit dem Wintersemester 2005/2006 als Bachelorstudiengang Medien & Information weitergeführt. (vgl. JB 2007, S. 7). Im Vergleich zum Bachelor- und Informationsmanagement gibt es "eine engere zielgruppenorientiertere Ausrichtung." (JB 2006, S. 7), sodass das Studium "für Dienstleistungen der Informationsorganisation, -vermittlung und beratung in der Medienwirtschaft." (BUI 2010d) qualifiziert.

Im Vergleich zu den beiden Diplomstudiengängen, die jeweils acht Semester dauerten und in Grundstudium und Vordiplom aufgeteilt wurden, umfassen die modulare aufgebauten Bachelorstudiengänge sechs Semester. (vgl. JB 2006, S. 6 -7 & JB 2007, S. 6 -7)

Der zweijährige Masterstudiengang Informationswissenschaft und – management, der auf die Bachelorstudiengänge aufbaut, bereitet auf "Managementaufgaben in den Arbeitsfeldern Informationssysteme und dienstleistungen" (BUI 2010d) vor.

In den beiden Bachelorstudiengängen werden derzeit jeweils 40 Studierende und im Masterstudiengang 20 Studierende aufgenommen. Die Aufnahmezahlen in den Studiengängen hängen von Kapazitätsberechnungen ab. Vor der Einführung des Masters wurden dementsprechend in beiden Bachelorstudiengängen jeweils 50 Studierende zugelassen (vgl. Krauss-Leichert 2010).

#### **3.2. Abschlussarbeiten am Department Information**

Mit einer Darstellung der verschiedenen Arten von Abschlussarbeiten des Departments und seinen Vorgängerinstitutionen, der Grundlagen der Abschlussarbeiten, sowie ihrer organisatorischen Rahmenbedingungen und die an sie gestellten thematischen und inhaltlichen Anforderungen wird nun das

zentrale Objekt der Arbeit, die Abschlussarbeiten des Departments Information, näher betrachtet.

Als Maß für die Anzahl der geschriebenen Arbeiten pro Jahrgang kann angenommen werden, dass in etwa 80 % bis 90 % der zum Bachelorstudium zugelassenen Studierenden ihre Abschlussarbeiten schreiben. Für die zukünftige Anzahl an Masterarbeiten, die pro Jahr geschrieben werden, konnte noch keine Schätzung vorgenommen werden, da die Masterstudierenden des ersten Jahrgangs gerade erst dabei waren, ihre Masterarbeiten anzumelden. (vgl. Krauss-Leichert 2010)

#### **3.2.1. Arten von Abschlussarbeiten**

An den Vorgängerinstitutionen und am Department Information selbst wurden im Verlauf der Jahre verschiedene Arten von Abschlussarbeiten bzw. Prüfungsarbeiten verfasst.

Nach 1945 handelte es sich anfangs erst um Jahresarbeiten und später dann um Hausarbeiten.

Mit der Eingliederung der Fachschulen in die Fachhochschule Hamburg folgten ungefähr ab 1973 die Diplomarbeiten auf die Hausarbeiten (vgl. Birkner 2006, S. IV). Seit der Einführung der Bachelorstudiengänge im Wintersemester 2005/2006 lösen die Bachelorarbeiten die Diplomarbeiten allmählich ab. Hinzu gekommen sind zudem die Masterarbeiten, von denen am 24. September 2010 bereits 15 Arbeiten von Studierenden des erste Masterjahrgangs, der im Wintersemester 2008/2009 startete, angemeldet worden waren (vgl. Fenzl 2010).

#### **3.2.2. Die Grundlage der Abschlussarbeiten am Department Information**

Maßgeblich für die Gestaltung der Abschlussarbeiten am Department Information sind die jeweils geltenden Prüfungs- und Studienordnungen. Bereits bis 1970 gab es für die Anfertigung von Jahres- bzw. Hausarbeiten verschiedene schriftliche Grundlagen, wie zum Beispiel die "Ausbildungs- und Prüfungsordnung für den Dienst an Volksbüchereien" von 1950, wo die Hausarbeit als Teil der schriftlichen Prüfung zum "Diplomvolksbibliothekar" genannt wird. Zuvor galt noch die preußische "Bibliotheks-Prüfungsordnung für den mittleren Bibliotheksdienst an wissenschaftlichen Bibliotheken sowie für den Dienst an volkstümlichen Büchereien" von 1930, in der ebenfalls eine Hausarbeit vorgesehen war (vgl. Birkner 2006, S. IV).

Leider lassen sich die Inhalte der vergangenen Prüfungsordnungen nicht mehr rekonstruieren, daher wird an dieser Stelle genauer auf die rechtlichen Grundlagen der Abschlussarbeiten in den vorhandenen Prüfungs- und Studienordnungen, wie die der beiden Bachelorstudiengänge Bibliotheks- und Informationsmanagement und Medien & Information vom 1. Februar 2007, der beiden Diplomstudiengänge von 1998 (BUI) und 2003 (MUI) und des Masterstudiengangs von 2008, die auch auf der Webseite des Departments Information zugänglich sind, eingegangen.

Laut der jeweiligen rechtlichen Grundlagen sind die mit "mindestens ausreichend (4,0)" (POSOBIM (v. 1998) § 28 Abs. 2 & POSOMUI (v. 2003) § 25) bestandenen Diplomarbeiten der beiden Diplomstudiengänge BUI und MUI eine der Voraussetzungen zum Bestehen der Diplomprüfung.

Die nachfolgenden Bachelorarbeiten sind neben den Prüfungs- und Studienleistungen der drei Studienjahre Teil der studienbegleitenden Bachelorprüfung<sup>9</sup>. Um diese bestehen zu können, müssen die Abschlussarbeiten

 9 Vgl. POBIM (v. 2007) § 25 Abs. 1 & POMUI (v. 2007) § 25 Abs. 1.

wie die Diplomarbeiten "erfolgreich erbracht" (POBIM (v. 2007) § 27 & POMUI (v. 2007) § 27) worden sein.

Dementsprechend ist im Masterstudiengang Informationswirtschaft und wissenschaft die erfolgreich erbrachte Masterarbeit eine der Voraussetzungen zum Bestehen der Masterprüfung.<sup>10</sup>

### **3.2.3. Organisatorische Rahmenbedingung**

Für die Abschlussarbeiten gelten verschiedene organisatorische Rahmenbedingungen.

In der Regel werden die Diplomarbeiten im achten Semester $^{11}$ , die Bachelorarbeiten im sechsten Semester<sup>12</sup> und die Masterarbeiten im vierten Semester gegen Ende des Studiums angefertigt.

Für ihre Diplom-, Bachelor- und Masterarbeiten können die Studierenden selbst Themenvorschläge anbieten und Prüfende vorschlagen. 13

Die vom Prüfungsausschuss genehmigten Erst- und Zweitprüfer übernehmen die Bewertung der Abschlussarbeit, deren Note sich aus dem Durchschnitt der Bewertungen beider Prüfer ergibt. Der erste Prüfer ist zudem für die Betreuung der Arbeit zuständig.<sup>14</sup>

**.** 

<sup>13</sup> Vgl. POSOBIM (v. 1998) § 10 Abs. 2; POSOMUI (v. 2003) § 23 Abs. 2; POBIM (v. 2007) § 26 Abs. 3; POMUI (v. 2007) § 26 Abs. 3; POIWM (v. 2007) § 27 Abs. 3.

<sup>10</sup> Vgl. POIWM (v. 2007) §§ 26, 28.

 $11$  Vgl. POSOBUI (v. 1998) § 27 Abs. 1.

<sup>12</sup> Vgl. POBUI (v. 2007) § 26 Abs. 4 & POMUI (v. 2007) § 24 Abs. 4.

<sup>14</sup> Vgl. POSOBUI (v. 1998) § 27; POSOMUI (v. 2003) § 23; POBUI (v. 2007) § 26; POMUI (v. 2007) § 26; IWM (v. 2007) § 27.

Die reguläre Bearbeitungszeit beträgt für die Bachelor- und Diplomarbeiten drei Monate und für Masterarbeiten sechs Monate. 15

Die Abschlussarbeiten werden in drei Exemplaren abgegeben, wobei das Prüfungsexemplar Bestandteil der Prüfungsakten wird. Ein weiteres Exemplar der Arbeit verbleibt bei dem Erstprüfenden. Wenn der Studierende zudem der Veröffentlichung seiner Arbeit in der Bibliothek nicht schriftlich widerspricht, wird laut der Prüfungs- und Studienordnungen ebenfalls ein Exemplar der Abschlussarbeit in die Fakultätsbibliothek aufgenommen.<sup>16</sup>

Am Department Information und seinen Vorgängerinstitutionen war und ist die Möglichkeit gegeben, Abschlussarbeiten in Gruppenarbeit zu verfassen, wobei immer die entsprechenden Teile der Arbeiten gekennzeichnet werden müssen.<sup>17</sup>

#### **3.2.4. Thematische und inhaltliche Anforderungen**

Bei einer Bachelor- oder einer Diplomarbeit handelt es sich um eine "theoretische und/oder empirische Untersuchung mit schriftlicher Ausarbeitung" (POSOMUI (v. 2003) § 23 Abs. 1; POBUI (v. 2007) § 26; POMUI (v. 2007) § 26) Sowohl in den Bachelorarbeiten als auch in den Diplomarbeiten "sollen die Studierenden zeigen, dass sie in der Lage sind, ein Problem aus dem diesen Studiengang entsprechenden beruflichen Tätigkeitsfeld selbständig unter Anwendung wissenschaftlicher Methoden und Erkenntnisse zu bearbeiten, in die fächerübergreifenden Zusammenhänge einzuordnen und wissenschaftliche Erkenntnisse zu vertiefen und weiter zu entwickeln." (POBUI (v. 2007) § 26 Abs. 1)

**.** 

<sup>15</sup> Vgl. POSOBIM (v. 1998) § 27 Abs. 4; POSOMUI (v. 2003) §23 Abs. 4; POBUI (v. 2007) § 26 Abs. 4; POMUI (v. 2007) § 26 Abs. 4; POIWM (v. 2007) § 27 Abs. 4.

 $^{16}$  Vgl. POSOBIM (v. 1998) § 27 Abs. 5, POSOMUI (v. 2003) § 23 Abs. 7; POBIM (v. 2007) § 26 Abs. 4; POMUI (v.2007) § 26 Abs. 4; POIWM (v. 2007) § 27 Abs. 4.

 $17$  Vgl. POSOBIM (v. 1998) § 27 Abs. 6.

Bei den Bachelor- und Diplomarbeiten aus dem Studiengang Bibliotheks- und Informationsmanagement soll beispielsweise das Thema aus dem Bereich Bibliothek und Information stammen (vgl. BUI 2007, S. 63 & POSOBUI (v.1998) § 27 Abs. 1). Genauer kann es sich bei dem Gegenstand der Bachelorarbeit aus dem Studiengang Bibliotheks- und Informationsmanagement BA um die "Lösung einer konkreten, klar begrenzten Problem- und Aufgabenstellung aus dem Berufsfeld" (BUI 2007, S. 63) oder aber auch um "eine theoretische Aufarbeitung und Zusammenstellung eines für die Berufswelt wichtigen Sachverhalts, von Entwicklungslinien oder Erkenntnissen." (BUI 2007, S. 63) handeln. Das Thema der Bachelorarbeit aus den beiden Studiengängen Medien und Information soll dementsprechend relevant für das Themenfeld Medien und Information sein. (vgl. MUI 2007, S. 65)

Bei den Masterarbeiten wird "schon einiges [...] an Forschungsarbeiten" (Krauss-Leichert 2010) erwartet. Die Absolventen des Masterstudiengangs Informationswirtschaft und -wissenschaft sollen beweisen, dass sie "die für eine erfolgreiche Tätigkeit in ihrem Fachgebiet erforderliche[n] Kenntnisse und Fähigkeiten sowie die Beherrschung der Grundlagen wissenschaftlicher Forschungskompetenz" (IWM 2007, S. 33) besitzen. Laut dem Modulhandbuch des Masterstudiengangs gelten für Masterarbeiten im Prinzip dieselben Anforderungen wie für die Bachelorarbeiten. Zusätzlich sollte es sich um "eine analytische oder eine konzeptionelle Aufgabe aus dem Themenbereich Informations-/Bibliothekswissenschaft" (IWM 2007, S.33) handeln, die "möglichst in Kooperation [...] mit einer Informations-, Medien-, Kultureinrichtung oder Bibliothek durchgeführt werden" (IWM 2007, S.33) sollte.

Bei allen Arten von Abschlussarbeiten ist die Berücksichtigung der Standards des wissenschaftlichen Arbeitens besonders wichtig (vgl. IWM 2007, S.33; BUI 2007,

21

S. 63; MUI 2007, S. 65). In diesem Zusammenhang ist eine weitere Anforderung an die Abschlussarbeiten, dass sie dem "Sinn und Zweck einer wissenschaftlichen Untersuchung" (Lorenzen 2002, S.3) entsprechen sollten, indem in ihnen "wirklich etwas Neues aufgespürt wurde, das unser Verständnis vom Untersuchungsgegenstand erweitert" (Lorenzen 2002, S. 3).

# **4. Analyse der Sichtbarkeit von Abschlussarbeiten am Department Information**

Um Kriterien festlegen zu können, die den Empfehlungen im Konzept als Grundlage dienen sollen, wird im Folgenden mit einer Analyse der Sichtbarkeit von Abschlussarbeiten am Department Information die derzeitige IST-Situation ermittelt.

Die Sichtbarkeit von Abschlussarbeiten ist erstens von der jeweiligen Zielgruppe, die nach ihnen recherchieren möchte, und zweitens von dem Zweck, für den nach ihnen recherchiert werden soll, abhängig ist. Daher werden zu Beginn der Analyse die verschiedene Zielgruppen sowie ihre Interessen an und ihrer Recherche nach Abschlussarbeiten vorgestellt.

Um die Sichtbarkeit genauer analysieren zu können, werden anschließend die Präsentations- und die Veröffentlichungspraxis von Abschlussarbeiten genauer betrachtet, bevor abschließend die Ergebnisse der Analyse der Sichtbarkeit von Abschlussarbeiten am Department Information zusammengefasst werden.

#### **4.1. Die Zielgruppen der Abschlussarbeiten des Departments Information**

Als eine der Zielgruppen, die nach Abschlussarbeiten des Departments Information recherchiert, sind die eigenen Studierenden zu nennen. Um herauszufinden, zu welchen Zwecken sie nach den Arbeiten recherchieren und welche Schwierigkeiten für sie dabei auftreten, habe ich eine qualitative Befragung durchgeführt<sup>18</sup>.

Studierende des Departments Information recherchieren aus verschiedenen Gründen nach Abschlussarbeiten. In den Interviews gaben von den insgesamt zwölf Studierenden, elf Studierende an, schon einmal nach Abschlussarbeiten recherchiert zu haben. Gründe, die für die Recherche nach Abschlussarbeiten genannt wurden, sind dabei häufig sowohl die Suche nach einem Bachelorarbeitsthema, als auch die Information über Gestaltung und formalen Aufbau von Abschlussarbeiten. Zudem wird die Recherche auch genutzt um Abschlussarbeiten als Quelle für die Hausarbeit, eine Präsentation oder auch die Bachelorarbeit zu nutzen.

Kritik an der Auffindbarkeit der Abschlussarbeiten bezog sich unter anderem auf unzureichende inhaltliche Erschließung durch Schlagwörter oder die fehlende formale Eingrenzungsmöglichkeit auf Abschlussarbeiten. Als nicht ausreichend wurde zudem die Kennzeichnung der Bachelorarbeiten in der Rechercheergebnisliste des Bibliothekskataloges empfunden. Am OPUS-Server wurden neben der geringen Präsenz dieses Angebotes auch die fehlenden Orientierungsmöglichkeiten und die unbequeme Suchfunktion

**.** 

 $18$  Durchgeführt wurden einige qualitative Interviews, bevor aus organisatorischen Gründen auf Befragungen per E-Mail ausgewichen wurde. Aufzeichnungen im Anhang (10.3. Befragung der Studierenden des Departments Information).

kritisiert. Als positiv bewertet wurde hingegen die als zeitaufwendig aber angenehm empfundene Browsing-Funktion.

Auch die Professoren des Departments Information interessieren sich für die Abschlussarbeiten. Sie möchten zum Beispiel nach Abschlussarbeiten recherchieren, um zu erfahren, welche Arbeiten ihre Studenten geschrieben haben oder ermitteln, was bislang zu einem bestimmten Thema verfasst wurde. Dies ist für die Professoren als Prüfer der Abschlussarbeiten wichtig, um bei der Themenvergabe berücksichtigen zu können, wie viele abgeschlossene Arbeiten bereits von Themen wie beispielsweise "Leseförderung", "Teaching-Library" oder "e-book" handeln. (vgl. Krauss-Leichert 2010).

Dies gehört auch zu den Motiven der Studenten, in den Abschlussarbeiten zu recherchieren.

Die Professoren des Departments werden in regelmäßigen zeitlichen Abständen durch eine aktuelle Zusammenstellung über alle angemeldeten Arbeiten des laufenden Semesters informiert. Wenn von Seiten der Professoren Interesse an einer bestimmten Arbeit besteht, haben sie neben den konventionellen Recherchemöglichkeiten wie beispielsweise der Recherche auf dem OPUS-Server, auch die Möglichkeit sich die Abschlussarbeiten bei ihren Kollegen, die als Prüfer immer ein Exemplar ihrer betreuten Abschlussarbeiten bekommen, auszuleihen(vgl. Krauss-Leichert 2010).

Neben internen Zielgruppen sind auch externe Zielgruppen denkbar, die möglicherweise ein Interesse daran haben könnten, nach Abschlussarbeiten des Departments Information zu recherchieren. Hierzu zählen die Studierenden anderer Hochschulen (vgl. Krauss-Leichert 2010), die ähnlich wie die Studierenden des Departments Information ein Interesse an Themen und Aufbau von Abschlussarbeiten haben. In der durchgeführten Befragung äußerte

24

beispielsweise einer der Studierenden des Departments Information den Wunsch danach, die Möglichkeit haben zu können, auch nach Abschlussarbeiten "anderer Informationsdepartments in Deutschland" (siehe Anhang 10.3) recherchieren zu können.

Angenommen werden kann außerdem, dass auch zukünftige Arbeitgeber ein Interesse daran haben könnten, nach Abschlussarbeiten des Departments zu recherchieren. Sie suchen beispielsweise nach einer studentischen Arbeit, die ihnen in der Praxis bei der Lösung eines Problems hilfreich sein könnte oder informieren sich über die Abschlussarbeit eines bestimmten Absolventen. (vgl. Krauss-Leichert 2010).

Weitere externe Zielgruppen, die an den Abschlussarbeiten des Departments Information interessiert sein könnten, sind zudem denkbar, wie Forscher aus dem Bereich der Bibliotheks- und Medienwissenschaften (vgl. Steinhauer 2008).

Für alle Zielgruppen ist es wichtig, dass die Abschlussarbeiten komfortabel recherchierbar sind. Zudem ist die Recherchierbarkeit von Abschlussarbeiten für das "Renommee eines Departments [...] wichtig." (Krauss-Leichert 2010). Auch ist es der internen Kommunikation dienlich, wenn gezielt die Abschlussarbeiten des Departments Information "en bloc" recherchierbar sind. (vgl. Krauss-Leichert 2010)

Insbesondere mit einer verbesserten Sichtbarkeit der Open-Accessveröffentlichten Abschlussarbeiten des Departments Information, könnte, wie im Abschnitt "Veröffentlichung von Abschlussarbeiten" beschrieben, Lehre und Forschung transparenter gestaltet und die Themenbereiche und Qualität der studentischen Arbeiten präsentiert werden.

Doch gegenwertig ist die Sichtbarkeit der Abschlussarbeiten des Departments Information insbesondere für externe Zielgruppen nicht ausreichend gegeben, um diese genannten Kriterien erfüllen zu können.

# **4.2. Veröffentlichungs- und Präsentationspraxis der Abschlussarbeiten am Department Information**

Am Department Information durchlaufen die Abschlussarbeiten einen Prozess, indem sich entscheidet, ob sie über die Bibliothek veröffentlicht werden dürfen oder nicht. Sobald eine Genehmigung vorliegt, können die Abschlussarbeiten durch den Fachreferenten der Bibliothek öffentlich zugänglich gemacht werden. Dieser Prozess wird im Folgenden vorgestellt. Darüberhinaus werden die beiden Wege vorgestellt, über die die Abschlussarbeiten veröffentlicht wurden bzw. werden. Mit der Veröffentlichung durch die Bibliothek muss anschließend ein Zugriff auf die Volltexte der Abschlussarbeiten, ob digital über das Internet oder physisch in der Bibliothek, möglich sein.

Aber auch nichtveröffentlichte Abschlussarbeiten können und wurden am Department Information über ihre bibliographischen Nachweise präsentiert. Darum wird im Anschluss an die Veröffentlichungspraktiken die Präsentationspraxis am Department für Abschlussarbeiten vorgestellt.

In diesem Abschnitt wird der Begriff "Veröffentlichung" dem Begriff "Präsentation" gegenübergestellt. Als "Präsentation" wird zu Unterscheidungszwecken in dieser Arbeit bereits der bloße Nachweis von Abschlussarbeiten durch ihre bibliographischen Daten bezeichnet, unabhängig davon, ob ihre Volltexte über die Bibliothek öffentlich zugänglich sind oder nicht. Die "Präsentation" schließt veröffentlichte Abschlussarbeiten mit ein. Bei allen präsentierten Abschlussarbeiten kann hingegen nicht davon ausgegangen werden, dass sie auch veröffentlicht wurden.

# **4.2.1. Veröffentlichungsprozess von Abschlussarbeiten am Department Information**

Nachdem die von den Studierenden beantragten und vom Prüfungsausschuss genehmigten Abschlussarbeiten geschrieben wurden, (vgl. Fenzl 2010) werden sie von den Studierenden beim Vorsitzenden des Prüfungsausschusses abgegeben (vgl. Prüfungsordnung).

Laut Prüfungs- und Studienordnung übertragen die Studierenden mit Abgabe der Abschlussarbeiten

"*der Hochschule für Angewandte Wissenschaften das Recht, die Bachelorarbeit in der Bibliothek zu veröffentlichen, sofern er oder sie einer Veröffentlichung nicht schriftlich widerspricht. Die Zweitfertigung der Bachelorarbeit wird nach Abschluss des Prüfungsverfahrens in die Bibliothek der Fakultät aufgenommen. Eine Pflicht zur Veröffentlichung der Bachelorarbeit besteht nicht." (POBIM (v. 2007) § 26 Abs. 4 & POMUI (v. 2007) § 26 Abs. 4)*

Doch obwohl die Prüfungs- und Studienordnungen der Studiengänge die rechtliche Grundlage für die Veröffentlichung von Abschlussarbeiten seitens der Institution Department Information darstellen, wurde nur bis 2006 auf die Weise verfahren, dass die Studierenden sich nur schriftlich widersprechen mussten, wenn sie ihre Abschlussarbeit nicht in der Bibliothek stehen haben wollten (vgl. Birkner 2006, S.III). In der Praxis gilt seit 2006 "die einheitliche Regelung, nach der jeder Autor sich erklären [muss], und, falls er zustimmt, dann seinen elektronischen Volltext der Bibliothek zur Verfügung stellt." (Birkner 2006, S.III). Dadurch können die Studierenden mit Abgabe der Abschlussarbeit deren Veröffentlichung "durch die Hochschule für Angewandte Wissenschaften Hamburg in Wissenschaftsnetzen" (HAW 2009) zustimmen oder nicht zustimmen. Hierfür gibt es das Formular "Einwilligung in die elektronische

Veröffentlichung der Bachelorarbeit"<sup>19</sup>. Der Text im Formular zur Einwilligung kann von den Studierenden sinngemäß gekürzt und ergänzt werden. Zudem ist es für die Studierenden möglich gegebenenfalls, eine Sperrfrist anzugeben, nach der die Abschlussarbeiten veröffentlicht werden dürfen (vgl. HAW 2009). Dies ist hilfreich, wenn Studierende ihre Abschlussarbeiten bei Verlagen veröffentlichen und vertraglich vereinbaren lassen, dass nach einer Sperrfrist die Abschlussarbeiten anschließend über den Hochschulschriftenserver veröffentlicht werden dürfen.

Wenn Studierende ihre Abschlussarbeiten über Verlage als Buch veröffentlichen lassen, kommt es auf den jeweiligen Vertrag an, ob die Abschlussarbeiten gegebenenfalls über die HAW-Bibliothek im Internet veröffentlicht werden können (vgl. Krauss-Leichert 2010).

An dieser Stelle muss angenommen werden, dass die Prüfungs- und Studienordnungen im Absatz 4 des § 26 im Prinzip der urheberrechtlichen Gesetzgebung in Deutschland widersprechen. Denn laut § 6 des Urheberechtsgesetze Absatz 1, kann ein Werk nur mit Zustimmung des Berechtigten veröffentlicht werden. Als Berechtigte gelten dabei, wie im Abschnitt "Veröffentlichung von Abschlussarbeiten" dargestellt, die Studierenden als Urheber ihrer Abschlussarbeiten. Das Recht eine Abschlussarbeit zu veröffentlichen, kann also nicht allein durch ihre Abgabe übertragen werden.

Nach der kontrollierten Abgabe der Abschlussarbeiten, die in eine Liste vermerkt wird (vgl. Fenzl 2010), gehen diese anschließend an die Prüfer, durch die sie

-

<sup>&</sup>lt;sup>19</sup> Verfügbar unter URL http://www.bui.haw-

hamburg.de/fileadmin/redaktion/diplom/EinwilligungVeroeffen\_01.pdf.
begutachtet und bewertet werden. Es entscheidet sich dann, ob die Arbeiten auch von Seiten der Hochschule aus veröffentlicht werden können.

Am Department Information gibt es zu jeder Bachelorarbeit ein Formblatt, auf dem ein Kästchen "Wird zur Veröffentlichung frei gegeben" verzeichnet ist. Bei Abschlussarbeiten, die bereits von ihren studentischen Autoren zur Veröffentlichung freigegeben wurden und zuvor auch nicht vermerkt wurde, dass Arbeiten z.B. über eine Firma geschrieben wurden und deshalb nicht veröffentlicht werden dürften, zeichnen die Professoren dieses Kästchen ab, wenn auch sie die Arbeit zur Veröffentlichung freigeben (vgl. Krauss-Leichert 2010).

Während der Zeit der Print-Abschlussarbeiten galt für die Veröffentlichung der Arbeiten in der Bibliothek eine Notengrenze von 3,0 (vgl. Dannenberg 2010). Gegenwärtig gibt es allerdings weder in den gültigen Prüfungs- und Studienordnungen noch anderweitig eine genau festgelegte Notengrenze zur elektronischen Veröffentlichung der Abschlussarbeiten am Department Information. Derzeit liegt die Entscheidung bei den Professoren als die jeweiligen Prüfer der Abschlussarbeiten, ob sie einer Veröffentlichung zustimmen möchten oder nicht. (vgl. Krauss-Leichert 2010).

Liegt die Genehmigung zur Veröffentlichung vor, gehen die Arbeiten an die Bibliothek. Bei den Abschlussarbeiten, die an die Bibliothek abgegeben werden, handelt es sich seit 2006 um elektronische Exemplare<sup>20</sup> in PDF-Format auf CD (vgl. Dannenberg 2010). Für die Abschlussarbeiten des Departments Information ist hier als Fachreferent Herr Dannenberg zuständig. In der Bibliothek beginnt der Arbeitsprozess zur Veröffentlichung der Abschlussarbeiten mit einer Eingabe der

 $^{20}$  "Im Prüfungsarchiv wird aufgrund gesetzlicher Vorschriften weiterhin das maßgebliche, vollständige Papierexemplar der Diplomarbeit aufbewahrt werden." (Birkner 2006, S.3)

elektronischen Exemplare in den OPUS-Server. Dieser Vorgang beinhaltet das Ausfüllen eines zugehörigen Formulars mit bibliographischen Angaben. Anschließend werden die Abschlussarbeiten im GVK $^{21}$  nachgewiesen, wodurch sie innerhalb des GVK überregional über alle Kataloge erreichbar sind. Zudem werden diese Daten in die OPUS-Suchmaschine überspielt, wodurch die Abschlussarbeiten in der OPUS-Metasuche<sup>22</sup> neben den elektronischen Hochschulschriften anderer Hochschulen recherchierbar werden. Auf dem OPUS-Server erfolgen außerdem eine inhaltliche Erschließung und die Vergabe von Schlagworten nach den RSWK. (vgl. Dannenberg 2010)

### **4.2.2. In der Bibliothek veröffentlichte Abschlussarbeiten**

In der HAW-Bibliothek, genannt HIBS (Hochschulinformations- und Bibliotheksservice), sind sowohl physische als auch digitale Abschlussarbeiten des Departments Information im Bestand. Bis einschließlich 2005 wurden die Diplomarbeiten hier in physischer Form zugänglich gemacht, doch seit 2006 werden die Abschlussarbeiten in elektronischer Form von den Studierenden abgegeben und von der Bibliothek über den OPUS-Server im Internet veröffentlicht. Im Folgenden wird eine Übersicht über den Bestand sowohl an physischen als auch an elektronischen Abschlussarbeiten des Departments Information und seinen Vorgängerinstitutionen gegeben. Im Katalog, den Regalen und im OPUS-Server der Bibliothek sind dabei, wie zuvor dargestellt, nur die Abschlussarbeiten vorhanden, die zur Veröffentlichung freigegeben wurden.

<sup>&</sup>lt;sup>21</sup> Der "Gemeinsame Verbundkatalog" innerhalb des "Gemeinsamen Bibliotheksverbundes" (GBV) dem die Hochschulbibliothek der HAW Hamburg angehört.

 $^{22}$  Zugang unter URL: http://elib.uni-stuttgart.de/opus/gemeinsame\_suche.php.

#### **4.2.2.1. Die physischen Diplomarbeiten in der HAW-Bibliothek**

Mit Hilfe des OPACs der HAW-Bibliothek lässt sich ein Überblick über den Bestand an physischen Abschlussarbeiten in der Bibliothek schaffen. Über die Internetseite "Abschlussarbeiten"<sup>23</sup>, auf der von der HAW-Bibliothek "alle Nachweise über Abschlussarbeiten aus dem HAW-Katalog zusammengestellt" (HIBS 2010a) wurden, kann anhand der voreingestellten Eingabe im Suchfeld "SGN = Dipl.-Arb?AND SST = 18 302-a" die Übersicht über die Nachweise aller im Bibliotheksbestand vorhandenen Diplomarbeiten des Departments Information aufgerufen werden.

Unter anderem anhand dieser Nachweise wurde die Liste zur "Verteilung der Abschlussarbeiten" im Anhang erstellt. In der rechten Spalte dieser Liste ist bis zum Jahre 2005 die jeweilige Anzahl an Diplomarbeiten, die pro Jahrgang als Printexemplare in der Bibliothek stehen, verzeichnet. Durch das Zusammenzählen der vorhandenen Bände der Jahrgänge ergibt sich, dass derzeit 894**<sup>24</sup>** physische Diplomarbeiten des Departments Information in der Fachbibliothek "Technik Wirtschaft Information 1"<sup>25</sup> zugänglich sind. Für einige dieser Abschlussarbeiten gibt es im OPAC zwei Datensätze, da sie aus mehreren Bänden bestehen.

Gelegentlich werden Teile des physischen Bibliotheksbestands an Abschlussarbeiten aussortiert. Unter anderem wurden "vor dem Umzug der Bibliothek des ehemaligen Fachbereiches Bibliothek und Information zum Berliner Tor in dort räumlich engere Verhältnisse" (Birkner 2006, S.III) viele Arbeiten vor 1991 ausgesondert. Daher stammt auch der Großteil des Bestands an physischen Abschlussarbeiten des Departments Information und seinen

1

<sup>&</sup>lt;sup>23</sup> Zugang unter URL http://www.haw-hamburg.de/diplomarbeiten.html.

<sup>&</sup>lt;sup>24</sup> Stand 01.10.2010.

<sup>&</sup>lt;sup>25</sup> Derzeitiger Standort: Berliner Tor 5.

Vorgängerinstitutionen in der Bibliothek aus den Jahren zwischen 1992 und 2005.

Die schnellen technischen Entwicklungen führen außerdem dazu, dass die Thematiken einiger Arbeiten veralten. Abschlussarbeiten mit zeitlosen Themen, wie beispielsweise "Frauen in Bibliotheken" oder einen Überblick über Bibliotheken wie die des Johanneums, sind davon ausgenommen und werden aufgehoben. Derzeit könnten zum Beispiel etwa ¾ der physischen Abschlussarbeiten aussortiert werden. (vgl. Dannenberg 2010).

Da von jeder Abschlussarbeit laut Prüfungs- und Studienordnungen das Prüfungsexemplar als "Bestandteil der Prüfungsakten" (POBIM (v. 2007) § 26 Abs. 4 & POMUI (v. 2007) § 26 Abs.4) bei der Hochschule für Angewandte Wissenschaften Hamburg verbleibt, sind diese Abschlussarbeiten durch die Aussonderung nicht vollständig verloren. Im Archiv, das sich nach dem Umzug am Campus Finkenau befindet, sind alle Exemplare seit 1945 vorhanden (vgl. Krauss-Leichert 2010). Jedoch sind "alle [...] Exemplare des Prüfungsarchivs, deren Zweitstücke nicht (bzw. nicht mehr) in der Bibliothek des Berliner Tors vorhanden sind, [...] als staatliche Prüfungs- bzw. Examensarbeiten nicht einsehbar" (Birkner 2006, S.III).

Auch bei der Recherche nach physischen Abschlussarbeiten im OPAC der Bibliothek fallen einige Nachteile auf. Eine gezielte Suche nach allen Diplomarbeiten des Departments Information ist beispielsweise nur durch die Verknüpfung der trunkierten Signatur mit dem Sonderstandort möglich. Zudem sind die Abschlussarbeiten im OPAC nicht wie der restliche Bibliotheksbestand den Klassen der Basisklassifikation zugeordnet und verschlagwortet. Dadurch ist über den OPAC keine sachliche Suche nach Abschlussarbeiten möglich.

32

#### **4.2.2.2. Der OPUS-Server der HAW-Bibliothek**

Der OPUS-Server basiert auf der Software OPUS (Online Publikationsverbund der Universität Stuttgart). Diese Software ermöglicht den Aufbau und Betrieb eines Hochschulschriftenservers für die elektronische Veröffentlichung von wissenschaftlichen Arbeiten an einer Hochschule (vgl. HIBS 2010b). Die OPUS-Installation wird bislang von 105 Einrichtungen<sup>26</sup> verwendet. Der Online Publikationsverband der Universität Stuttgart, der ein Projekt des Deutschen Forschungsnetzes (DFN) war, wird "nun von der Universitätsbibliothek in Kooperation mit dem Rechenzentrum betreut." (OPUS 2009).

Der OPUS-Server der Hochschule für Angewandte Wissenschaften Hamburg, auf dem "momentan ausschließlich Abschlussarbeiten (Diplom-, Bachelor- und Masterarbeiten) der Studierenden der HAW Hamburg mit einer schriftlichen Publikationsempfehlung einer/eines Lehrenden der Hochschule" (HIBS 2010b) veröffentlicht werden, wird vom Hochschulinformations- und Bibliotheksservice (HIBS) der HAW Hamburg betreut. Laut den FAQs des OPUS-Servers wird eine Abschlussarbeit "in der Regel nur dann aufgenommen, wenn sie mit 2,0 oder besser bewertet ist und keine Vertraulichkeit gegenüber Dritten zugesichert ist bzw. keine Sperrfrist vergeben wurde." (HIBS 2010b).

Das Department Information gehört seit 2006 zu den Departments, die ihre Abschlussarbeiten "in elektronischer Form zur Veröffentlichung in OPUS an den HIBS weitergegeben" (HIBS 2010b).

Ausgehend von der Web-Navigation ergeben sich zwei verschiedene Zugriffsmöglichkeiten, die einen Zugang zu den Diplom- und Bachelorarbeiten auf dem OPUS-Server ermöglichen. Die Abschlussarbeiten des Departments Information können einerseits direkt über den OPUS-Server eingesehen werden,

-

<sup>&</sup>lt;sup>26</sup> Liste unter URL http://samos.bsz-bw.de/index.php?id=85&no\_cache=1

oder über die Nachweise der Abschlussarbeiten im OPAC des HIBS, die mit den zugehörigen Volltexten auf dem OPUS-Server verlinkt sind, gefunden werden.

Auf dem OPUS-Server lässt sich gut die Browsing-Funktion nutzen, um sich unter dem Pfad "Dokumente nach Fakultät geordnet / Fakultät Design, Medien und Information / Department Information" eine Übersicht über alle Dokumente des Departments Information anzeigen zu lassen. Eine zusätzliche Unterteilung in Bachelor-, Diplomarbeiten und sonstige Dokumente ist leider nicht möglich. Um die genaue Anzahl an digitalen Bachelor- und Diplomarbeiten zu ermitteln, wurde daher auf die gleiche Zugriffsmöglichkeit wie bei der Ermittlung der Anzahl an Printexemplaren zurückgegriffen. Über die Internetseite "Abschlussarbeiten"<sup>27</sup> wurde zum einen die Übersicht über die Nachweise aller im Bibliotheksbestand vorhandenen Diplomarbeiten des Departments Information aufgerufen, damit die dort als "Online Ressource" gekennzeichneten Nachweise zusammengezählt werden konnten. Zum anderen wurde über die voreingestellte Eingabe "DMI BIM BA? or DMI MUI BA?" die Übersicht über alle Bachelorarbeiten des Departments Information aufgerufen. So konnte ermittelt werden, dass zurzeit 97 Diplomarbeiten aus den Jahren 2006 bis 2009, sowie 61 Bachelorarbeiten aus den Jahren 2008 bis 2009 elektronisch über den OPUS-Server im Internet veröffentlicht sind.<sup>28</sup> Insgesamt sind damit

162 Abschlussarbeiten des Departments Information über das WWW öffentlich zugänglich.

Auffällig ist laut Herrn Dannenberg, dass mit Beginn der elektronischen Veröffentlichung der Abschlussarbeiten auf dem OPUS-Server die Veröffentlichungsrate im Verhältnis zu jener in Print-Zeiten stark gesunken ist.

<sup>&</sup>lt;sup>27</sup> erreichbar unter folgender URL http://www.haw-hamburg.de/diplomarbeiten.html

<sup>&</sup>lt;sup>28</sup> Stand 20. Oktober 2010 (Es muss an dieser Stelle angemerkt werden, dass das Erstellungsjahr im OPUS-Server nicht mit dem Erscheinungsjahr der Arbeit im OPAC übereinstimmt, und daher im Falle einer Orientierung am OPUS-Server auch die Angabe anderer Jahreszahlen möglich gewesen wäre.)

Während in Print-Zeiten nur 10% eines Jahrgangs nicht veröffentlicht wurden, werden nun teilweise um die 80% nicht veröffentlicht. Obwohl sich auch, wie bereits beschrieben, die Regelungen der Veröffentlichungsgrenze geändert haben, liegt der Grund für die Nicht-Veröffentlichung der Abschlussarbeiten jedoch meistens darin, dass die Einverständniserklärungen zur Veröffentlichung der Autoren fehlen. (vgl. Dannenberg 2010).

Im Jahr 2009 zum Beispiel stimmten von 115 Studierenden, die ihre Arbeit in diesem Jahr geschrieben hatten, 48<sup>29</sup> einer Veröffentlichung zu. (vgl. Fenzl 2010).

Wie bei der Recherche nach physischen Diplomarbeiten treten ebenso bei der Recherche nach den digitalen Abschlussarbeiten einige Probleme auf. So ist zum Beispiel auf für die digitalen Abschlussarbeiten keine sachliche Suche über den OPAC möglich. Im OPAC sind die digitalen Abschlussarbeiten zudem nur der Fakultät DMI zugeordnet, aber nicht dem Department Information. Daher ist auch für die digitalen Abschlussarbeiten des Departments Information eine gezielte Suche im OPAC nur über die trunkierte Signatur möglich, die wie oben zuvor beschrieben, voreingestellt ist.

Anstelle der OPAC-Suche empfiehlt sich für eine sachliche Suche nach Abschlussarbeiten des Departments Information die Verwendung der OPUS-Suche. Obwohl der Zugang zum OPUS-Server umständlich ist und man zum Beispiel von der Homepage des Departments Information mindestens vier Klicks (Bibliothek / Digitale Bibliothek / OPUS / Suche in OPUS) benötigt, bis man das Rechercheformular geöffnet hat, ist es mit einigem Aufwand möglich, über die OPUS-Datenbankrecherche gezielt fachlich in den digitalen Abschlussarbeiten des Departments Information zu recherchieren. Hierfür sollte man zum Beispiel als Institut das "Department Information" angeben und im Suchfeld "Freitext",

<sup>&</sup>lt;sup>29</sup> Also insgesamt 42,6%.

der gleichzeitig Titel, Schlagwort und Abstract durchsucht, einen sachlichen Suchbegriff, wie zum Beispiel "Leseförderung" eingeben. Mit einer weiteren Angabe der Dokumentart (z.B. "Bachelor Thesis) könnte gezielt nach Bachelorarbeiten des Departments Information zum Thema Leseförderung recherchiert werden, da die Abschlussarbeiten im OPUS-Server sowohl nach SWD verschlagwortet, als auch dem Department Information als Institut zugeordnet sind.

| Wählen Sie den Suchmodus und die Suchfelder aus und geben Sie die Su<br>Wenn Sie JavaScript aktiviert haben und als Suchfeld eine Klassifikation a |                        |                  |
|----------------------------------------------------------------------------------------------------|------------------------|------------------|
| Teilwortsuche v Treffer pro Seite 10 v Sortierung Jahr und Titel v                                                                                 |                        |                  |
| Freitext                                                                                                    | Leseförderung          | und $\mathbf{v}$ |
| Institut                                                                                                    | Department Information | und              |
| Dokumentart                                                                                                    | ▼ Bachelor Thesis      |                  |

Abb. 1 Recherchemöglichkeit im OPUS-Server nach Bachelorarbeiten des Departments Information zum Thema Leseförderung. Quelle: Datenbankabfrage OPUS-Server

In OPUS ist neben der Recherche außerdem eine Volltextsuche und wie bereits erwähnt Browsing möglich. Zudem gibt es Abstracts zu den Abschlussarbeiten.

Einen großen Nachteil stellen bei der Recherche nach digitalen Abschlussarbeiten die unterschiedlichen Jahresangaben in OPAC und OPUS-Server dar. Sehr häufig ist diese um ein Jahr verschoben. So findet man beispielsweise die Bachelorarbeit aus dem Jahre 2009 von Anneke Lühr "Evaluation von Leseförderung in Öffentlichen Bibliotheken : eine Vorstudie" im OPAC. Bei einer Recherche in OPUS müsste als Jahr "2010" angegeben werden, um hier dieselbe Arbeit finden zu können. Eine gezielte Suche nach Abschlussarbeiten aus einem bestimmten Jahr ist dadurch im OPUS-Server nicht möglich.

# **4.2.3. Präsentation bibliographischer Daten von Abschlussarbeiten am Department Information**

Neben der Recherche im Bibliotheks-OPAC und auf dem OPUS-Server nach Abschlussarbeiten, die durch die Bibliothek veröffentlicht wurden, gibt es am Department Information noch eine weitere Möglichkeit sich über Abschlussarbeiten des Departments und seinen Vorgängerinstitutionen zu informieren. Zum einen wurden Abschlussarbeiten unter Angabe ihrer bibliographischen Daten in den Jahresberichten des Departments präsentiert und zum anderen bietet die Bibliographie der Jahres-, Haus- und Diplomarbeiten von Herrn Gerhard Kay Birkner einen Gesamtüberblick über die Abschlussarbeiten, die in den Jahren von 1947 bis 2005 am Department Information und seinen Vorgängerinstitutionen geschrieben wurden. Diese beiden Präsentationsformen werden im folgenden Abschnitt vorgestellt.

### **4.2.3.1. Jahresberichte**

In den Jahresberichten des Departments Information und der Vorgängereinrichtungen wurden von 1991 bis 2006 studentische Abschlussarbeiten vorgestellt, wobei von 1991 bis 1995 ausschließlich eine Auswahl der besten Arbeiten präsentiert wurde.

Der Umfang an bibliographischen Angaben war dabei von Jahr zu Jahr verschieden. Kontinuierlich hingegen war die Angabe von Autor und Titel. So wurden zum Beispiel im Jahresbericht von 1993 zusätzlich die Prüfer der Arbeiten angegeben. Seit 1996 wurden zudem die von den Studierenden verfassten Abstracts mit abgedruckt. In den Jahresberichten von 1996 bis 1998 wurden ebenfalls die Bibliotheksstandorte der Abschlussarbeiten vermerkt.

Während die Jahresberichte bis 1998 nur in der Bibliothek zugänglich sind, ist der Zugriff auf die Jahresberichte der Jahre 1999 bis 2006 über die Webseite des Departments Information möglich. Von 1999 und 2000 sind jedoch nur die Jahresberichte des Studiengangs Mediendokumentation vorhanden, wodurch aus diesen Jahren ausschließlich die Diplomarbeiten der Absolventen dieses Studiengangs nachgewiesen wurden. Neben Titel- und Autorenangabe wurde den Diplomarbeiten in den Jahresberichten 2001 bis 2005 zudem ein Kollationsvermerk mit Angabe der Seitenzahl sowie Abbildungen, Diagrammen etc. hinzugefügt.

Da seit 2006 keine weiteren Jahresberichte des Departments Information auf der Webseite zur Verfügung stehen, wurde diese Präsentationsform von Abschlussarbeiten bislang nicht weitergeführt.

#### **4.2.3.2. Bibliographie**

Bis zum Jahre 2006 existierte am Department Information eine bibliographische Datenbank der Haus-, Jahres- und Diplomarbeiten von Gerhard K. Birkner und Klaus F. Lorenzen. In Zeiten der Datenbank wurden die bibliographischen Daten von Abschlussarbeiten, wie im Falle der Bibliotheksveröffentlichung, erst ab einer festgelegten Notengrenze mit in die Datenbank aufgenommen. (vgl. Krauss-Leichert 2010)

Bis zum Ende des Jahres 2004 war die von Klaus F. Lorenzen entwickelte Allegro-Datenbank noch im Internet online zugänglich gewesen. Diese Datenbank wurde einerseits "durch Hacking zerstört" (Birkner 2006, S.III). Andererseits gab es aufgrund des Weggangs von Herrn Birkner (vgl. Krauss-Leichert 2010) "für ihre weitere Pflege [...] über 2005 hinaus keine Perspektive" (Birkner 2006, S.III).

Doch da von Herrn Birkner die Bibliographie der "Jahresarbeiten, Hausarbeiten und Diplomarbeiten (1947 – 2005) an der Hamburger Bibliotheksschule,

Hamburger Büchereischule, Hamburger Bibliothekarschule, Fachhochschule Hamburg ( Fachbereich Bibliothekswesen bzw. Fachbereich Bibliothek und Information ), und Hochschule für Angewandte Wissenschaften Hamburg (Fachbereich Bibliothek und Information bzw. Fakultät Design, Medien und Information, Studiendepartment Information)" erstellt wurde, gibt es am Department Information immer noch eine Möglichkeit sich sowohl einen alphabetischen als auch einen chronologischen Überblick über die bis 2005 geschriebenen Diplomarbeiten zu verschaffen.

Neben einer "Papier-Druckausgabe", die sich nur an einen engen Adressatenkreis richtete, wurde von dieser Bibliographie zusätzlich eine PDF-Ausgabe erstellt, die über den HIBS im Internet öffentlich zugänglich ist.

Arbeiten die mit "Nicht Ausreichend" bewertet wurden, sind dieser Ausgabe im Gegensatz zur Print-Ausgabe nicht aufgeführt (vgl. Birkner 2006, S.IV)

In der alphabetischen Liste, die nach den Nachnamen der Autoren geordnet ist, erfolgt die sehr detailierte Titelaufnahme mit umfangreichem Kollationsvermerk. Den Abschlussarbeiten seit 1995 wurden zudem Abstracts hinzugefügt. (vgl. Birkner 2006, S. 10). Im chronologischen Teil der Bibliographie, die nach den Abgabejahren sortiert ist, sind dagegen nur Autorennamen und Titel angegeben.

Obwohl im PDF-Dokument keine genaue sachliche Suche bzw. kein thematisches Browsen möglich ist, lässt sich für eine kleine Recherche gut die PDF-Volltextsuche nutzen. Über Sprungstellen ist innerhalb des PDF-Dokuments zudem eine einfache und schnelle Navigation möglich.

Einen großen Mehrwert bietet die Bibliographie außerdem dadurch, dass die chronologischen Ordnung nach Abgabejahr im zweiten Teil die gesamte Entwicklung der Themen aus 60 Jahren widerspiegelt (vgl. Birkner 2006, S. 425), wodurch unter anderem "das Berufsverständnis, die Ausbildungspraxis, die

39

Zukunftsprojektion von Beruf, Bibliotheksorganisation und -technik" (Birkner 2006, S.425) im Verlauf der Jahre verdeutlicht wird.

# **4.3. Sichtbarkeit der Abschlussarbeiten am Department Information – Ergebnisse der Analyse**

Durch die Analyse der Sichtbarkeit der Abschlussarbeiten am Department Information wird deutlich, dass die Abschlussarbeiten ausschließlich über die Bibliothek recherchierbar. Folglich sind sie am Department Information selbst nicht präsent.

Auch über die Jahresberichte, die auf der Webseite des Departments präsentiert werden, sind die Abschlussarbeiten nicht ausreichend sichtbar. Denn zum einen ist erst anhand des jeweiligen Inhaltsverzeichnisses erkennbar, dass Abschlussarbeiten enthalten sind und zum anderen sind letztendlich nur Übersichten über die Abschlussarbeiten beider Studiengänge von 2002 bis 2006 vorhanden.

Als positiv anzusehen ist, dass mit dem OPUS-Server der HAW-Bibliothek dem Department Information bereits ein Dokumentenserver zur Verfügung steht, auf dem Abschlussarbeiten veröffentlicht und zudem dauerhaft im Volltext elektronisch gespeichert werden können. Leider liegen die Abschlussarbeiten jedoch auf diesem institutionellen Repositorium "fernab [...] der wissenschaftlichen Communities" (Herb 2008, S.1), so dass gar nicht die Vorteile, die sich den Abschlussarbeiten durch die elektronische Publikation bieten, ausgeschöpft werden können.

Besonders für externe Zielgruppen, die nicht mit den örtlichen Recherchemöglichkeiten nach Abschlussarbeiten an der HAW vertraut sind, ist ein Zugriff auf die Diplom- ,Bachelor- und zukünftig auch Masterarbeiten des Departments Information, nur sehr umständlich und mit einem erheblichen Zeitaufwand zu erreichen.

Doch mit einer sichtbaren Präsentation der eigenen Abschlussarbeiten, vor allem der Masterarbeiten, die für gewöhnlich hohe Ansprüche bzgl. ihrer wissenschaftlichen Qualität und Forschungsansätze erfüllen, könnte das Department Information sowohl gegenüber der Öffentlichkeit als auch im Rahmen der internen Kommunikation, "die Transparenz von Forschung und Lehre" (Meiert 2005, S. 2) erhöhen und zeigen, "in welchen Themenbereichen [...] und [...] in welcher Qualität" (Meiert 2005, S. 2) an der Institution geforscht wird.

Wie zu Beginn der Analyse beschrieben, ist gerade die sachliche Suche nach Abschlussarbeiten für Studierende und Professoren wichtig. Doch genau an dieser Stelle gibt es Schwierigkeiten, da die sachliche Suche nach Abschlussarbeiten aus den Gründen, die im Abschnitt "4.2.2. In der Bibliothek veröffentlichte Abschlussarbeiten" genannt werden, über den OPAC nicht möglich ist. Momentan macht sich dieses Problem bei 61 Bachelorarbeiten, die mit der voreingestellten Suchanfrage im OPAC anzeigt werden, noch nicht in vollem Umfang bemerkbar, da sich alle Arbeiten mit einem vertretbarem Zeitaufwand durchschauen lassen. Doch mit Zunahme der Abschlussarbeiten, wird die Recherche auf diese Weise nicht mehr zeitnahe zu bewerkstelligen und somit nicht länger praktikabel sein. Im OPUS-Server lässt es sich zwar sachlich nach Abschlussarbeiten recherchieren, doch eine sachliche Suche im Gesamtbestand der digitalen und physischen Abschlussarbeiten des Departments Information ist auch hier nicht ausführbar.

Die Bibliographie von Herrn Birkner der "Jahresarbeiten, Hausarbeiten und Diplomarbeiten" leistet zwar keinen sachlichen Überblick über die

41

Abschlussarbeiten, jedoch bietet sie sowohl einen alphabetischen als auch einen chronologischen Gesamtüberblick über die Abschlussarbeiten von 1947 bis 2005. So kann sich jeder auch über die Themen der Abschlussarbeiten informieren, deren Veröffentlichung in der Bibliothek durch die jeweiligen Autoren widersprochen wurde oder die durch Aussonderungen in der Bibliothek nicht mehr einsehbar sind, da sie nur noch "als staatliche Prüfungs- bzw. Examensarbeiten" (Birkner 2006, S.III) im Prüfungsarchiv existieren.

Seit 2006 besteht am Department Information keine Möglichkeit mehr, sich einen solchen Gesamtüberblick über die verfassten Abschlussarbeiten, wie er in der Bibliographie von Herrn Birkner gegeben wird, zu verschaffen, da diese mit dem Jahr 2005 endet.

Da OPAC und OPUS-Server nur den Bibliotheksbestand an veröffentlichten Abschlussarbeiten widerspiegeln und zudem mit Einführung der elektronischen Publikation die Veröffentlichungsrate der Abschlussarbeiten stark sank (vgl. Abschnitt "4.2.2. In der Bibliothek veröffentlichte Abschlussarbeiten"), gibt es am Department Information seit 2006 keinen Gesamtüberblick, der die genaue Themenbreite der Abschlussarbeiten darstellt. Für die Studierenden des Departments, die sich für eine Abschlussarbeit anmelden möchten, ist so nicht erkennbar, welche Abschlussarbeiten nun schon zu Themen, wie beispielsweise "Leseförderung" oder "Web 2.0", verfasst wurden. Sie können nicht genau überprüfen, ob ihr Wunschthema vielleicht nicht doch schon einmal dabei gewesen ist.

Auch kann die Entwicklung der Abschlussarbeitsthemen im Verlauf der Jahre ohne einen solchen Gesamtüberblick, wie ihn die Bibliographie von Herrn Birkner bietet, nicht mehr verfolgt werden.

Als Ergebnis der Analyse kann zusammengefasst werden, dass die Sichtbarkeit der Abschlussarbeiten des Departments Information für die verschiedenen Zielgruppen, die nach ihnen recherchieren möchten, und zu den verschiedenen Zwecken, zu denen recherchiert werden soll, in der jetzigen Veröffentlichungsund Präsentationspraxis nicht ausreichend gegeben ist.

Zusätzlich wurde durch die Analyse offenbart, dass die Regelung in den Studienund Prüfungsordnungen (z.B. POBIM (v. 2007) § 26 Abs. 4 & POMUI (v. 2007) § 26 Abs. 4), die Studierenden würden mit Abgabe ihrer Abschlussarbeiten der Hochschule das Recht übertragen, diese zu veröffentlichen, auch wenn sie in Zeiten der elektronischen Publikation nicht praktisch umgesetzt wird, dem deutschen Urheberrecht widerspricht und daher im Prinzip nicht juristisch haltbar ist.

Im Abschnitt "4.2.1. Veröffentlichungsprozess von Abschlussarbeiten am Department Information" wurde zudem Intransparenz in Bezug auf die Veröffentlichungsgenehmigung für Abschlussarbeiten von Seiten des Departments Information festgestellt. Das Genehmigungsverfahren des Departments Information konnte in dieser Arbeit, da es nicht auf der Webseite der Institution offengelegt wurde, nur auf der Grundlage von Gesprächen mit der Departmentsleitung und der Bibliothek beschrieben werden.

# **5. Möglichkeiten zur Verbesserung der Sichtbarkeit der Abschlussarbeiten des Departments Information**

Da die Recherchierbarkeit von Abschlussarbeiten für das Renommee eines Departments eine wichtige Bedeutung hat und es zudem der internen Kommunikation dienlich ist, wenn gezielt nach Abschlussarbeiten des

Departments Information recherchierbar werden kann, sollen in diesem Konzept Möglichkeiten gefunden werden, wie die Sichtbarkeit der Abschlussarbeiten am Department Information verbessert werden könnte.

### **5.2. Kriterien für das Soll-Konzept**

Dem Ergebnis der Analyse nach ist am Department Information die Sichtbarkeit der Abschlussarbeiten aus den vielen verschiedenen genannten Gründen nicht ausreichend gegeben. Damit bei einer Umsetzung des Konzeptes möglichst alle nachteiligen Faktoren, die durch die Analyse aufgespürt wurden, ausgeschaltet und zudem die Wünsche des Departments berücksichtigt werden können, werden an dieser Stelle die Kriterien für das Soll-Konzept festgelegt.

In dem "Ergebnis der Analyse" wird deutlich, dass zur Verbesserung der Sichtbarkeit folgende Ziele mit einer Umsetzung des Konzeptes erreicht werden sollten:

- Die Abschlussarbeiten, insbesondere die elektronisch Veröffentlichten, sollen am Department Information präsent sein.
- Die Abschlussarbeiten sind einfach auffindbar und werden daher auch für externe Zielgruppen interessant.
- Die Abschlussarbeiten sind schnell und einfach zu recherchieren.
- Der Gesamtbestand an Abschlussarbeiten kann sachlich durchsucht werden.
- Am Department ist die gesamte Themenbreite an Abschlussarbeiten präsent, unabhängig von den Veröffentlichungen über die Bibliothek.
- Es gibt einen Gesamtüberblick über möglichst alle Abschlussarbeiten des Departments Information und seinen Vorgänger Institutionen.

Nach Möglichkeit sollte im Konzept zusätzlich ein Weg gefunden werden, wie die Distanz und Trennung der studentischen Abschlussarbeiten zu wissenschaftlichen und fachlichen Communities des Bibliotheks-, Informations-, Dokumentations- und Medienwesen verringert werden kann.

Auch von Seiten der Departmentleitung wurde durch Frau Krauss-Leichert im Gespräch bestätigt, dass am Department Information derzeit ein Überblick über alle geschriebenen Abschlussarbeiten fehlt. Dabei wäre insbesondere ein sachlicher Zugriff auf die Abschlussarbeiten wichtig. Auch eine Filterung nach Abgabejahr und Studiengang sowie ein Volltextzugriff auf veröffentlichte Abschlussarbeiten wären sehr nützlich. (vgl. Krauss-Leichert).

Anhand der eben genannten Ziele des Konzeptes lassen sich die folgenden fünf Handlungsfelder benennen:

- Zugang zu den Abschlussarbeiten über das Department Information
- Gesamtüberblick über alle Abschlussarbeiten des Departments Information
- Recherchierbarkeit des Gesamtbestands
- Präsentation des Themenspektrums der Abschlussarbeiten
- Nähe zur wissenschaftlichen Community

Für diese Teilbereiche werden jeweils im Soll-Konzept Lösungsmöglichkeiten empfohlen, die sich für eine Verbesserung der Sichtbarkeit von Abschlussarbeiten am Department Information eignen. Zusätzlich werden weitere Empfehlungen gegeben, wie der Veröffentlichungsprozess am Department Information transparenter gestaltet werden könnte.

Im Prinzip würde eine bibliographische Datenbank auf der Webseite des Departments, die alle Abschlussarbeiten des Departments Information und seinen Vorgängerinstitutionen – wenn möglich mit Volltext − verzeichnet, diese Kriterien erfüllen können. Doch bevor festgestellt werden kann, ob sich diese Möglichkeit eignet, stellen sich weitere Anforderungen an die Empfehlungen.

Generell gilt für alle Empfehlungen, dass die Urheberechte der Studierenden, als Autoren der Abschlussarbeiten gewahrt werden müssen. Ohne ihre Zustimmung dürfen ihre Abschlussarbeiten nicht veröffentlicht werden. Das Recht zur elektronischen Veröffentlichung liegt ausschließlich bei den Absolventen.<sup>30</sup>

Wichtig ist außerdem, dass sich die Empfehlungen mit den vorhandenen Mitteln am Department Information umsetzen lassen. Aus diesem Grunde sollte darauf geachtet werden, ob sich beispielsweise der Aufwand für die Pflege einer solchen Datenbank bewerkstelligen lässt. Schließlich konnte bereits die Allegro-Datenbank von Klaus F. Lorenzen und Gerhard K. Birkner nicht weitergeführt werden, da es für die zukünftige Pflege keine Perspektive gab. Laut Frau Krauss-Leichert ließe sich derzeit die Pflege einer solchen Datenbank nur mit Hilfskräften realisieren.

Nach Möglichkeit sollten sich die Lösungsmöglichkeiten einfach in das Informationsangebot der Departments Webseite integrieren lassen, damit so die Zugehörigkeit der Abschlussarbeiten zur Institution hervorgehoben werden kann. Eine Präsentationsmöglichkeit sollte zudem immer um die zukünftigen Abschlussarbeiten erweiterbar sein.

Um einen Eindruck davon zu bekommen, wie Abschlussarbeiten grundsätzlich departmentsnah präsentiert werden könnten, wurde im Internet nach Praxisbeispielen recherchiert.

<sup>&</sup>lt;sup>30</sup> siehe Abschnitt zur "Veröffentlichung von Abschlussarbeiten"

#### **5.2. Praxisbeispiele für die Präsentation von Abschlussarbeiten**

Mit einer Internetrecherche nach Praxisbeispielen war es möglich den folgenden Überblick, über verschiedene Präsentationspraktiken für Abschlussarbeiten an den Fachbereichen, Instituten, Fakultäten usw. anderer Universitäten und Fachhochschulen zu erstellen.

Bei der Auswahl der Praxisbeispiele mussten die Präsentationsbeispiele auf den ersten Blick mindestens eine Besonderheit aufweisen, die bei der Verbesserung der Sichtbarkeit der Abschlussarbeiten am Department Information hilfreich sein könnte. Daher wurden viele der Präsentationsmöglichkeiten, die zwar durch die Internetrecherche gefunden wurden, in denen jedoch wiederholt nur ganz einfache Listen erstellt worden waren, deren Umsetzung am Department keine Verbesserungen bringen würden, bei der Auswahl der Praxisbeispiele nicht berücksichtigt.

Zusätzlich konnten durch die Recherche zwei disziplinäre Repositorien aus dem Bereich des Bibliotheks-, Informations- und Dokumentationswesen aufgefunden werden, die auch studentische Abschlussarbeiten veröffentlichen. Insbesondere auf diesen disziplinären Repositorien besteht eine Möglichkeit, dass Abschlussarbeiten dort für die wissenschaftliche Community sichtbar sein können.

Besonderes Augenmerk wurde bei der Recherche auf die Präsentationspraxis der fachverwandten Hochschulen in Stuttgart, Köln und Potsdam gelegt.

Um Informationen über die technischen Grundlagen der Praxisbeispiele zu erhalten, welche nicht immer durch eine Begutachtung oder eine Quelltextanalyse der Website zu erkennen waren, wurde bei einigen der Institutionen per E-Mail nachgefragt. Im Anhang dieser Arbeit, befindet sich die E-Mail- Korrespondenz, in denen auf eine Anfrage geantwortet wurde.

Im Folgenden werden nun die ausgewählten Praxisbeispiele vorgestellt und hinsichtlich ihrer Eignung für das Department Information bewertet.

## **5.2.1. Praxisbeispiele verschiedener Fachbereiche in Deutschland**

# Hochschule für Angewandte Wissenschaften Ostfalia – Fakultät Informatik<sup>31</sup>

Auf der Webseite dieser Fakultät, werden die Abschlussarbeiten unter der Kategorie "Forschung und Entwicklung" präsentiert.

Über eine Datenbank, die mit PHP und MySQL realisiert werden könnte, kann ein Thema ausgewählt werden, zudem dann die geschriebenen Abschlussarbeiten unter Angabe des Autors, des Themas, des Erstellungsjahres und des Betreuers angezeigt werden. Zu jeder Abschlussarbeit ist zudem ein Abstract vorhanden. Neben der themenbezogenen Auswahl an Abschlussarbeiten, gibt es in diesem Beispiel noch die Möglichkeit, sich den Gesamtbestand an Abschlussarbeiten der Fakultät anzeigen zu lassen.

An diesem Praxisbeispiel geeignet erscheint die Funktion, sich themenspezifisch eine Auswahl an Abschlussarbeiten anzeigen zu lassen. Der Nachteil dabei ist, dass nach Jahrgang und Autoren nicht recherchiert werden kann.

Zugang zur Datenbank unter URL:

http://www.ostfalia.de/cms/de/i/forschung\_entwicklung/diplomarbeiten.html

Hochschule Niederrhein - Fachbereich Textil- und Bekleidungstechnik<sup>32</sup>

<sup>-</sup> $31$  Recherchemaske und Ergebnisliste als Abb.3 im Anhang

An diesem Beispiel ist gut zu erkennen, dass es auch die Möglichkeit gibt, Abschlussarbeiten ohne Datenbank zu präsentieren.

Auf den ersten Blick ist in diesem Praxisbeispiel zu sehen, welche Arbeiten in den Listen verzeichnet sind. Zudem wurde angegeben, dass Arbeiten mit Sperrvermerk nicht einsehbar sind.

Die aktuellen Abschlussarbeiten der letzten zwei Jahre sind in Jahrgänge aufgeteilt. Innerhalb der Jahrgänge wiederum gibt es jeweils Listen zu den Bachelor-, den Master- oder den Diplomarbeiten. In den Listen nachgewiesen wurden die Autoren, die Titel und die Referenten der Abschlussarbeiten. Die älteren Abschlussarbeiten wurden in einem separaten Archiv zusammengefasst. Hier sind die Abschlussarbeiten primär nach Dokumentart aufgeteilt. Nach Dokumentart können die jeweiligen Listen der zugehörigen Jahrgänge ausgewählt werden. Die Listen der älteren Abschlussarbeiten sind zudem als PDF-Dokumente abrufbar. Interessant ist an diesen Listen außerdem, dass Abschlussarbeiten, die mit Preisen ausgezeichnet wurden, gekennzeichnet sind.

Obwohl in diesem Beispiel nicht über eine Datenbank recherchiert werden kann, ist es möglich sich einen Gesamtüberblick sowohl nach Jahrgängen als auch nach Dokumentarten über die Abschlussarbeiten zu verschaffen. Ein Überblick nach Jahrgängen mithilfe als PDF-Dokumente erstellter Listen, ist schnell und einfach umzusetzen. Pro Jahrgang werden auch am Department Information bereits Listen erstellt, die zurzeit im Department ausgehängt werden.

Der Nachteil an diesem Praxisbeispiel ist jedoch, dass es keinen sachlichen Zugang zu Abschlussarbeiten den Abschlussarbeiten gibt und nicht nach Autoren recherchiert werden kann.

<sup>&</sup>lt;sup>32</sup> Screenshot-Ausschnitte als Abb. 4 (aktuelle Abschlussarbeiten) und Abb. 5 (Archiv) im Anhang

Zugang zu den Abschlussarbeiten unter URL:

http://www.hs-niederrhein.de/fb07/abschlussarbeiten/ http://www.hs-niederrhein.de/fb07/abschlussarbeiten/archiv-aelterer-arbeiten/

# Universität Hamburg – Asien -Afrika Institut $^{33}$

Am Asien-Afrika-Institut der Universität Hamburg werden unter der Kategorie "Unter Uns" die Abschlussarbeiten präsentiert. Hierbei ist es möglich, mithilfe von Radio-Buttons im Rechercheformular die aufgeführten Abschlussarbeiten in der Ergebnisliste nach Art und fachliche Zugehörigkeit der Arbeit einzuschränken. Zusätzlich kann noch ausgewählt werden, ob eine Sortierung nach Nachnamen (ABC) oder nach Jahr (absteigend) vorgenommen werden soll. Dieses Praxisbeispiel kann ebenfalls mit PHP und MySQL umgesetzt werden.

Durch die Radio-Buttons ist die Auswahl bestimmter Ergebnislisten sehr einfach. Hier ist eine sachliche Auswahl der Abschlussarbeiten möglich. In diesem Punkt liegt jedoch leider auch der Nachteil dieses Praxisbeispiels, da für den Zugang zur Ergebnisliste immer ein Fach ausgewählt sein muss, ist unter anderem keine gezielte Suche nach Autoren möglich.

Zugang zu den Abschlussarbeiten unter URL: http://www.aai.uni-hamburg.de/Arbeiten.html

 $33$  Rechercheformular als Abb. 6 und Ergebnisliste als Abb. 7 im Anhang

## Hochschule Bochum<sup>34</sup>

Dieses Praxisbeispiel der Hochschule Bochum bezieht sich zwar nicht alleine auf einen Fachbereich, jedoch sind hier die Filterfunktionen nützlich.

Ohne Filterfunktion werden einem die Abschlussarbeiten aller Jahrgänge und aller Fachbereiche der Hochschule präsentiert. Mittels des Filters lässt sich über die Drop-Down-Menüs die eine Auswahl an Abschlussarbeiten eines Abgabejahrs und/oder eines Fachbereiches anzeigen.

Für diese Datenbank, die auf der Hochschul-Webseite unter den Kategorien "Forschung" und "Forschung und Entwicklung Datenbank" zugänglich ist, wurde das Content-Management-System "TYPO3" und die Datenbanksoftware "MySQL" verwendet. Beides sind Open-Source-Produkte. Zusätzlich wurden für die Datenbank der Hochschule eigene Funktionalitäten (Extensions) entwickelt und in das System integriert. (vgl. Krane 2010).

Auf das Department Information angewandt, könnten solche Filterfunktionen neben einem Gesamtüberblick über alle Abschlussarbeiten auch einen gezielten Überblick über Abschlussarbeiten eines Jahres, eines Studiengangs oder eines bestimmten Jahrganges eines einzelnen Studiengangs leisten. Leider existiert in diesem Beispiel weder eine Recherchemöglichkeit nach Autoren noch eine sachliche Suche.

Zugang zur Datenbank unter URL:

http://www.hochschule-bochum.de/forschung/fue-datenbank/abschlussarbeiten.html

<sup>&</sup>lt;sup>34</sup> Screenshot-Ausschnitt als Abb. 8 im Anhang

### Universität Leipzig - Fakultät für Mathematik und Informatik

Bei diesem Beispiel handelt es sich um den Dokumentenserver der Fakultät für Mathematik und Informatik an der Universität Leipzig, an dem besonders auffällig war, dass bereits auf der Startseite vom Nutzer erkannt werden kann, wie viele Dokumente zum Beispiel zu den verschiedenen Schlagwörtern vorhanden sind. Zudem gibt eine Tag-Cloud, die erahnen lässt, wie viele Dokumente von einem bestimmten Autor zugänglich gemacht wurden.

Die Systemgrundlage dieses Dokumentenservers ist das Content-Management-System Drupal in Verbindung mit dem Biblio-Modul<sup>35</sup>, das das Verwalten von wissenschaftlichen Publikationen ermöglicht. (vgl. Aumueller 2010)

Gut an diesem Beispiel ist, dass der Dokumentenserver viele verschiedene Recherchemöglichkeiten bietet und dass über die Browsing-Funktion auf einem Blick erkennbar ist, wie viele Abschlussarbeiten zu einem bestimmten Thema vorhanden sind. Jedoch weist dieses Beispiel für das Department Information einige unnötige Funktionen auf. Für eine Tag-Cloud nach Autoren besteht für die Abschlussarbeiten am Department Information kein Bedarf, da es im Prinzip unwahrscheinlich ist, dass ein Studierender mehr als eine Bachelor- und eine Masterarbeit schreibt.

Zugang zur Datenbank unter URL:

-

http://lips.informatik.uni-leipzig.de/

<sup>&</sup>lt;sup>35</sup> Beschreibung unter http://drupal.org/project/biblio

# **5.2.2. Praxisbeispiele von Institutionen mit bibliotheks-, informations- und dokumentationswissenschaftlichen Studiengängen**

# Fachhochschule Potsdam – Fachbereich Informationswissenschaften<sup>36</sup>

Auch am Fachbereich Informationswissenschaften der Fachhochschule Potsdam ist ein Teil der abgeschlossenen Diplomarbeiten über eine bibliographische Datenbank recherchierbar. Es können der Volltext sowie der Autoren- und der Gutachterindex durchsucht werden. Eine Feldsuche ist ebenfalls möglich.

In der Ergebnisliste werden Titel, Autor und das Erstellungsjahr der Arbeit angezeigt. Zu jedem bibliographischen Eintrag werden mit Klick auf den Link "mehr", in einem weiteren Tabellenfeld, das sich zusätzlich öffnet, detailliertere Informationen zu Studiengang, Gutachtern und Deskriptoren gegeben. Diese Angaben können ebenfalls angeklickt werden, wodurch der Recherchierende sich jeweils einen Überblick über weitere Abschlussarbeiten zum selben Thema, aus demselben Studiengang oder vom selben Gutachter verschaffen kann.

Bei der Eingabe eines Suchbegriffes in das Suchfeld, kommt die Funktion "Autovervollständigen" zum Einsatz. Diese Funktion, vereinfacht die Suche, indem sie "die eine Benutzereingabe sinnvoll ergänzt" (wikipedia 2010b) und ist vor allem von der Google-Suche her bekannt.

Ein nützlicher Aspekt für das Department Information an diesem Beispiel, ist zum einen die Möglichkeit, über die Deskriptoren einer Abschlussarbeit ähnliche Arbeiten angezeigt zu bekommen. Ein weiterer Vorteil würde sich für die Recherche nach Abschlussarbeiten am Department Information durch die

-

 $36$  Screenshot-Ausschnitt "Autovervollständigen" als Abb. 11 und Suchmaske und Ergebnisliste als Abb. 12 im Anhang

"Autovervollständigung" bieten, da hierdurch die Recherche vereinfacht werden könnte.

Zugang zur Datenbank unter URL: http://informationswissenschaften.fh-potsdam.de/2636.html

## Fachhochschule Köln – Institut für Informationswissenschaft<sup>37</sup>

Auch am Institut für Informationswissenschaft der Fachhochschule Köln gibt es eine bibliographische Datenbank in der nach "allen Abschlussarbeiten von Studierenden des Instituts und seiner Vorgängereinrichtungen" (FHK 2010) gesucht werden kann. Neben den bibliographischen Angaben sind teilweise auch Abstracts vorhanden. Die Datenbank der Abschlussarbeiten ist unter der Kategorie "Publikationen" zu finden.

Die technischen Grundlagen der Datenbank sind MySQL und PHP. Für die Pflege der Datenbank ist eine studentische Hilfskraft verantwortlich, die die Daten über eine Eingabemaske in das System einfügt und ebenfalls für die Verschlagwortung der Arbeiten verantwortlich ist (vgl. Nagy 2010).

In diesem Praxisbeispiel wird neben den Recherchemöglichkeiten der bibliographischen Datenbank zusätzlich die Information geboten, wo die Volltexte der veröffentlichten Abschlussarbeiten zu finden sind. Ebenfalls wurden die "Hinweise zur elektronischen Publikation von Diplomarbeiten" verlinkt. Da diese unter der anderen Kategorie "Prüfungen" zu finden sind, wurde wiederum von dieser Seite zur bibliographischen Datenbank verlinkt.

Alle beschriebenen Aspekte dieses Praxisbeispiels scheinen für das Department Information geeignet zu sein. Von Frau Nagy, einer Mitarbeiterin des Instituts

**<sup>.</sup>** <sup>37</sup> Screenshot als Abb. 13 im Anhang

Informationswissenschaft wurde zudem angemerkt, dass eine Datenbank dieser Art einfach zu erstellen sei.

Zugang zur Datenbank unter URL: http://www.fbi.fhkoeln.de/institut/papers/abschlussarbeiten/abschlussarbeiten.php

# Hochschule der Medien Stuttgart – Studiengang Bibliotheks- und Informationsmanagement<sup>38</sup>

In diesem Praxisbeispiel wird an der Hochschule für Medien Stuttgart das "breite Themenspektrum" der Bachelorarbeiten des Studiengangs Bibliotheksund Informationsmanagement präsentiert. Durch Sprungmarken kann direkt zu den Arbeiten der jeweiligen Semester navigiert werden.

Außerdem wird auch in diesem Praxisbeispiel darüber informiert, dass die Volltexte elektronisch veröffentlichter Abschlussarbeiten über den OPUS-Server der Hochschule zugänglich sind.

Sehr hilfreich ist an diesem Beispiel, dass zu den Abschlussarbeiten ähnlicher Studiengänge an anderen Hochschulen verlinkt wird. Dieser Aspekt könnte auch am Department Information angenommen werden, da die Studierenden dann auch die Möglichkeit hätten, die bearbeiteten Themen der anderen Hochschulen zu prüfen, um ihr Abschlussarbeitsthema zu finden.

## Abschlussarbeiten unter URL:

http://www.hdm-stuttgart.de/bi/bachelor/studium/abschlussarbeiten/

-

<sup>55</sup>

<sup>&</sup>lt;sup>38</sup> Screenshot als Abb. 14 im Anhang

### **5.2.3. Disziplinäre Open Access-Repositorien**

### E-LIS – E-Prints in Library and Information – Science<sup>39</sup>

Im internationalen Repositorium E-LIS<sup>40</sup>, dem größten "Open Access-Archiv für das Bibliotheks-, Informations- und Dokumentationswesen" (De Robbio 2009, S.285) werden neben Preprints und Postprints auch verschiedene weitere Arten von Dokumenten, zu denen auch die Hochschulschriften zählen, aufgenommen (vgl. De Robbio 2009, S. 286). Daher können auch "theses" (vgl. ELIS 2005a), wie z.B. Bachelor- und Masterarbeiten, über E-LIS veröffentlicht werden, wenn sie den Aufnahmekriterien entsprechen:

*"The criteria for acceptance are that the documents are relevant to research in LIS fields and that they have the form of a finished document that is ready to be entered into a process of communication."* (ELIS 2005b)

Da E-LIS ein internationales Projekt ist, muss bei einer Veröffentlichung über dieses Archiv zudem immer die "publisher's copyright policy" (ELIS 2010a) beachtet werden. Für die Abschlussarbeiten des Departments Information bedeutet dieses Kriterium, dass in ihnen die Richtlinien des deutschen Urheberrechts eingehalten sein müssen.

E-LIS ermöglicht es Abschlussarbeiten in der internationalen LIS-Community sichtbar zu sein. Doch auch eine Veröffentlichung über E-LIS kann nur mit Zustimmung des Urhebers erfolgen. Zudem muss jeder, der ein Dokument über E-LIs veröffentlichen möchte, einen Account anlegen, bevor er dieses per E-Mail an E-LIS weiterleiten kann. Letztlich kann eine Abschlussarbeit auch nur über E-LIS veröffentlicht werden, wenn ein "Editorial Review" (ELIS 2010b) erfolgreich war.

 $39$  Abb. 15 Screenshot – Überblick "Thesis" in E-LIS

<sup>40</sup> Zugang unter URL http://eprints.rclis.org/

### Infodata-E-Depot $41$

Auf deutschsprachiger Ebene bietet Infodata-E-Depot den studentischen Abschlussarbeiten Sichtbarkeit in der Bibliotheks-, Informations- und Dokumentationsszene des gesamten deutschsprachigen Raumes an. Die Volltextdatenbank verzeichnet und veröffentlicht neben Schriften verschiedener Tagungen, Festschriften, Zeitschriften und Schriftenreihen vor allem Hochschulschriften wie Diplom-, Bachelor-, Master- und Doktorarbeiten.

Zum einen kann in dieser Datenbank der vorhandene Gesamtbestand recherchiert werden, zum anderen können gezielt die Abschlussarbeiten der jeweiligen Hochschulen angezeigt werden. Hierbei fällt auf, dass das Department Information der HAW Hamburg zu einer der wenigen Institutionen gehört, von der bislang noch kein einziges Dokument in Infodata-E-Depot verzeichnet wurde. Von den bibliotheks-, informations- und dokumentationswissenschaftlichen Fachbereichen aus z.B. Köln, Potsdam oder Hannover sind dagegen schon viele Abschlussarbeiten vorhanden.

Im Prinzip gibt es zwei verschiedene Möglichkeiten, wie Abschlussarbeiten in Infodata-E-Depot verzeichnet werden können. Zum einen können die Autoren ihre Abschlussarbeiten als PDF-Dokumente über das Eingabe-Formular an Infodata-E-Depot weiterleiten. Die Dokumente werden dann von den Mitarbeitern des Informationszentrums für Informationswissenschaften und – praxis in Potsdam auf dem Server abgelegt und zugänglich gemacht, wenn die Einwilligung der Autoren zur Veröffentlichung vorliegt. Zum anderen können die Abschlussarbeiten, die zum Beispiel bereits auf einem institutionellen Repositorium vorhanden sind, durch Verlinkung der URL oder der URN mit Infodata-E-Depot vernetzt werden. Diese Abschlussarbeiten müssen in diesem

<sup>41</sup> Zugang unter URL http://www.infodata-edepot.de/.

Fall nur noch inhaltlich und formal ausgewertet werden. Das letztere Verfahren wird bereits mit der Fachhochschule Hannover praktiziert. (vgl. Bassenge 2010)

Für die Abschlussarbeiten der Fachhochschule Hannover gibt es in Infodata-E-Depot zudem Hinweise auf die Nutzungslizenzen. So gilt zum Beispiel für die Diplomarbeit "Gerichtsbibliotheken in der Region Hannover : Darstellung der Funktionen, Dienstleistungen und Perspektiven in ihrer Rolle als juristische Informationsvermittlungseinrichtungen"<sup>42</sup> von Daniel Schrunk die Creativ Commons-Lizenz "Namensnennung, nicht kommerziell, Weitergabe unter gleichen Bedingungen".

### **5.3. Wünsche von Studierenden**

In der Befragung der 12 Studierenden des Departments Information, unter anderem zu den Gründen ihrer Recherche nach Abschlussarbeiten, wurden sie zusätzlich darum gebeten, in einer Auswahl von möglichen Funktionen und Suchfeldern all diejenigen anzukreuzen, die ihnen bei einer Suche nach Abschlussarbeiten wichtig wären. An Funktionen waren Volltextsuche, erweiterbare Suche, Browsing, Tagging, Abstract und Volltextzugriff und an Suchfeldern waren Autor, Betreuer, Art der Abschlussarbeit, Jahr, Studiengang, Schlagwort und Sachgruppe angegeben. Als Ergebnis dieser Umfrage kam heraus, dass die Funktion "Volltextzugriff" vor "Abstract" und "Volltextsuche" die Wichtigste ist. Für zehn Studierende war zudem noch eine "Erweiterte Suche" von Bedeutung. Weniger wichtig sind dagegen "Browsing" und "Tagging".

An der Auswahl der Suchfelder wird auch bei den Studierenden deutlich, dass die sachliche Suche für sie an erster Stelle steht. In einer bibliographischen

-

<sup>&</sup>lt;sup>42</sup> Verfügbar unter URL http://opus.bsz-

bw.de/fhhv/volltexte/2010/322/pdf/diplomarbeit\_schunk.pdf .

Datenbank würden sie nach Schlagworten recherchieren. Das zweitwichtigste Suchfeld ist für die Studierenden das Jahr der Arbeiten. Sieben der Studierenden würden zudem nach Studiengängen recherchieren und sechs Befragte gaben an auch nach Sachgruppen zu suchen. Nur für fünf Personen war die Recherchierbarkeit der Autoren wichtig. Die Suchfelder "Betreuer" und "Art der Arbeit" waren mit nur jeweils vier Kreuzen allerdings nicht so gefragt.

Einige der Studierenden äußerten noch weitere Wünsche bezüglich der Funktionen. In diesem Zusammenhang wurden zum Beispiel die Verknüpfung von Suchbegriffen, die Möglichkeit auf Grundlage einer Klassifikation thematisch eingeschränkt zu browsen sowie die Verlinkungen zu Arbeiten mit ähnlichem Inhalt genannt.

Soweit diese Wünsche am Department Information realisierbar sind, werden sie in den Empfehlungen zur Verbesserung der Sichtbarkeit der Abschlussarbeiten am Department Information berücksichtigt werden.

# **6. Konzept zur Verbesserung der Sichtbarkeit von Abschlussarbeiten am Department Information**

Auf Grundlage der vorhergegangenen Analyse zur Sichtbarkeit, der festgelegten Handlungsfelder und Ziele des Konzeptes sowie der Auswertung der Praxisbeispiele sollen im Folgenden Empfehlungen gegeben werden. Neben den verschiedenen Lösungsmöglichkeiten, mit denen die empfohlenen Ziele erreicht werden könnten, werden auch Tipps für eine Umsetzung der ausgesprochenen Empfehlungen gegeben.

# **6.1. Empfehlung von Lösungsmöglichkeiten für eine verbesserte Sichtbarkeit der Abschlussarbeiten am Department Information**

In diesem Abschnitt werden Lösungsmöglichkeiten für eine Verbesserung der Sichtbarkeit der Abschlussarbeiten am Department Information empfohlen, die nach den Ergebnissen der Analyse, den zuvor festgelegten Ziele und den Anforderungen von Seiten des Departments als am besten geeignet erscheinen.

#### **6.1.1. Zugang zu den Abschlussarbeiten über das Department Information**

Für eine Verbesserung der Sichtbarkeit der Abschlussarbeiten am Department Information ist ein direkter Zugang zu den veröffentlichten Abschlussarbeiten in der Bibliothek von der Homepage des Departments aus eine der besten Voraussetzungen. Gerade für die elektronisch veröffentlichten Volltexte bietet sich dieser Zugang an, da sie so von allen Besuchern der Departments-Homepage schneller eingesehen werden können. Dadurch können die elektronischen Abschlussarbeiten als konkrete Ergebnisse von Lehre und Forschung präsentiert werden.

Zwei Möglichkeiten sind am Department Information denkbar, wie solch ein direkter Zugang realisiert werden könnte. Relativ einfach und schnell umsetzbar wäre es, auf der Homepage zum OPAC und OPUS-Server der Bibliothek zu verlinken und zusätzlich Tipps für eine erfolgreiche Recherche nach Abschlussarbeiten der Institution zu geben. Für eine Recherche über die OPUS-Datenbankabfrage könnte beispielsweise der Hinweis gegeben werden, dass mit Eingabe "Department Information" in das ausgewählte Suchfeld "Institut" direkt die departmentszugehörigen Arbeiten durchsucht werden können. Bei einer Verlinkung zu den Abschlussarbeiten im OPAC ist zu empfehlen, als Linkadressen, die von der Bibliothek zusammengestellten Nachweise für die Bachelor- und Diplomarbeiten des Departments Information auszuwählen.

Statt dieser Lösungsmöglichkeit könnte man jedoch auch für die Departments-Homepage eine bibliographische Datenbank entwickeln, in der es möglich ist, von jedem bibliographischen Eintrag aus zu der zugehörigen, auf dem OPUS-Server vorhandenen Abschlussarbeiten zugelangen. Dies ist realisierbar, da jedes Dokument, das über den Server veröffentlicht wurde, neben einer dauerhaften Zählung in OPUS auch eine interne Ordnungsziffer mit URL (z.B. http://opus.hawhamburg.de/volltexte/2010/955/) besitzt, die bei jedem Dokument angegeben ist, um seine Zitierbarkeit zu gewährleisten. Zu diesen URLs könnte dann von den jeweiligen Datenbankeinträgen auf der Departments Homepage verlinkt werden. Über die bibliographische Datenbank könnte zudem ebenfalls zu den Nachweisen der physischen Abschlussarbeiten im OPAC verlinkt werden, sodass für den Recherchierenden sofort der Bibliotheksstandort ersichtlich ist und er nicht erst im Bibliothekskatalog nach diesem recherchieren müsste.

Unter einer bibliographischen Datenbank wird in diesem Zusammenhang eine online zugängliche Datenbank verstanden, die "Literaturhinweise in digitaler Form" (Gantert 2008, S.118) verzeichnet und dabei die "technischen Möglichkeiten von Online-Publikationen" (Gantert 2008, S. 119) nutzt, um zum Beispiel "über die reine Titelanzeige hinaus [...] – soweit verfügbar – auf den elektronischen Volltext" (Gantert 2008, S. 119) zu verlinken. Zu den formalen Angaben der verzeichneten Abschlussarbeiten sollten innerhalb der bibliographischen Datenbank "Autor", "Titel", "Jahr", "Studiengang", "Referent" und "Korreferent" gehören.

Jedoch der alleinige Zugang zu den Volltexten auf der Webseite ist für eine Verbesserung der Sichtbarkeit nicht ausreichend. Der Zugang zu den Abschlussarbeiten muss schließlich so positioniert sein, dass er auch von den externen und internen Zielgruppen gefunden wird.

61

Da Abschlussarbeiten unter anderem dazu dienen, die zugehörige Institution zu präsentieren, sollten sie auf der Webseite des Departments am Besten, wie in dem Praxisbeispiel des Asien-Afrika-Institutes an der Universität Hamburg, auch unter der Kategorie "Über uns" zu finden sein.

In den anderen Praxisbeispielen (z.B. Fakultät Informatik – Hochschule für Angewandte Wissenschaften Ostfalia) wurden die Abschlussarbeiten teilweise der Unterkategorie Forschung zugeordnet. Auch auf der Seite des Departments Information gibt es diese Unterkategorie. Jedoch werden an dieser Stelle die generellen Forschungsschwerpunkte des Departments vorgestellt. Daher könnte direkt in dem vertikalen Menü auf der linken Seite unter der Kategorie "Forschung" die Kategorie "Abschlussarbeiten" eingefügt werden.

### **6.1.2. Gesamtüberblick über alle Abschlussarbeiten**

Mit den eben vorgestellten Lösungsmöglichkeiten lässt sich gezielt die Sichtbarkeit der veröffentlichten Arbeiten verbessern. Ein Gesamtüberblick über alle Abschlussarbeiten des Departments kann alleine auf diese Weise jedoch nicht ermöglicht werden, da alle Arbeiten, die nicht veröffentlicht (bzw. nicht mehr veröffentlicht) sind, in diesem Fall nicht berücksichtigt werden. Es gibt verschieden Wege, wie am Department Information ein Gesamtüberblick geschaffen werden kann.

Dank der Bibliographie der Jahres-, Haus- und Diplomarbeiten von 1947 bis 2005 gibt es bereits einen Überblick über die in diesem Zeitraum geschriebenen Arbeiten. Wie könnte nun dieser Überblick erweitert werden? Die Bibliographie selbst ist bereits abgeschlossen. Zusätzlich dazu, dass eine Bearbeitung dieser Bibliographie vom Urheberrecht her ohne Zustimmung Herrn Birkners wahrscheinlich nicht erfolgen könnte, wäre es zudem für das

Department Information zu aufwendig, im alphabetischen Teil die Autoren der seit 2006 geschriebenen Abschlussarbeiten zu ergänzen.

Um nun einen zusätzlichen Überblick über die Abschlussarbeiten seit 2006 bieten zu können, bietet sich die Vorgehensweise eines der Praxisbeispiele an. Wie an der Hochschule Niederrhein könnte pro Jahr und Studiengang jeweils eine Liste als PDF-Dokument erstellt werden, in der wiederum die Arbeiten alphabetisch nach Autorennachname geordnet sind. Diese Listen könnten dann in chronologischer Reihenfolge auf die bereits existierende Bibliographie folgen. Bereits jetzt werden am Department Information Listen der angemeldeten Abschlussarbeiten erstellt, die im Gebäude ausgehängt werden. Diese müssten lediglich so angepasst werden, dass schließlich alle bestandenen Arbeiten verzeichnet sind und in PDF-Dokumente umgewandelt werden. Damit der Gesamtüberblick gefunden werden kann, sollten die Bibliographie und die PDF-Listen gemeinsam auf der Departments-Homepage unter der Kategorie "Abschlussarbeiten" als "Abgeschlossene Abschlussarbeiten" positioniert werden.

Der Gesamtüberblick über alle Abschlussarbeiten des Departments kann natürlich auch über die bibliographische Datenbank geschaffen werden. Da die Eingabe aller abgeschlossenen Arbeiten des Departments Information und seinen Vorgängerinstitutionen allerdings mit viel Aufwand verbunden sein könnte, wäre auch ein Mittelweg denkbar, sodass die Bibliographie von Herrn Birkner die Abschlussarbeiten von 1947 bis 2005 abdeckt und in die bibliographische Datenbank dagegen ausschließlich Abschlussarbeiten seit 2006 verzeichnet werden.

Auf die Verlinkung zu den Nachweisen der physischen Bibliotheksbestände müsste in diesem Fall leider verzichtet werden. Dieser Aspekt wäre allerdings nur für die internen Zielgruppen nützlich, die die Möglichkeit haben die physischen

63

Abschlussarbeiten in der Bibliothek einzusehen. Für externe Zielgruppen von anderen Hochschulen wären dagegen der Standort und die Signatur der Abschlussarbeiten in der Bibliothek aufgrund der räumlichen Entfernung uninteressant. Sinnvoll wäre eine Verlinkung an dieser Stelle nur, wenn auch die physischen Abschlussarbeiten durch Digitalisierung elektronisch veröffentlicht werden könnten. Eine Digitalisierung könnte zudem den Medienbruch beenden.

Allerdings gab es bislang in der HAW-Bibliothek keine Planungen bezüglich einer Digitalisierung der Abschlussarbeiten (vgl. Dannenberg 2010) da diese nur mit großem Zeit- und Kostenaufwand durchzuführen wäre. Zum einen handelt es sich bei dieser Bibliothek um eine Fachhochschulbibliothek ohne archivarische Funktionen (vgl. Krauss-Leichert 2010) und zum anderen gestaltet es sich als schwierig, die Studierenden nachträglich um ihre Zustimmung zur elektronischen Veröffentlichung zu bitten. Den Kontakt zu den Studierenden zu halten, ist fast unmöglich und aufschlussreiche Verbleibstudien seien bisher nicht durchführbar gewesen (vgl. Dannenberg 2010). Davon abgesehen ist es fraglich, ob überhaupt ausreichendes Interesse am Department Information besteht, die Volltexte der Abschlussarbeiten, die vor 2005 geschrieben wurden, online einzusehen.

Da sich die Abschlussarbeiten schließlich in der Bibliothek vorhanden sind und sie zudem nur sehr selten von externer Seite aus angefragt werden, sollte eine Digitalisierung der Arbeiten ist nicht als vorrangiges Ziel angesehen werden. (vgl. Krauss-Leichert). Auch wenn man sich die Ausleihstatistik<sup>43</sup> der Abschlussarbeiten in der Bibliothek ansieht wird deutlich, dass es zwar ein paar Exemplare gibt, die häufiger ausgeliehen werden, an vielen hingegen nur sehr wenig bis überhaupt kein Interesse besteht.

-

<sup>&</sup>lt;sup>43</sup> Kann von der Hochschulbibliothek erstellt werde.
#### **6.1.3. Recherchierbarkeit aller Abschlussarbeiten**

Mit einer bibliographischen Datenbank<sup>44</sup>, die alle Abschlussarbeiten seit 1947 verzeichnen würde, könnte jedoch erreicht werden, dass die bibliographischen Daten aller Abschlussarbeiten des Departments Information recherchierbar werden. Auf diese Weise kann der Gesamtbestand an digitalen und physischen Abschlussarbeiten mit den nicht einsehbaren (bzw. den nicht mehr einsehbaren) Abschlussarbeiten verbunden werden.

So könnten alle Abschlussarbeiten des Departments Information über eine Lösungsmöglichkeit präsentiert werden. Es wäre dabei möglich, die Recherche sowohl nach alten als auch nach neuen Abschlussarbeiten einer bibliographischen Datenbank für alle Zielgruppen sehr zu vereinfachen, vor allem wenn diese verschiedene Recherchemöglichkeiten bieten würde.

Um eine schnelle und einfache Recherche innerhalb der bibliographischen Daten zu ermöglichen, sollte es wie am informationswissenschaftlichen Institut der Fachhochschule Köln ein einzelnes Suchformularfeld geben, in dem die Suchbegriffe automatisch mit UND verknüpft werden. Um zusätzlich den Nutzern die Möglichkeit zu bieten gezielt innerhalb der Arbeiten eines bestimmten Studiengangs oder eines bestimmten Jahres recherchieren zu können, sollten Filtermöglichkeiten nach Jahr und nach Studiengänge angeboten werden. Die Filter sollten sich wie an der Hochschule Bochum über Drop-Down-Menüs auswählen lassen. Gleichzeitig sollte aber sowohl die Suche allein mit einem Suchbegriff im Formularfeld und ohne Filter als auch die Suche ohne Suchbegriff im Formularfeld aber mit ausgewählten Filter ermöglicht werden. Im Prinzip wäre diese Suchmöglichkeit eine Verbindung aus den beiden Praxisbeispielen aus Köln und aus Bochum.

**.** 

<sup>&</sup>lt;sup>44</sup> Ideen für die Gestaltung einer Benutzeroberfläche, die im folgendem genannt werden befinden sich im Anhang "10.5.".

Mit diesen Recherchemöglichkeiten wären die Suchmöglichkeiten nach Jahr und nach Studiengang gegeben, die von der Leitung und den Studierenden des Departments Information gewünscht wurde. Die sachliche Suche kann dabei nach beliebigen Suchbegriffen immer über das Suchformularfeld erfolgen.

Im OPUS-Server der HAW-Bibliothek erfolgt eine Volltextsuche über die Internetsuchmaschine Google. Nach einer Idee von Herrn Geeb könnte diese Recherchemöglichkeit auch in einer bibliographischen Datenbank am Department Information eingebaut werden (vgl. Geeb 2010). Da für die Studierenden des Departments Information zusätzlich insbesondere eine Volltextsuche wichtig war, sollte versucht werden auch diese Volltextsuche innerhalb der veröffentlichten Dokumente über Google zu ermöglichen.

Mit einer Reiternavigation über dem Suchfeld könnte zwischen der Recherche innerhalb der bibliographischen Angaben aller Abschlussarbeiten und der Volltextrecherche gewechselt werden.

Zusätzlich könnte für die Recherche nach Abschlussarbeiten innerhalb der bibliographischen Datenbank der Service des "Autovervollständigen" wie in dem Praxisbeispiel der Fachhochschule Potsdam geboten werden. Um die sachliche Suche zu vereinfachen, könnten dabei beispielsweise verwendete Schlagwörter vorgeschlagen werden.

Damit die Recherchefunktionen jedoch einfach zu verwenden sind, und auch die Navigation und die Orientierung innerhalb der Recherche leicht fällt, sollten die Ergebnislisten immer unterhalb des Recherchefeldes angezeigt werden. Wie im Beispiel der Fachhochschule Potsdam müsste in diesem Fall bei einer neuen Recherche nicht wieder zurück zur Startseite der Recherche navigiert werden. Am Praxisbeispiel aus Potsdam kann man sich zudem orientieren, um eine Lösung dafür zu finden, wie die detailliertere Angaben zu den Abschlussarbeiten anzeigt werden könnten. Denn indem sich für diese ein weiteres Tabellenfeld

unterhalb eines Eintrages der Ergebnisliste auftut, müsste für die Detailanzeige nicht die Ergebnisliste verlassen werden.

Um einen Eindruck zu bekommen, wie erfolgreich eine Recherche war, sollte oberhalb der Ergebnisliste angezeigt werden, wie viele Einträge in dieser vorhanden sind. Zusätzlich sollte an dieser Stelle zu erkennen sein, wie viele Seiten die Ergebnisliste hat.

#### **6.1.4. Präsentation des Themenspektrums der Abschlussarbeiten**

Damit das Themenspektrum der Abschlussarbeiten präsentiert werden kann, sollte es in erster Linie verschiedene Möglichkeiten einer sachlichen Suche geben.

Die Voraussetzung dafür, dass bei einer sachlichen Suche tatsächlich das gesamte Themenspektrum der Abschlussarbeiten am Department Information präsentiert werden kann, ist die Recherchierbarkeit aller Abschlussarbeiten des Departments Information. Dies ist vor allem im Bezug auf den Aspekt wichtig, dass die Veröffentlichungsrate mit Beginn der elektronischen Veröffentlichung der Abschlussarbeiten über den OPUS-Server gesunken ist, wodurch mit ungefähr 30 % bis 40 % der abgeschlossenen Arbeiten eines Jahres nur noch ein Teil der gesamten Themenbreite widergespiegelt werden kann.

Eine sachliche Suche könnte in der bibliographischen Datenbank durch die Vergabe von Schlagworten ermöglicht werden. Dies geschieht auch am Institut für Informationswissenschaft der Fachhochschule Köln.

Da die veröffentlichten Abschlussarbeiten des Departments Information auf dem OPUS-Server bereits nach der SWD (Schlagwortnormdatei) verschlagwortet

67

werden, wäre es der Einheitlichkeit entsprechend zu empfehlen, diese auch auf die bibliographische Datenbank anzuwenden.

Damit den Studierenden der Wunsch erfüllt werden kann, Empfehlungen für ähnliche Arbeiten zu bekommen, sollten die zu jedem bibliographischen Eintrag vergebenen Schlagworte wie in der Diplomarbeiten-Datenbank an der FH-Potsdam zu einer Ergebnisliste verlinkt sein, in der alle Abschlussarbeiten, die mit dem selben Schlagwort gekennzeichnet wurden, aufgeführt sind.

Da in OPUS auch z.B. freie Schlagwörter für Firmen, Bibliotheken und Institutionen vergeben werden, sollte diese auch in die bibliographische Datenbank eingefügt werden.

Bislang kann ausschließlich über den OPUS-Server nach den dort veröffentlichten Arbeiten sachlich recherchiert werden, da hier wie bereits erläutert SWD-Schlagwörter vergeben werden. Ein sachlicher Überblick über die OPAC-Nachweise sowohl der physischen als auch der digitalen Abschlussarbeiten im Bibliotheksbestand ist dagegen derzeit nicht möglich.

Die HAW-Bibliothek verwendet zur Einordnung ihres Bestandes in Sachgebiete die Basisklassifikation des Gemeinsamen Bibliotheksverbundes (GBV). Es handelt sich dabei um "eine Grobsystematik mit geringer Gliederungstiefe, die die verbale Sacherschließung ergänzen soll." (Gantert 2008, S. 194). Für die Abschlussarbeiten des Departments Information wurde die Basisklassifikation bislang nicht verwendet.

Damit die veröffentlichten Arbeiten auch über den Bibliothekskatalog besser sachlich recherchiert werden könnten, wäre es möglich, sie zukünftig im OPAC mit Schlagworten zu versehen. Hierfür müssten die Abschlussarbeiten jedoch gelesen werden, da die Schlagwort-Angaben der Studierenden nicht mit den RSWK übereinstimmen (vgl. Dannenberg 2010).

Im OPUS-Server wurden die Abschlussarbeiten des Departments Information bislang nur der groben DDC-Sachgruppe Bibliotheks- und Informationswissenschaft zugeordnet. Die Abschlussarbeiten könnten für eine genauere Klassifikation allerdings auch den Klassen der Basisklassifikation zugeordnet werden (vgl. Dannenberg 2010).

Noch genauer als durch Titel und Schlagworte wird das Thema einer Arbeit durch Abstracts beschrieben. Anhand des Abstracts wäre zum Beispiel für die Studierenden zu erkennen, in wieweit die Aufgabenstellung der beschriebenen Arbeit wirklich dem Thema ähnelt, über das sie selbst gerne schreiben würden. Da die befragten Studierenden des Departments Abstracts zudem sehr wichtig fanden, sollten diese soweit möglich in die bibliographische Datenbank mit aufgenommen werden. Ob für die Arbeiten bis 2005 die Abstracts aus der Bibliographie von Herrn Birkner übernommen werden könnten, müsste in Absprache mit ihm geklärt werden.

Die Abstracts der elektronisch veröffentlichten Arbeiten könnte aus OPUS übernommen werden. Bei den Abstracts der unveröffentlichten Arbeiten könnten höchsten die Exemplare der jeweiligen Referenten als Quelle dienen, wenn sie diese zur Verfügung stellen würden. Ansonsten müsste auf die Abstracts der unveröffentlichten Arbeiten seit 2006 leider verzichtet werden, da diese Arbeiten als Teil des Prüfungsarchivs nicht einsehbar sind.

Für die zukünftigen Arbeiten sollten, um den Prozess zu vereinfachen, nach Möglichkeit alle Absolventen darum gebeten werden, ihre Abstracts für die bibliographische Datenbank zur Verfügung zu stellen.

69

#### **6.1.5. Nähe zur wissenschaftlichen Community**

Unabhängig von der Präsentation der Abschlussarbeiten auf der Homepage des Departments Information sollten die Möglichkeiten genutzt werden, die sich in der Bibliotheks-, Information- Dokumentationsszene zur Open-Access-Veröffentlichung von studentischen Abschlussarbeiten bieten, um gezielt ihre Sichtbarkeit in der wissenschaftlichen Community zu verbessern. Zur Verfügung stehen den Abschlussarbeiten des Departments in diesem Fall die beiden bereits vorgestellten Beispiele E-LIS und Infodata-E-Depot.

Da die Studierenden die Urheber ihrer Werke sind, besteht bislang nur die Möglichkeit am Department Information, sie im Bezug auf die Veröffentlichung ihrer Abschlussarbeiten auf diesen Dokumentenservern zur Eigeninitiative zu animieren. Dafür sollten diese Open-Access-Publikationsmöglichkeiten zum Beispiel auf der Homepage des Departments kommuniziert oder aber auch in der Lehrveranstaltung "Arbeits- und Studientechnik 2" (vgl. Krauss-Leichert 2010), in der die Studierenden auf ihre Bachelorarbeiten vorbereitet werden, vorgestellt werden.

Vor allem Infodata-E-Depot hat ein großes Interesse die studentischen Abschlussarbeiten des Departments Information in den Volltextserver aufzunehmen oder auf sie zu verlinken. Das Team von Infodata-E-Depot hatte diesbezüglich bereits eine Anfrage an die HAW-Bibliothek gestellt, jedoch keine positive Antwort erhalten, da Bedenken in Bezug auf die rechtliche Situation geäußert wurden (vgl. Bassenge 2010). Um die Studierenden selbst dazu zu bewegen, auf Infodata-E-Depot zu publizieren, hat Frau Bassenge vom Informationszentrum für Informationswissenschaft und –praxis an der Fachhochschule Potsdam in ihrer E-Mail den Vorschlag gemacht, dass eine Kurzpräsentation über den Dokumentenvolltextserver erstellt werden könnte (vgl. Bassenge 2010). Diese könnte dann zum Beispiel in der Lehrveranstaltung

"Arbeits- und Studientechnik 2" oder auf der Webseite des Departments Information den Studierenden publik gemacht werden.

Vereinfacht könnte die Verbreitung der studentischen Abschlussarbeiten am Department Information über diese beiden Open-Access-Archive, wenn die Studierenden Nutzungslizenzen nach den Creative Commons für ihre Abschlussarbeiten festlegen würden, die die weitere Verbreitung eines Werkes zu nicht kommerziellen Zwecken erlauben würden. Welche Möglichkeiten es für die Studierende gibt Nutzungslizenzen nach den Creative Commons zu vergeben, stelle ich im folgenden Abschnitt "Weitere Empfehlungen" vor.

#### **6.1.6. Weitere Empfehlungen**

Neben den Empfehlungen zu Verbesserung der Sichtbarkeit gibt es auch einige nützliche Aspekte, die generell die Veröffentlichungspraxis der Abschlussarbeiten am Department Information unterstützen könnten. Zum einen wäre dies die Festlegung von Creative Commons-Lizenzen für Abschlussarbeiten durch die Studierenden und zum anderen eine transparentere Gestaltung des Veröffentlichungsprozesses am Department Information.

#### **6.1.6.1. Nutzungslizenzen**

Die Studierenden können die Verbreitung ihrer Abschlussarbeiten als Open Access-Publikationen unterstützen, um die Potenziale dieser Veröffentlichungsform auszuschöpfen (vgl. Brüning 2005). Auf diese Weise können die Studierenden selbst zur verbesserten Sichtbarkeit ihrer Abschlussarbeiten beitragen.

Zurzeit gelten für die Abschlussarbeiten am Department Information "alle "Schutzbestimmungen" – oder vom Standpunkt der Nutzer aus gesehen alle "Restriktionen" – des Urheberrechts automatisch" (Brüning 2005). Jeder kann die veröffentlichten Abschlussarbeiten über den OPUS-Server der HAW-

71

Bibliothek einsehen, doch weitere Rechte sie zu nutzen, als ihnen entsprechend der festgelegten Urheberrechtsschranken eingeräumt werden, wie z.B. die nach § 53 UrhG erlaubten "Vervielfältigungen zum privaten und sonstigen eigenen Gebrauch", habe Dritte nicht.

Wenn die Studierenden Dritten aber mehr als diese Nutzungsmöglichkeiten bieten möchten, haben sie nach § 31 des deutschen Urheberrechts (UrhG) als Urheber ihrer Abschlussarbeiten die Chance, ihnen Nutzungsrechte einzuräumen.

Durch die Vergabe von Nutzungslizenzen kann der Umfang der Nutzungsrechte eindeutig geregelt werden, wodurch die Autoren und Nutzer von Open Access-Publikationen Rechtssicherheit in Bezug auf die Nutzungsmöglichkeiten der Abschlussarbeiten haben (vgl. Brüning 2005).

Die gemeinnützige Organisation Creative Commons, "die sich dafür einsetzt, dass das Internet ein Medium für den freien Austausch von Inhalten bleibt" (vgl. CC 2010), bietet zu diesem Zweck

*"modular aufgebaute Lizenzverträge kostenlos zum Download an, die zum einen juristisch einwandfrei formuliert und somit zur Not auch einer gerichtlicher Überprüfung standhalten, zum anderen aber auch so einfach zu verstehen sind, dass sie von Nicht-Juristen unproblematisch benutzt werden können." (CC 2010)*

Die Urheber können sich nach ihren Wünschen und Vorstellungen, "aus einer Reihe von Lizenzelementen einen individuellen Lizenzvertrag zusammenzustellen" (CC 2010). Zur Verfügung stehen dabei die Lizenzelemente "Namensnennung", "Nicht-Kommerzielle Nutzung", "Keine Bearbeitung" und "Weitergabe unter gleichen Bedingungen".

Wie zuvor im Rahmen der Praxisbeispiele erwähnt, wurden für alle Abschlussarbeiten der Fachhochschule Hannover, die über Infodata-E-Depot zugänglich sind, Creative Commons-Lizenzen vergeben.

Für eine Abschlussarbeit, die zum Beispiel der Creative Commons-Lizenz "Namensnennung, nicht-kommerzielle Nutzung, Weitergabe unter gleichen Bedingungen" unterliegt, ist es für andere erlaubt den Inhalt dieser Publikation und "darauf aufbauende Bearbeitungen zu vervielfältigen, zu verbreiten, aufzuführen und öffentlich zugänglich zu machen" (CC 2010), solange der Name des Autors genannt wird, keine Nutzung zu kommerziellen Zwecken vorliegt und Bearbeitungen des Inhaltes nur unter einen Lizenzvertrag verbreitet werden, der demjenigen entspricht, unter dem die Studierenden ihre Inhalte lizenziert haben (vgl. CC 2010)

# **6.1.6.2. Transparentere Gestaltung des Veröffentlichungsprozesses der Abschlussarbeiten am Department Information**

Um diesen Veröffentlichungsprozess am Department Information transparenter gestalten zu können, sollten die Voraussetzungen für eine Veröffentlichung von Abschlussarbeiten innerhalb der Institution genau kommuniziert werden.

Dies könnte realisiert werden, indem wie am Institut für Informationswissenschaft der Fachhochschule Köln, auf der Webseite des Departments Information über "Hinweise für die elektronische Veröffentlichung von Abschlussarbeiten" (FH Köln) informiert werden würde.

Unter dem Pfad "Studieren"/ "Prüfung"/ "Diplom/Thesis" auf der Departments Homepage ist bereits das Formular zur "Einwilligung in die elektronische Veröffentlichung der Diplom-/Bachelorarbeit" zu finden. Neben der

Unterkategorie "Themenfindung" könnte als weitere Unterkategorie zu "Diplom/Thesis" "Elektronische Veröffentlichung von Abschlussarbeiten" eingefügt werden.

An dieser Stelle sollte dann dargestellt werden, wer alles einer Veröffentlichung zustimmen muss und wie die Studierenden selbst einer Veröffentlichung über die Bibliothek zustimmen können. Um dies zu hervorzuheben, könnte die passende rechtliche Grundlage zur Veröffentlichung von Abschlussarbeiten am Department Information aus den Studienordnungen (z.B. POBIM (v. 2007) § 26 Abs. 4 & POMUI (v. 2007) § 26 Abs. 4) zitiert werden. Hierfür müssten diese natürlich an das bundesweit geltenden Urheberrecht angepasst werden, damit deutlich wird, dass die Hochschule das Recht zu Veröffentlichung nur mit Einwilligung der Studierenden zur elektronischen Veröffentlichung erhält und nicht allein durch Abgabe der Arbeit.

Zusätzlich könnten die Studierenden auf dieser Seite dazu ermutigt werde, ihre zur Veröffentlichung freigegebenen Abschlussarbeiten über E-LIS und Infodata-E-Depot zu publizieren. In diesem Rahmen sollten die Studierenden darauf hingewiesen werden, dass sie die Möglichkeit haben, für ihre Publikationen Creative Commons-Lizenzen festzulegen, um sich und den Nutzern ihrer Werke Rechtssicherheit in Bezug auf Nutzungsrechte zu geben.

#### **6.2. Umsetzungsempfehlungen für die Lösungsmöglichkeiten**

Für die Umsetzung des Konzeptes zur Verbesserung der Sichtbarkeit von Abschlussarbeiten am Department Information können die verschieden Lösungsmöglichkeiten zum Teil unterschiedlich kombiniert werden. Dadurch kann sich eine Verbesserung der Sichtbarkeit an die jeweiligen Möglichkeiten und Ressourcen anpassen, die am Department Information hierfür aufgewendet werden können. Zwei Kombinationsmöglichkeiten stelle ich im Folgenden vor.

#### **6.2.1. Erste Beispiellösung**

Die erste Lösung lässt sich schnell und einfach am Department Information umsetzten. Mit sehr geringem Aufwand ließen sich am Department Information höchstwahrscheinlich die einfachen Verlinkungen von der Departments-Homepage zu den Recherchemöglichkeiten der HAW-Bibliothek nach veröffentlichten Abschlussarbeiten realisieren. Damit die verschiedenen Zielgruppen auch zu den gewünschten Zwecken nach veröffentlichten Abschlussarbeiten recherchieren könnten, wären "Tipps zur Recherche nach Abschlussarbeiten des Departments Information" hilfreich. Nützlich wäre es in dieser Hinsicht zudem, wenn wie von Herrn Dannenberg angeboten, die Abschlussarbeiten im OPAC verschlagwortet werden würden, wodurch auch die Möglichkeiten der sachlichen Suche verbessert werden würden.

Auch kann der alphabetische und chronologische Gesamtüberblick über die Abschlussarbeiten von 1947 bis 2005 auf der Departments-Webseite mit sehr geringem Aufwand, allein durch die Verlinkung der Bibliographie von Herrn Birkner erzielt werden.

Dagegen ist es jedoch komplizierter einen Überblick über alle seit 2006 abgeschlossenen und bestandenen Abschlussarbeiten zu bekommen. Denn aus datenschutzrechtlichen Gründen dürfen die Listen, die in der Verwaltung erstellt werden und aus denen ersichtlich ist, welche Abschlussarbeiten in einem Jahrgang geschrieben und bestanden wurden, nicht von jedem eingesehen werden dürfen. Hinzukommt, dass die Listen abgeschlossener Jahrgänge in das Archiv aufgenommen werden, wodurch sie dann nicht mehr direkt zugänglich sind. (vgl. Fenzl 2010)

Ob statt dessen als Grundlage zur Erstellung eines Gesamtüberblicks seit 2006 die Listen dienen könnten, in denen am Department Information jedes Semester über die angemeldeten Abschlussarbeiten der verschiedenen Studiengänge informiert wird, sollte überlegt werden.

Nachteilig wäre hierbei allerdings, dass aus diesen Listen noch nicht erkennbar ist, wann die Abschlussarbeiten abgegeben und ob sie letzten Endes überhaupt bestanden wurden.

Wenn diese Listen, die auch jedes Jahr von einer Verwaltungsmitarbeiterin an die Professoren gemailt werden (vgl. Krauss-Leichert 2010), genutzt werden sollten, könnte mit ihnen relativ einfach ein chronologischer Gesamtüberblick über alle Abschlussarbeiten seit 2006 geschaffen werden, indem man sie als PDF-Dokumente in chronologischer Reihenfolge auf der Department-Homepage veröffentlicht.

Zusammen mit der Bibliographie könnte dann ein Gesamtüberblick über alle Abschlussarbeiten seit 1947 geschaffen werden.

Auch die Hinweise zur elektronischen Veröffentlichung von Abschlussarbeiten ließen sich sehr einfach in das bestehende Informationsangebot auf der Webseite des Departments Information integrieren.

Leider muss bei dieser Lösung auf eine sachliche Suche verzichtet werden. Trotzdem könnte sie bereits einen kleinen Beitrag für die Verbesserung der Sichtbarkeit der Abschlussarbeiten leisten.

#### **6.2.2. Zweite Beispiellösung**

Als langfristige Lösung zu empfehlen ist der Einsatz einer bibliographischen Datenbank. Auf diese Weise könnten alle Ziele erreicht werden, die für eine Verbesserung der Sichtbarkeit der Abschlussarbeiten am Department

Information genannt wurden. Diese bibliographische Datenbank stellt im Prinzip das einzige Mittel dar, um eine Recherche nach allen Abschlussarbeiten des Departments Information und seinen Vorgängerinstitutionen seit 1947 zu ermöglichen. Sie bietet zudem die Voraussetzung für eine sachliche Suche nach allen Abschlussarbeiten, die insbesondere für die Studierenden und die Leiterin des Departments wichtig wäre.

Die Entwicklung einer solchen Datenbank selbst ist nicht schwierig. Als technische Grundlagen zur Erstellung der Datenbank könnte dabei zum Beispiel MySQL dienen. Um den Zugang zu dieser Datenbank zu ermöglichen könnte dann auf die Programmiersprache PHP zurückgegriffen werden. Zur Gestaltung der Benutzeroberfläche ist das Content-Management-System Typo3 zu empfehlen, da sowohl die HAW Hamburg als auch das Department Information dieses verwenden. So könnte die bibliographische Datenbank besser in die Webseite des Departments eingebunden werden. (vgl. Geeb 2010).

Da Typo3, PHP und MySQL Studieninhalte am Department Information sind, könnte die Erstellung der bibliographischen Datenbank bereits im Rahmen einer Bachelorarbeit realisiert werden (vgl. Geeb 2010).

Schwieriger ist hingegen, eine Möglichkeit zu finden, wie es sich bewerkstelligen lassen würde, die Nachweise aller Abschlussarbeiten in diese Datenbank einzuspielen.

Das händische Erfassen aller Abschlussarbeiten seit 1947 wäre im Anbetracht des enormen Zeitaufwandes, der durch ein solches Projekt anfallen würde, schwer zu realisieren. Die Anforderungen an diese Tätigkeit entsprechen zudem nicht den Voraussetzungen für ein studentisches Projekt im fünften Semester der Bachelorstudiengänge.

Gegebenenfalls gäbe es die Möglichkeit, die Abschlussarbeiten von 1974 bis 2005 durch eine Umwandlung der Bibliographie der Jahres-, Haus- und Diplomarbeiten mithilfe eines Programms in die bibliographische Datenbank zu übertragen.

Könnte dies allerdings nicht durchgeführt werden, sollte sich am Department Information auf die Präsentation der Abschlussarbeiten seit 2006 konzentriert werden. Um an dieser Stelle einen Gesamtüberblick schaffen und das gesamte Themenspektrum der Abschlussarbeiten seit 2006 präsentieren zu können.

Vereinfacht könnte das Einfügen der aktuelleren Daten werden, wenn die Metadaten der Abschlussarbeiten die seit 2006 im OPUS-Server veröffentlicht werden, in die bibliographische Datenbank überspielt werden könnten.

Derzeit ist eine OAI-Schnittstelle für den OPUS-Server der HAW-Bibliothek, auf der Basis des Metadatenharvesting-Protokolls der Open-Archives-Initiative (OAI-PMH), über die ein Austausch an Metadaten möglich wäre, noch in Arbeit (vgl. Dannenberg 2010).

Sobald jedoch der OPUS-Server eine solche OAI-Schnittstelle besitzt, könnte zwischen ihm und der bibliographischen Datenbank ein Datenaustausch ermöglicht werden, da die Grundlage der Metadaten auf dem OPUS-Server das Dublin Core-Metadatenset ist (vgl. OPUS 2008). Im Anbetracht der Tatsache dass diese auf XML beruhen, könnte der Metadatenaustausch ohne großen Aufwand generiert werden. Auf administrativer Ebene sollten in diesem Zusammenhang die Zuständigkeiten festgelegt werden, um einen reibungslosen Ablauf im Übernahmeverfahren der Metadaten zu garantieren. (vgl. Geeb 2010).

Die Pflege der bibliographischen Datenbank könnte, von einer studentischen Hilfskraft übernommen werden (vgl. Krauss-Leichert 2010).

#### **7. Fazit**

Das Ziel der Arbeit war, Möglichkeiten zu finden, wie die im Internet veröffentlichten Abschlussarbeiten als Teil des Departments Information präsentiert werden können. Darüber hinaus wurde mittels der Analyse der Sichtbarkeit der Abschlussarbeiten am Department Information festgestellt, dass es Bedarf für einen Gesamtüberblick aller Abschlussarbeiten gibt. Im Konzept wurden Empfehlungen ausgesprochen, die beiden Anforderungen gerecht werden. Sie stützen sich auf das Analyseergebnis, die Auswertung der Praxisbeispiele sowie die Wünsche des Departments.

Durch den Einsatz einer bibliographischen Datenbank am Department Information ließe sich die Präsentation der elektronisch veröffentlichten Abschlussarbeiten mit der Schaffung eines Gesamtüberblicks verbinden, wodurch gleichzeitig eine sachliche Recherchierbarkeit aller Abschlussarbeiten ermöglicht wird. In der Einleitung wurde der Begriff Sichtbarkeit über die Auffindbarkeit, die Recherchierbarkeit und die Nähe der Abschlussarbeiten zum Department Information definiert. Da die Lösungsmöglichkeit "bibliographische Datenbank" alle drei der genannten Aspekte berücksichtigt, würde sie sich am besten dafür eignen, die Sichtbarkeit der Abschlussarbeiten am Department Information zu verbessern.

Zusätzlich bieten die Open-Access-Repositorien E-LIS und Infodata-E-Depot die Möglichkeit, die veröffentlichten Abschlussarbeiten über das Department Information hinaus der Fachwelt zu präsentieren. Insbesondere eine Veröffentlichung von Abschlussarbeiten über das Infodata-E-Depot sollte vonseiten des Departments Information gefördert werden, da dort bereits die Infrastruktur vorhanden ist. Damit unter dem Pfad "Hochschulen/ Hamburg" kein "Loch" (Bassenge 2010) mehr klafft, müsste die Präsentationsmöglichkeit "Infodata-E-Depot" den Absolventen empfohlen werden. Die Veröffentlichung

studentischer Arbeitsergebnisse bietet auch dem Department Information selbst die Chance, sich als ausbildende und forschende Institution im Bereich der Informationswissenschaften zu präsentieren.

# **8. Quellenverzeichnis**

**AFBD 2010**

ARBEITSGEMEINSCHAFT BILDUNG FÜR DEUTSCHLAND: *Was ist ein Bachelor?.* URL http://www.bachelor-studium.net/was-ist-ein-bachelor.html - Abruf 2010- 11-03.

#### **Andermann 2003**

ANDERMANN, Heike; DEGKWITZ, Andreas: *Neue Ansätze in der wissenschaftlichen Informationsversorgung : Ein Überblick über Initiativen und Unternehmungen auf dem Gebiet des elektronischen Publizierens.* Potsdam 2003. URL http://www.epublications.de/AP.pdf

### **Aumueller 2010**

AUMUELLER, David (Universität Leipzig): E-Mail vom 29.08.2010. (Anhang)

### **Baal 2000**

Baal, Rafael: In TRÖGER, Beate (Hrsg.): *Wissenschaft Online : Elektronisches Publizieren in Bibliothek und Hochschule.* Frankfurt am Main : Klostermann, 2000, S. 21-36 (Zeitschrift für Bibliothekswesen und Bibliographie, Sonderhefte ; 80). – ISBN 3-465-03081-8

### **Bassenge 2010**

BASSENGE, Annette (Informationszentrum für Informationswissenschaft und praxis Fachhochschule Potsdam): E-Mails vom 5. und 8.10.2010. (Anhang)

#### **Birkner 2006**

Birkner, Kay Gerhard : *Jahresarbeiten, Hausarbeiten und Diplomarbeiten : 1947 – 2005.* URL: http://opus.hawhamburg.de/volltexte/2006/77/pdf/dipl\_arb\_47\_05.pdf

#### **Bischoff-Kümmel 1995**

Bischoff-Kümmel, Gudrun; Fiebig, Ingeborg: Bibliothekarische Ausbildung in Hamburg : 1945 bis 1995 - ein Überblick. In FACHHOCHSCHULE HAMBURG, FACHBEREICH BIBLIOTHEK UND INFORMATION (Hrsg.): *Biblionota : 50 Jahre bibliothekarische Ausbildung in Hamburg - 25 Jahre Fachbereich Bibliothek und Information*. Münster : Waxmann, 1995, S. 10-32. – ISBN 3-89325-356-4

# **BOAI 2010**

BUDAPEST OPEN ACCESS INITIATIVE: *Frequently Asked Questions*. URL http://www.earlham.edu/~peters/fos/boaifaq.htm - Stand 2010-08-04

### **BOAI 2002**

BUDAPEST OPEN ACCESS INITATIVE: *Initiativaufruf*. Budapest 2002. URL http://www.soros.org/openaccess/g/read.shtml

### **Brüning 2005**

BRÜNING, Jochen, KUHLEN, Rainer: *Creative Commons-Lizenzen für Open Access-Dokumente.* Universität Konstanz, Fachbereich Informatik und Informationswissenschaft. Konstanz 2005. URL http://www.kuhlen.name/MATERIALIEN/Publikationen2005/Jb-RK-CC-Juelichvortrag.pdf

#### **BUI 2004**

HAW HAMBURG, FACHBEREICH BIBLIOTHEK UND INFORMATION: *Bibliotheksund Informationsmanagement: SYLLABUS - Inhaltliche Beschreibung des Studiengangs.* Hamburg 2004 URL http://www.bui.hawhamburg.de/fileadmin/redaktion/syllabus.pdf

#### **BUI 2007**

HAW HAMBURG, FAKULTÄT DMI, DEPARTMENT INFORMATION: *Modulhandbuch Bibliotheks- und Informationsmanagement (Bachelor of Arts).* Hamburg 2007. Zugänglich unter URL http://www.bui.haw-hamburg.de/diplom.html - letzter Abruf 2010-11-04

#### **BUI 2010a**

HAW HAMBURG, FAKULTÄT DMI, DEPARTMENT INFORMATION: *Profil des Departments Information.* URL http://www.bui.haw-hamburg.de/ueberuns.html - letzter Abruf 2010-11-03

### **BUI 2010b**

HAW HAMBURG, FAKULTÄT DMI, DEPARTMENT INFORMATION: *Department Information – Zwischen Wissen zu Welt.* URL http://www.bui.haw-hamburg.de/ letzer Abruf 2010-11-03

### **BUI 2010c**

HAW HAMBURG, FAKULTÄT DMI, DEPARTMENT INFORMATION: *Geschichtliches*. URL http://www.bui.haw-hamburg.de/geschichte.html - letzter Abruf 2010-11- 03

### **BUI 2010d**

HAW HAMBURG, FAKULTÄT DMI, DEPARTMENT INFORMATION: *Studiengänge.* URL http://www.bui.haw-hamburg.de/studiengaenge.html - letzter Abruf 2010- 11-03

# **CC 2010**

CREATIVE COMMONS: *FAQ*. URL http://de.creativecommons.org/faqs/#habendiecreative\_antwort – letzter Abruf 2010-11-04

### **Dannenberg 2010**

DANNENBERG, Detlev: Gespräch mit der Autorin am 24.09.2010 und E-Mail. (Gesprächsnotiz und E-Mail im Anhang)

#### **De Robbio 2009**

DE ROBBIO, Antonella; KATZMYR, Michael: Management eines internationalen Open Access-Archivs: das Beispiel E-LIS. In. *Information Wissenschaft & Praxis 60* (2009) 5, S. 285-290

# **Edoc 2010**

HUMBOLDT-UNIVERSITÄT ZU BERLIN: *Dokumenten- und Publikationsserver der Humboldt-Universität zu Berlin : Leitlinien*. Berlin 2010. URL http://edoc.huberlin.de/e\_info/leitlinien.php

#### **ELIS 2005a**

E-PRINTS IN LIBRARY AND INFORMATION: *Theses.* URL http://eprints.rclis.org/guidelines/theses.html - Stand 2005-11-23

### **ELIS 2005b**

E-PRINTS IN LIBRARY AND INFORMATION: *Contents accepted*. URL http://eprints.rclis.org/guidelines/contents.html Stand 2005-11-23

### **ELIS 2010a**

E-PRINTS IN LIBRARY AND INFORMATION: *E-LIS Online submission*. URL http://eprints.rclis.org/submission/ - letzter Abruf 2010-11-03

### **ELIS 2010b**

E-PRINTS IN LIBRARY AND INFORMATION: *Register*. URL http://eprints.rclis.org/cgi/register - letzter Abruf 2010-11-03

### **FHK 2010**

FACHHOCHSCHULE KÖLN, INSTITUT FÜR INFORMATIONSWISSENSCHAFT: *Publikationen : Abschlussarbeiten*. URL http://www.fbi.fhkoeln.de/institut/papers/abschlussarbeiten/abschlussarbeiten.php - letzter Abruf 2010-10-28

### **Fenzl 2010**

FENZL, Hannelore: Gespräch und E-Mail vom 24.09.2010. (Gesprächsnotiz und E-Mail im Anhang)

#### **Gantert 2008**

GANTERT, Klaus; HACKER, Rupert: *Bibliothekarisches Grundwissen*. 8., vollst. neu bearb. und erw. Aufl. München : Saur, 2008. – ISBN 978-3-598-11771-8

# **Geeb 2010**

GEEB, Franziskus: Gespräch mit der Autorin am 14.09.2010. (Gesprächsprotokoll im Anhang)

### **HAW 2009**

HAW HAMBURG, FAKULTÄT DMI, DEPARTMENT INFORMATION: *Einwilligung in die elektronische Veröffentlichung der Bachelorarbeit*. Hamburg 2009 URL

http://www.bui.hawhamburg.de/fileadmin/redaktion/diplom/EinwilligungVeroeffen\_01.pdf

### **HAW 2010a**

HOCHSCHULE FÜR ANGEWANDTE WISSENSCHAFTEN HAMBURG: *Wissen fürs Leben – die Zukunft gestalten.* URL http://www.haw-hamburg.de/6923.html letzter Abruf 2010-11-03

# **HAW 2010b**

HOCHSCHULE FÜR ANGEWANDTE WISSENSCHAFTEN HAMBURG: *Unser Markenzeichen : Die Praxisorientierung.* URL http://www.hawhamburg.de/123.html - letzter Abruf 2010-11-03

# **HAW 2010c**

HOCHSCHULE FÜR ANGEWANDTE WISSENSCHAFTEN HAMBURG*: Chronik aller Studiengänge.* URL http://www.haw-hamburg.de/12635.html - letzter Abruf 2010-11-03

# **Herb 2008**

HERB, Ulrich: Vernetzung tut not. Open Access 2.0? In *Telepolis* (2008-03-08). URL http://eprints.rclis.org/13126/1/oa20\_scidoc.pdf

# **HIBS 2010a**

HAW HAMBURG, HOCHSCHULINFORMATIONS- UND BIBLIOTHEKSSERVICE: *Abschlussarbeiten - Diplom-, Bachelor- und Masterarbeiten*. URL http://www.haw-hamburg.de/diplomarbeiten.html - Abruf 2010-11-04

# **HIBS 2010b**

HAW HAMBURG, HOCHSCHULINFORMATIONS- UND BIBLIOTHEKSSERVICE: *OPUS-FAQ : Häufig gestellte Fragen*. URL http://opus.hawhamburg.de/doku/faq.php?la=de – Stand 2010-03-30

#### **IWM 2007**

HAW HAMBURG, FAKULTÄT DMI, DEPARTMENT INFORMATION: *Modulhandbuch Informationswissenschaft- und management (Master of Arts).* Hamburg 2007. Zugänglich unter URL http://www.bui.haw-hamburg.de/master.html - letzter Abruf 2010-11-04

### **JB 2003**

HAW HAMBURG, FACHBEREICH BIBLIOTEK UND INFORMATION: *Jahresbericht 2002.* Hamburg 2003. URL http://www.bui.hawhamburg.de/fileadmin/redaktion/jahresberichte/Jahresbericht02.pdf

# **JB 2006**

HAW HAMBURG, FAKULTÄT DMI, DEPARTMENT INFORMATION: *Jahresbericht 2005*. Hamburg 2006. URL http://www.bui.hawhamburg.de/fileadmin/redaktion/jahresberichte/Jahresbericht2005.pdf

### **JB 2007**

HAW HAMBURG, FAKULTÄT DMI, DEPARTMENT INFORMATION: *Jahresbericht 2006*. Hamburg 2007. URL http://www.bui.hawhamburg.de/fileadmin/redaktion/jahresberichte/Jahresbericht2005.pdf

### **Karamsin 2006**

KARAMSIN, Matthias; RIBING, Rainer: *Die Gestaltung wissenschaftlicher Arbeiten: Ein Leitfaden für Haus- und Seminararbeiten, Diplomarbeiten und Dissertationen.* Wien : WUV, 2006. – ISBN 978-3-825-2774-6

# **Krane 2010**

KRANE, Manfred (Hochschule Bochum): E-Mail vom 26.08.2010. (Anhang)

# **Krauss-Leichert 2010**

KRAUSS-LEICHERT, Ute: Gespräch mit der Autorin am 09.09.2010. (Gesprächsprotokoll im Anhang)

# **Kruse 1995**

Kruse, Kathleen: Bibliothekarische Ausbildung in Hamburg. In GRAF, Angela: *Zeit und Zeichen : Jubiläumsjournal des Fachbereichs Bibliothek und Information : 50 Jahre - Ausbildung in Hamburg - 25 Jahre.* Hamburg : Fachhochschule Hamburg, Fachbereich Bibliothek und Information, 1995, S. 10.

#### **Lorenzen 2002**

LORENZEN, Klaus F.: *Wissenschaftliche Anforderungen an Diplomarbeiten und Kriterien ihrer Bewertung*. Hamburg Hochschule für Angewandte Wissenschaften, Fachbereich Bibliothek und Information, 2002. URL http://www.bui.hawhamburg.de/fileadmin/redaktion/diplom/lorenzen\_wissenschaftliche\_anforderu ngen\_dipl.pdf

#### **Maliz 2009**

Maliz, Robin: Open Access – Verfügbar ist noch nicht present : Verbesserung der Sichtbarkeit von Open Access Repositories durch die Bildung von Netzwerken. In*: cms-journal 32* (2008), S. 70 – 73. URL http://edoc.hu-berlin.de/cmsj/32/malitzrobin-70/PDF/malitz.pdf

#### **Meiert 2005**

MEIERT, Matthias: *Elektronische Publikationen an Hochschulen : Modellierung des elektronischen Publikationsprozesses am Beispiel von Magisterarbeiten im Studiengang Internationales Informationsmanagement an der Universität Hildesheim*. Hildesheim, Universität, Fachbereich Informations- und Kommunikationswissenschaften, Magister-Arb., 2005. – URL http://eprints.rclis.org/5188/1/meiert.matthias.2005.pdf

#### **Mönnich 2000**

Mönnich, Michael: Elektronisches Publizieren von Hochschulschriften : Formate und Datenbanken. In TRÖGER, Beate (Hrsg.): *Wissenschaft Online : Elektronisches Publizieren in Bibliothek und Hochschule.* Frankfurt am Main : Klostermann, 2000, S. 187-213 (Zeitschrift für Bibliothekswesen und Bibliographie, Sonderhefte ; 80). – ISBN 3-465-03081-8

**MUI 2007**

HAW HAMBURG, FAKULTÄT DMI, DEPARTMENT INFORMATION: *Modulhandbuch Medien und Information (Bachelor of Arts).* Hamburg 2007. Zugänglich unter URL http://www.bui.haw-hamburg.de/bachelor.html - letzter Abruf 2010-11-04

# **Müller 2000**

Müller, Harald: Die rechtlichen Zusammenhänge im Rahmen des elektronischen Publizierens. In: TRÖGER, Beate (Hrsg.): *Wissenschaft Online : Elektronisches Publizieren in Bibliothek und Hochschule.* Frankfurt am Main : Klostermann, 2000, S. 100-119 (Zeitschrift für Bibliothekswesen und Bibliographie, Sonderhefte ; 80). – ISBN 3-465-03081-8

### **Nagy 2010**

NAGY, Isabella (FH Köln): E-Mail vom 31.08.2010. (Anhang)

### **OPUS 2008**

UNIVERSITÄT STUTTGART: *OPUS : Beschreibung und Grundsätze*. URL http://elib.uni-stuttgart.de/opus/doku/about.php - Stand 2008-04-04

### **OPUS 2009**

UNIVERSITÄT STUTTGART: *Beteiligte Einrichtungen*. URL http://elib.unistuttgart.de/opus/doku/einricht.php - Stand 2009-03-26

# **POBIM (v. 2007)**

HAW HAMBURG: *Prüfungs- und Studienordnung des Studiengangs Bachelor of Arts in Bibliotheks- und Informationsmanagement (Library and Information Science) an der Hochschule für Angewandte Wissenschaften Hamburg (University of Applied Sciences).* (v. 2007). Zugänglich unter URL http://www.bui.haw-hamburg.de/diplom.html - letzter Abruf 2010- 11-04

# **POIWM (v. 2007)**

HAW HAMBURG: *Prüfungs- und Studienordnung des Studiengangs Master of Arts Informationswissenschaft und –management (Information Science and Services) an der Hochschule für Angewandte Wissenschaften Hamburg (University of Applied Sciences).* (v. 2007). Zugänglich unter URL http://www.bui.hawhamburg.de/master.html - letzter Abruf 2010-11-04

#### **POMUI (v. 2007)**

HAW HAMBURG: *Prüfungs- und Studienordnungdes Studiengangs Bachelor of Arts in Medien und Information (Media and Information) an der Hochschule für Angewandte Wissenschaften Hamburg (University of Applied Sciences).* (v. 2007). Zugänglich unter URL http://www.bui.haw-hamburg.de/bachelor.html - letzter Abruf 2010-11-04

### **POSOBIM (v. 1998)**

HAW HAMBURG: *Prüfungs- und Studienordnung des Studienganges Bibliotheksund Informationsmanagement* (Diplom). (v. 1998). Zugänglich unter URL http://www.bui.haw-hamburg.de/diplom.html - letzter Abruf 2010-11-04

#### **POSOMUI (v. 2003)**

HAW HAMBURG: *Prüfungs- und Studienordnung für den Studiengang Medien und Information an der Hochschule für Angewandte Wissenschaften Hamburg* (Diplom). (v. 2003). Zugänglich unter URL http://www.bui.hawhamburg.de/bachelor.html - letzter Abruf 2010-11-04

#### **Steinhauer 2008**

STEINHAUER, Eric: Interview mit Erich Steinhauer geführt von Maxi Kindling und Sandra Lechelt : Transkription zum Interview. In: *LIBREAS : LIBREAS Podcast # 10*  (2008-11-12) URL http://libreas.eu/podcasts/index.htm

#### **SUB Göttingen 2010**

NIEDERSÄCHSISCHE STAATS- UND UNIVERSITÄTSBIBLIOTHEK GÖTTINGEN: *Open-Access-Strategien.* URL http://open-

access.net/de/allgemeines/was\_bedeutet\_open\_access/openaccessstrategien/ -Stand 2010-09-30

#### **Sühl-Strohmenger 2008**

SÜHL-STROHMENGER, Wilfried: *Digitale Welt und Wissenschaftliche Bibliothek - Informationspraxis im Wandel : Determinanten, Ressourcen, Dienste, Kompetenzen : Eine Einführung*. Wiesbaden : Harrassowitz, 2008. – ISBN 978-3- 447-05741

### **Wikipedia 2010a**

WIKIPEDIA: *Diplomarbeit.* URL http://de.wikipedia.org/wiki/Diplomarbeit - Stand 2010-08-23

### **Wikipedia 2010b**

WIKIPEDIA: *Autovervollständigen.* URL http://de.wikipedia.org/wiki/Autovervollst%C3%A4ndigen – Stand 2010-10-27

# **Woll 2005**

Woll, Christian: Optimierungspotenziale bei der praktischen Umsetzung von Open

Access. In: FORSCHUNGSZENTRUM JÜLICH: *Knowledge eXtendetd. Die Kooperation von Wissenschaftlern, Bibliothekaren und IT-Spezialisten. 3. Konferenz der Zentralbibliothek, 2. -4. November 2005, Jülich*. Jülich 2005, S. 135- 151. URL http://juwel.fzjuelich.de:8080/dspace/bitstream/2128/396/1/Bibliothek\_14.pdf

### **Woll 2006**

WOLL, Christian*: Bibliotheken als Dienstleister im Publikationsprozess : Herausforderungen und Chancen des wissenschaftlichen Publizierens.* Saarbrücken : VDM, 2006. – ISBN 978-3-86550-336-7

**9. Abbildungsverzeichnis**

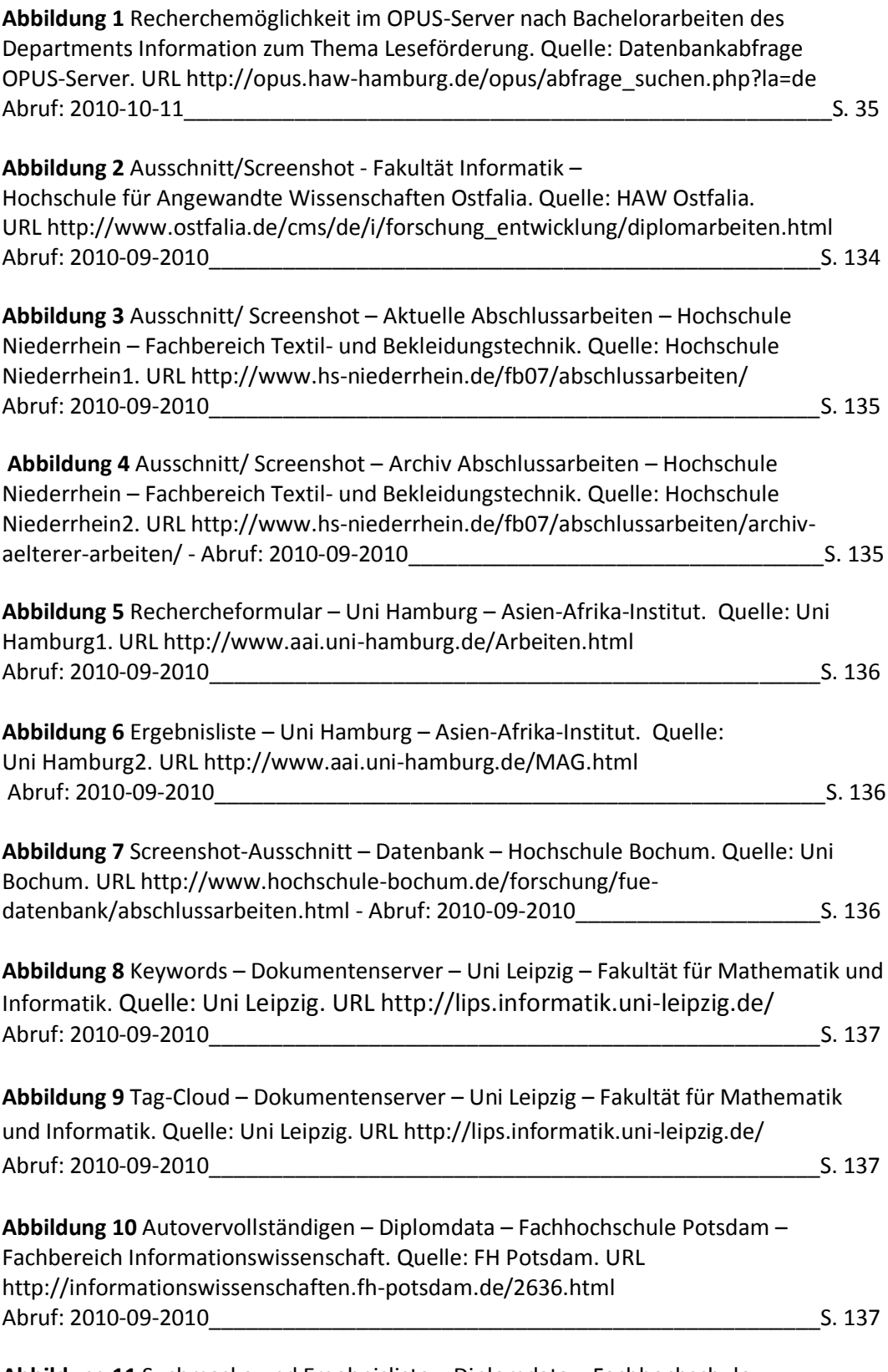

**Abbildung 11** Suchmaske und Ergebnisliste – Diplomdata – Fachhochschule

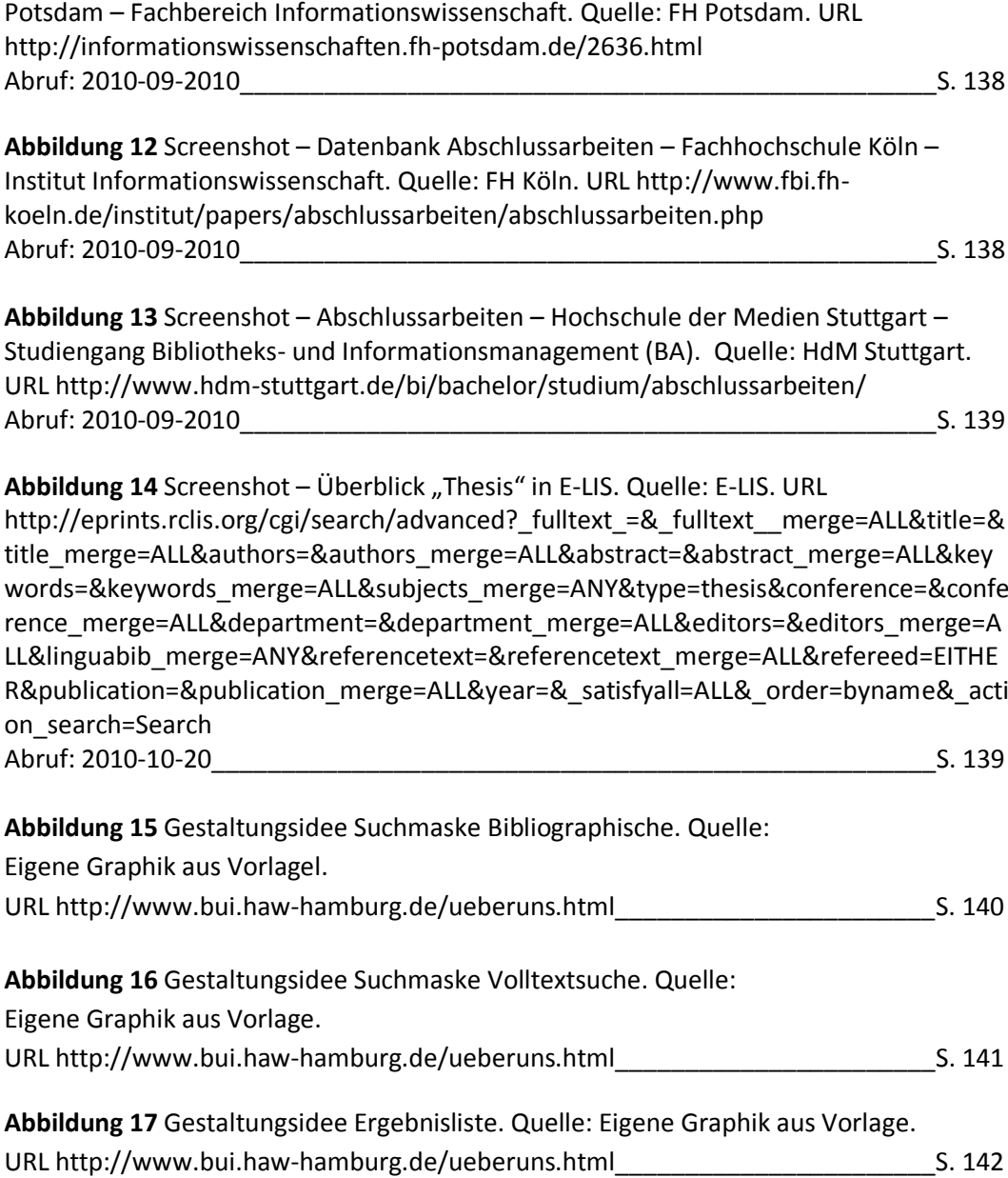

# **10. Anhang**

# **10.1. Tabelle "Verteilung der Abschlussarbeiten"**

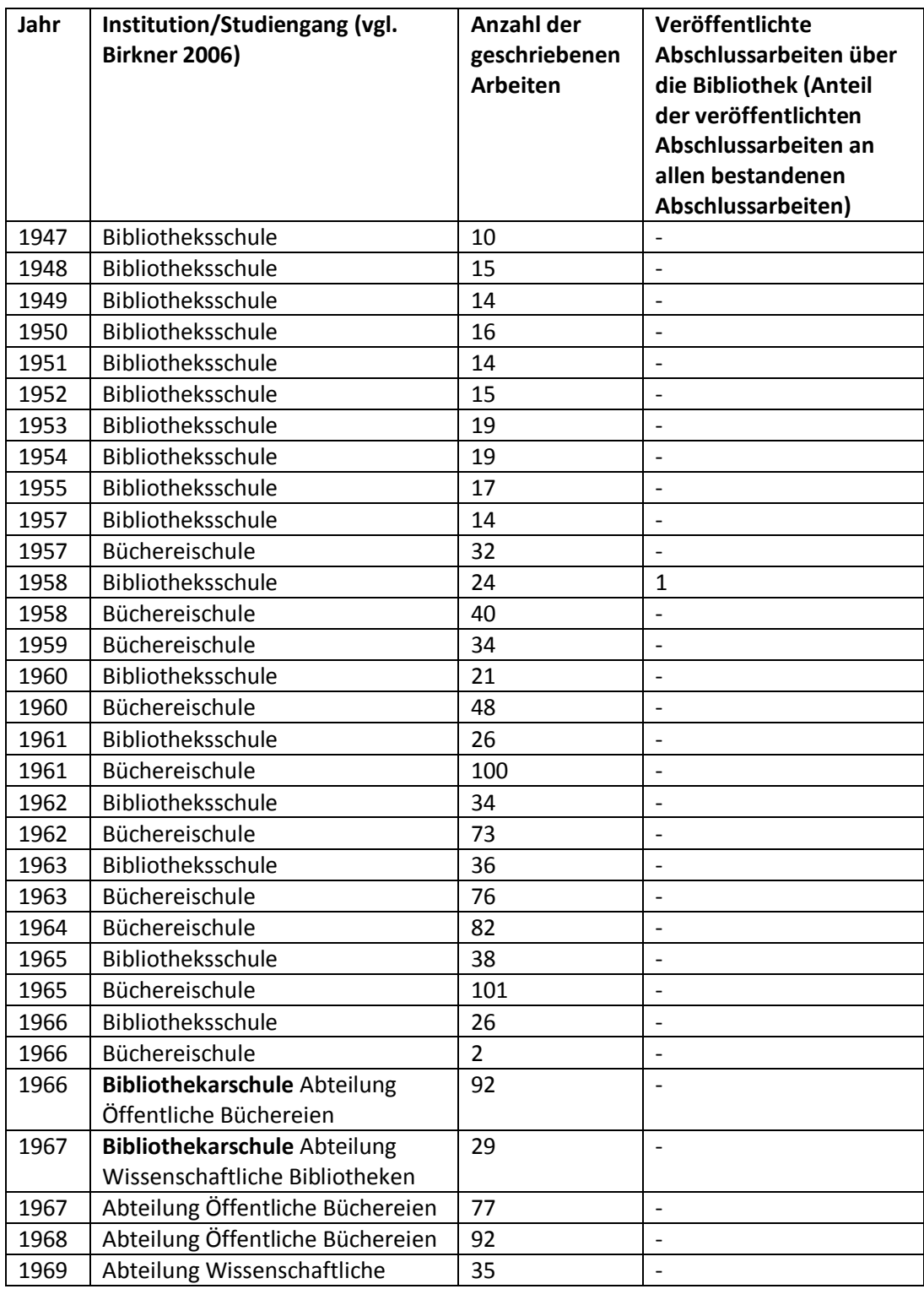

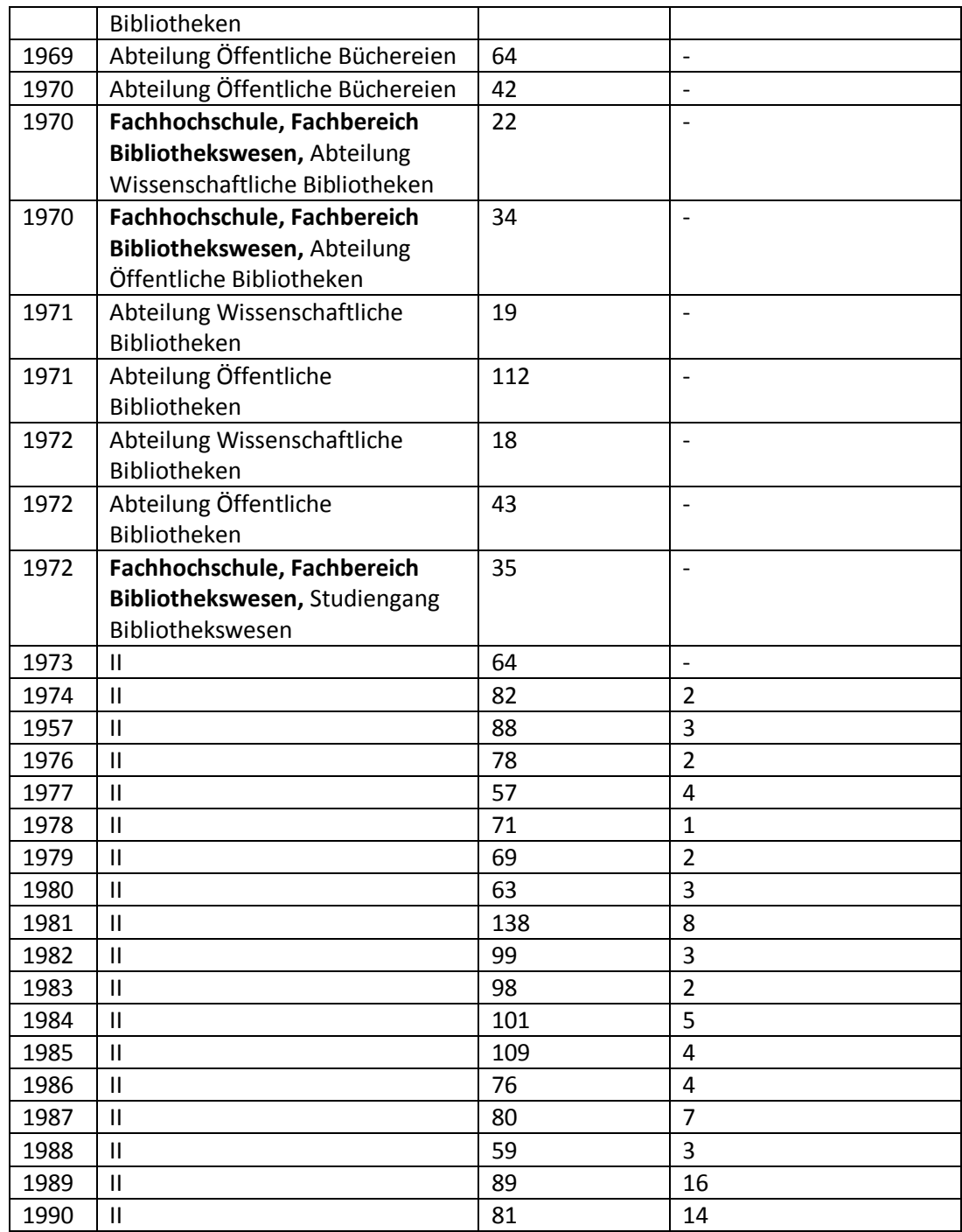

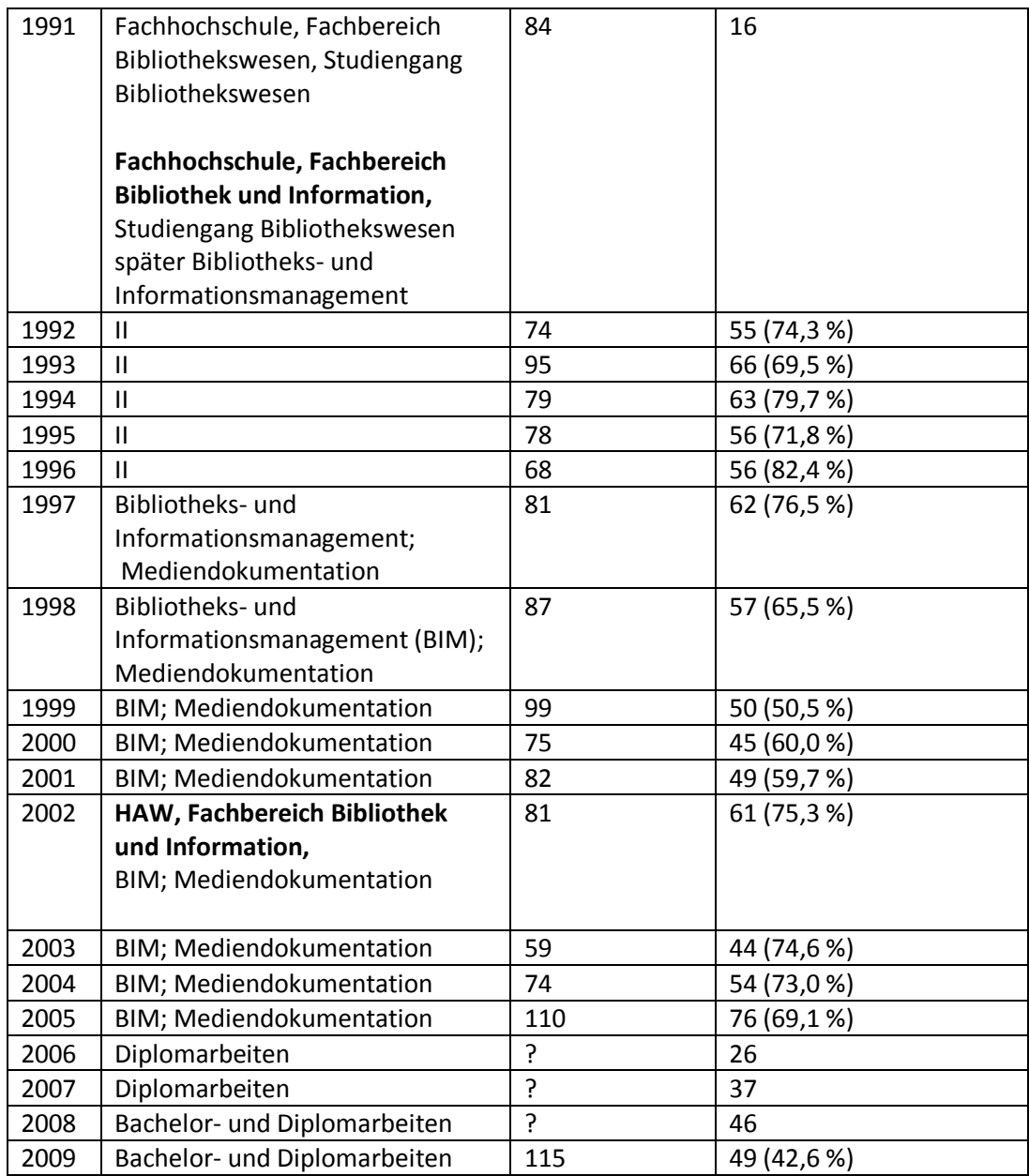

Erstellungsgrundlagen für die Tabelle "Verteilung der Abschlussarbeiten"

- für die "Anzahl der geschriebenen Arbeiten" 1947 bis 2005 => (vgl. Birkner 2006)
- für die "Anzahl der geschriebenen Arbeiten" 2009 => (vgl. Fenzl 2010b)
- Veröffentlichte Abschlussarbeiten über die Bibliothek (Stand 01.10.2010)
	- o Diplomarbeiten => (OPAC 2010a Department Information Diplomarbeiten)
	- o Bachelorarbeit => (OPAC 2010b Department Information Bachelorarbeiten)
- Die Jahrgänge 2006, 2007 und 2008 waren nicht mehr einsehbar (vgl. Fenzl 2010).

#### **10.2. Gesprächsprotokolle**

#### **10.2.1 Frau Krauss-Leichert (Leiterin Department Information)**

(Gespräch am 09.09.2010 - 15:00 Uhr)

Welche Zielgruppen sind an den Abschlussarbeiten des Departments interessiert?

*Meine Vermutung ist: Andere Studenten und auch eigene Studenten sind immer an bestimmten Thematiken interessiert und recherchieren, ob es zu diesem Thema schon mal eine Bachelor- oder Diplomarbeit gab. Ich könnte mir auch vorstellen, dass zukünftige Arbeitgeber vielleicht Interesse an solchen Arbeiten haben, sei es, dass sie ein bestimmtes Problem haben und gucken, ob jemand zu dieser Thematik eine Arbeit geschrieben hat. Oder andersrum Sie haben einen Absolventen im Augen und wollen gucken, was dieser für eine Arbeit geschrieben hat, mit welchen Inhalte und Qualität und so weiter. Und ich denke es ist auch immer spannend so die anderen Kollegen wollen wissen, was für Arbeiten haben ihre Studenten geschrieben, also wenn diejenigen ihre Arbeit nicht bei einem selbst geschrieben haben, will man aber vielleicht wissen, was hat den der Student beim anderen Kollegen geschrieben. Oder andersrum die Thematik interessiert ein auch und dann guckt man, was haben denn jetzt unsere Studenten geschrieben. Und ich meine, es wird dann ja auch immer spannender, je qualitativ hochstehender die Arbeiten werden, die Masterarbeiten, da kann man ja schon einiges erwarten, auch an Forschungsarbeiten. Und das kann dann auch für die eigenen Kollegen, also für uns Professoren, ganz spannend sein.*

Und die Fachwelt allgemein, wie z.B. von anderen Hochschulen und der Forschung?

*Also immer, man guckt ja erstmal relativ neutral und recherchiert, wenn man vielleicht irgendwas spezielles für das eigene Department oder Studiengang aufbauen will, schaut man ja, wie haben das andere Fachhochschulen gemacht, gibt es dazu Projektarbeiten, gibt es dazu Forschungsarbeiten, Magister-, Master-, Bachelor-, Diplomarbeiten. Da denk ich, recherchiert man erstmal neutral, man guckt jetzt nicht ich was hat speziell Stuttgart gemacht, was hat speziell Köln gemacht, bei solchen Fragestellungen nicht. Man kann aber auch speziell gucken, was bietet denn die Fachhochschule x an, wenn es um Konkurrenzanalysen geht, das man dann gezielt eine bestimmte Hochschule anschaut oder bestimmte Hochschulen unabhängig vom Thema "Was macht jetzt die Fachhochschule x" Oder wenn wir jetzt einen Masterstudiengang oder einen neuen Studiengang einrichten, dann gucken wir natürlich, was machen die anderen Studiengänge, die anderen Hochschulen, dann können das auch oft Studentische Arbeiten sein, die sich mit dieser Thematik beschäftigt haben. Es gibt ja ganz viele studentische Abschlussarbeiten zu dem Thema, was ist aus den Absolventen geworden, so bestimmte Befragungen und Evaluationen über die Studiengänge, das ist so eine ganz typische Abschlussarbeit. Haben wir ja auch gemacht.*

Warum sollten Ihrer Meinung nach die Sichtbarkeit der Abschlussarbeiten am Department Information verbessert werden?

*Erstmal sollte es verbessert werden, weil sie denke ich, nicht so präsent sind, Sie sind ja eigentlich nur über die Bibliothek recherchierbar und eigentlich nicht direkt über uns. und Warum also a ist es, denke ich für das Renommee eine Departments , egal wie man es dann nennt Institut oder Fachbereich, ist das wichtig wenn diese Arbeiten recherchierbar sind. Auch denk ich mal für die interne Kommunikation in einer Hochschule, kann das auch spannend sein, wenn man sagt, so das sind jetzt unsere Abschlussarbeiten, die kann man so zu sagen en bloc nachschauen. In einer Datenbank recherchieren, wir hatten das ja mal gehabt, Wir haben das auch gedruckt, Von 1945 bis der Kollege dann pensioniert war, haben wir alle Arbeiten, die bei uns geschrieben wurden, haben wir gedruckt als Werk. Das ist von Herrn Birkner gewesen. Und das finde ich eigentlich immer eine sehr repräsentative und schöne Sache. Das ist fürs Renommee, denke ich, nur positiv.*

#### Veröffentlichungspraxis

Wo liegt die Notengrenze zur Veröffentlichung von Abschlussarbeiten?

*Das weiß ich ehrlich gesagt auch nicht so genau. Ich glaube, es gibt gar keine Notengrenze. Sondern es ist im Prinzip eine individuelle Geschichte der Professoren. Weil wir müssen ja im Prinzip immer der Veröffentlichung zustimmen. Und ob ich jetzt als Gutachter sage es ist eine drei und ich möchte nicht das sie ins Netz kommt oder es ist ne drei und ok die Arbeit geht und ich möchte das sie ins Netz komm . Ist eigentlich noch nicht von uns meines Wissens festgelegt worden. Früher hatten wir das festgelegt, als wir noch dieses alte Modell hatten, die eigene Datenbank, da war das ganz klar, ab einer gewissen Note durfte das auch in die Bibliothek oder ist nicht in die Bibliothek gekommen, habe wir es in die Datenbank aufgenommen oder nicht aufgenommen. Seid der Zeit, in der wir das über die Bibliothek online geben, ist es tatsächlich eine Geschichte, ob es der Student frei gibt oder ob der Prof. sagt ja oder nein.*

Und wie läuft dann der Prozess zur Veröffentlichung genau ab?

Wir haben ein Formblatt, bei jeder Bachelorarbeit. Da ist so ein Kästchen "Wir zur *Veröffentlichung frei gegeben" und dann muss ich das abzeichnen als Professor oder*  eben nicht und vorher ist auch schon festgelegt "wenn es z.B. eine Bachelorarbeit über *eine Firma ist und das darf nicht veröffentlicht werden", dann wird das vorher schon angekreuzt, Aber danach, wenn es eigentlich eine Arbeit ist, die zur Veröffentlichung freigegeben wird von Studenten, entscheidet eigentlich nochmal der Prof. ob oder ob nicht mit Handzeichen an dem Laufzettel, ob die Arbeit freigegeben wird oder nicht.*

Wissen Sie ob es auch Studierende gibt, die ihre Abschlussarbeiten, bei Verlagen oder bei Agenturen im Internet veröffentlichen lassen?

*Ja, gibt es. Ich hab gerade gestern eine Mail bekommen, von zwei Studentinnen, die eine Arbeit geschrieben haben, dass das jetzt sozusagen veröffentlicht worden ist als Buch. Ich habe auch von Studenten gehört, die, bevor ich eigentlich diese Arbeit begutachtet hatte, dass die schon eine Anfrage bekommen haben, ob sie das online veröffentlichen wollen. Es gibt aber manche, sag ich mal, Verlage, die das systematisch machen, die im Prinzip die Studenten anschreiben oder die Absolventen anschreiben, ob sie später die Arbeit veröffentlichen dürfen. Ich weiß jetzt nicht wie die heißen, ob das dieser Shaker-Verlag ist, weiß ich jetzt nicht so genau.* 

Und diese Arbeiten dürfen dann auch nicht mehr über die Bibliothek im Internet veröffentlicht werden?

*Das kommt dann auf den Vertrag an.*

Wissen Sie wie viele Abschlussarbeiten ungefähr im Jahr so abgegeben werden und wie viele davon in der Bibliothek veröffentlicht werden?

*Also, das kann ich leider gar nicht sagen. Ich würde jetzt nur schätzen, dass es relativ viele sind, die da veröffentlicht werden, ich denke 80 %, aber das ist eine absolute Bauchschätzung. Da könnten Sie eher Frau Frenzl fragen, weil die im Prinzip die Zettel einsammelt und die sieht das ja mit den Unterschriften und sie müsste das ja viel besser sehen, oder einen besseren Überblick haben als ich.*

*Und wie viele im Jahr eine Bachelorarbeit bzw. eine Abschlussarbeit schreiben, das kann ich auch nur schätzen, man kann davon ausgehen, das 80% unserer Studierenden ihre Arbeit schreiben oder 90%, dass ist unterschiedlich von Jahr zu Jahr, wie viele wir auch aufnehmen. Und die Aufnahmezahlen hängen von Kapazitätsberechnungen ab. Also im Moment ist es so, dass wir im Jahr circa, meistens mehr, hundert Studenten aufnehmen. 40 im Studiengang Bibliotheks- und Informationsmanagement, 40 im Medien und Information- Studiengang und 20 im Master, das sind so unsere Plus-Minus-Kapazitäten. Als wir noch keinen Master hatten, hatten wir dann eben 50:50 bei beiden Studiengängen. also immer so plus/minus diese Zahl. Und entsprechend auf die Jahre verteilt, sind das dann von diesen Hundert 80/90 die ihre Arbeit schreiben. Das schwankt dann.*

Und könnten Sie schon Zahlen bei den Masterarbeiten vermuten?

*Noch gar nicht, das ist ja erst ganz neu. Die ersten haben jetzt ihre Arbeit angemeldet. Der Jahrgang ist ja jetzt eigentlich erst fertig, wenn die Studierenden in der Regelstudienzeit sind. Und ich denke, die 50% haben sich schon zur Arbeit angemeldet, aber vielleicht sind es auch ein bisschen mehr.*

Die Datenbank zu den Diplomarbeiten gab es ja nur bis 2006. Wissen Sie, warum diese nicht weitergeführt wurde?

*Das lag daran, dass Herr Birkner gegangen ist, der das gemacht hatte und dann wollte das Frau Spree weitermachen und die hat das einfach zeitlich nicht geschafft.* 

Und es gibt doch am Department das E-Journal Haiss. Gibt es da zukünftige Planungen, soll das weiter geführt werden.

*Das ist ne Geschichte, wenn Herr Schmidt, dass Semester drauf, hat er die Masterstudierenden wieder in diesem Begleitseminar Information Science and Services. In diesem Semester habe ich das gemacht und ich gebe ein Buch heraus. 270 Seiten, das kommt jetzt zur Buchmesse, die Studenten wollten lieber ein Buch haben, das kommt ja auch bei Bewerbungen besser. Sie haben sich also gegen die Online-Veröffentlichung ausgesprochen. Aber ich habe mit dem Verlag ausgemacht, dass wir das irgendwann mal online stellen werden. Das ist im Prinzip dann so eine add-on-Geschichte, weil damit kann man dann bei einer Bewerbung nicht soviel punkten, als wenn man sagt, ich habe einen Sammelwerkbeitrag in einem Buch veröffentlicht.* 

Ist den Studenten dann Open-Access noch nicht so bewusst?

*Doch, aber wenn sie sich bewerben und sie sagen, es ist immer noch so Open-Access hin, Open-Access her, das gilt ja selbst für uns Professoren noch, wenn wir etwas veröffentlichen, ist das viel wichtiger, das es in einer renommierten Fachzeitschrift ist, es in einem Buch veröffentlicht wird, als dass es im Netz veröffentlicht wird. So ist es immer noch.*

Und wie informieren Sie sich persönlich über die am Department geschriebenen Abschlussarbeiten?

*Wir bekommen regelmäßig eine Liste, von einer Verwaltungsmitarbeiterin gemailt und da sind dann alle Titel aufgelistet, die in dem Semester geschrieben werden und die Gutachter stehen dabei.*

Die Arbeiten wurden dann schon geschrieben?

*Nein, die sind dann angemeldet.*

Und wenn Sie sich dann für eine Arbeit interessieren, schauen Sie dann im OPUS-Server nach?

*Nein, dann frage ich denn Kollegen, dann bekomme ich das. Denn das erste Exemplar, von dem Erst-Gutachter, der darf das behalten. In meinem Professorenzimmer ist mein einer Schrank voll mit den Diplomarbeiten oder Bachelorarbeiten. Und dann gehe ich dahin und hole die Arbeit heraus und gebe sie dem Kollegen, wenn er die haben will. Aber das macht jeder anders. Also wenn ich, da recherchiere nach irgendeinem Thema und ich sehe da ist jetzt ein Link und das ist im Volltext vorhanden und ich brauch da etwas, da guckt ich das natürlich im OPUS-Server nach, und schau was mich interessiert,*  *das ist unterschiedlich, für was man es gerade braucht. Das kann sein, wenn ich da irgendwie nur einen Abschnitt brauche, der mich interessiert oder wenn ich nur mal schnell durchblättern will, dann mache ich das am Rechner oder wenn kann ich zum Kollegen gehen und fragen, ob ich es haben kann. Das ist individuell unterschiedlich.*

Muss die Sichtbarkeit der Arbeiten am Department dann gar nicht für die Professoren verbessert werden?

*Es ist natürlich einfacher, als wenn ich jetzt insgesamt mal gucken will. Also was haben denn jetzt die Studenten in den letzten Jahren geschrieben oder so. Wenn wir ne Datenbank hätten, nur unserer Arbeiten, wäre das schon einfacher, das ist ganz klar. Wenn man sogar noch sachlich suchen könnte, also das fände ich sogar sehr hilfreich. Wenn ich jetzt die Möglichkeit hätte in dieser Datenbank anzugucken, was ist alles unter Leseförderung gelaufen, was ist jetzt alles mit dem Thema Teaching-Library oder e-book. Weil das sind dann ja Themen, die dann oft ähnlich sind, wo ich dann denke, "oh, hab ich da nicht schon mal eine Arbeit gehabt. Muss man das dann nochmal überprüfen. Das wäre schon hilfreich. Um so eine schnelle Gesamtübersicht haben zu können, wäre so eine Datenbank schön.* 

So eine Gesamtübersicht, die fehlt?

*Wir bekommen ja jedes Jahr diese Listen, die legt man dann ab und fertig. Aber dann hab ich nicht den Gesamtüberblick. Und vor allem ich kann nicht sachlich darauf zugreifen.*

Und welche Möglichkeit sehen Sie, dass die Abschlussarbeiten so präsentiert werden können, dass sie als Abschlussarbeiten des Departments erkennbar sind? Auf der Homepage des Departments zum Beispiel?

*Ich fänd das natürlich schön, wenn wir dann Link hätten Bachelor bzw. Abschluss- und Forschungsarbeiten. Links oder rechts wär mir egal, aber so ein Link Studentische Arbeiten, was haben wir denn da, was ist veröffentlicht worden. Ich fänd das gut.*

Und was für Funktionen würden Sie sich dabei wünschen? Volltextzugriff, Rechercheund Browsingfunktionen.

*Volltext wäre natürlich super! Das muss ich sagen. Nicht nur den Titel und dann muss ich wieder in den OPUS-Server wechseln in sofern wär das natürlich mit Volltext klasse. Dieser sachliche Zugriff wäre für mich glaub ich das wichtigste. Nicht nur sachlich, nicht nur alles was unter Leseförderung ist, sondern dann will ich vielleicht wissen, was haben denn die Absolventen von Medien und Information 2008 für Arbeiten geschrieben. Wenn man es nun schon ganz komfortabel machen würde, wäre es auch natürlich schön so nach Studiengängen zu trennen und was, glaub ich, auch immer wichtig wäre nochmal das Jahr.*
Von welchen Abschlussarbeiten sollten jeweils nur die bibliographischen Daten vorhanden sein und welche Arbeiten sollten im Volltext vorhanden sein?

*Wichtig ist es, dass wir sozusagen einen Überblick aller geschriebenen Arbeiten haben. Das muss eigentlich sein, haben wir jetzt eigentlich nicht. Wenn dann Volltextzugriff möglich ist, wäre dieser schön. Aber es wird ein paar geben, wo die Veröffentlichung von der Institution her verboten ist oder dies von den Kollegen empfohlen wurde. Spannend wäre es vielleicht zu wissen, aus welchen Gründen die Abschlussarbeiten nicht öffentlich zugänglich sind, aber dies ist aus Datenschutz rechtlichen Gründen nicht möglich.*

Sollten noch weitere studentische Arbeiten, wie Praktikums- und Projektberichte mit aufgenommen werden?

*Praktikumsberichte können nicht mit aufgenommen werden, da dies teilweise zu sensible Daten sind. Die überarbeiteten Praktikumsberichte, die haben wir jetzt bereits immer schön gedruckt.*

Die Studenten der Fachhochschule Potsdam haben eine Open-Access-Zeitschrift, in der auch Praktikumsberichte von Studenten abgedruckt werden.

*Man könnte sich das ja vielleicht für "infopakur" überlegen, ob man die überarbeiteten Berichte mit aufnimmt. Oder ich find das ja auch immer gut, wenn das auf unserer Webseite wär. Also die gedruckten Broschüren auch als PDF auf der Webseite hätten. Das fänd ich auch sehr gut.* 

Wissen Sie denn wer die Pflege einer solchen Datenbank übernehmen könnte?

*Ja, dass ist das große Problem. Eigentlich könnten wir das nur machen mit Werk- /Hilfskraftverträgen usw. Und ich habe auch immer dafür Geld eingestellt gehabt. Es hat sich bloß niemand drum gekümmert. Wir wollten das ja auch weiterführen, was Herr Birkner gemacht hat, aber zeitlich haben wir das einfach nicht mehr geschafft. Ich hab eigentlich jedes Jahr immer tapfer neu wieder eingestellt "Hilfskraft für Diplomarbeitsdatenbank". Das Geld hab ich immer eingestellt, es ist nur nie umgesetzt worden. Es ist eine Zeit-Geschichte. Und anders sehe ich das nicht, nur im Moment mit Hilfskräften realisierbar.*

Zurzeit sind ja nur die Abschlussarbeiten seit 2006 im Volltext zugänglich, wie wichtig finden Sie die Digitalisierung der alten Print-Bestände?

*Das würde ich als nicht so wichtig sehen, da diese ja in der Bibliothek stehen, also bis Note "drei".*

Und für Externe?

*Die Arbeiten sind ja jetzt nicht direkt über Fernleihe angeschlossen. Aber wenn es da Anfragen gibt, ganz selten gibt es da mal Anfragen, dann haben wir die immer aus dem Archiv geholt und haben die dann dorthin geschickt.*

Und wenn es nun eine einfache Möglichkeit geben würde oder die Bibliothek eine Digitalisierung planen würde?

*Aber ich denke, dass ist so utopisch, weil es ist ja schließlich eine Fachhochschulbibliothek und keine Bibliothek mit archivarischen Funktionen. Da wird eher weggeschmissen, als alte Bücher aufgehoben. Die retrodigitalisieren glaub ich gar nicht.*

Und wenn nun kein Platz in der Bibliothek vorhanden wäre, es wurde ja schon ein Teil der alten Bestände vor 1990 weggeschmissen?

*Wenn die nun unsere alten Diplomarbeiten wegschmeißen würden, fände ich das sehr schlimm. Das weiß ich gar nicht so genau, ob die das gemacht haben. Aber wir haben ja noch ein Archiv und da sind alle Exemplare da, seit 45. Die sind nicht zugänglich, aber schlimmsten Falls hätten wir da den Zugriff drauf. Jetzt bei Umzug haben wir dieses Archiv mitgezogen, das ist jetzt im Bunker.*

Welche Möglichkeiten sehen Sie die Abschlussarbeiten gezielt der Fachwelt zu präsentieren?

*Alle finde ich nicht notwendig. Ich denke Herausragende, wäre schön. Ich denke, das könnte man, indem man Studierende ermuntert, sich bei entsprechenden Ausschreibungen zu bewerben. Das wird ja auch überregional sehr beworben und das wird ja auch dann teilweise gedruckt. Dadurch werden dann auch die Studenten bekannt. Und es fällt auch immer so ein positives Licht auf die Hochschule. Was ich jetzt auch sehr spannend fände, das haben wir bis jetzt nur noch nicht so durchgeführt, wenn man jetzt so ein Forschungs- und Abschlusstag hätte, wo sowohl die Studenten, als auch die Master-Studenten ihr Forschungsprojekt vorstellen, als auch manche Absolventen ihre Abschlussarbeiten vorstellen. Das man tatsächlich so ein Vorstellen von guten Arbeiten institutionalisieren könnte. Wäre ganz schön, ich weiß aber nicht, ob wir das vom Aufwand realisieren könnten und das große Problem ist bei diesen Abschlussarbeiten, die Studenten sind dann einfach weg. Und an die wieder ranzukommen, dann arbeiten die, dann sind die woanders und die dann wieder zu einem bestimmten Termin, dass ist ja schon zu unserer Abschlussarbeit ein Problem, alle zusammenzubekommen, dass stelle ich mir ganz schwierig vor. Was wir jetzt machen werden, bei den Masterstudierenden, ihre Forschungsarbeiten, die werden vorgestellt. Das machen wir dieses Jahr zum ersten Mal, da wird dann auch dieses Buch vorgestellt. Da halten die dann einen Kurzvortrag und da laden wir dann die Studenten und alle Mitarbeiter und Kooperationspartner ein, aber ich sag Ihnen, wer am wenigsten kommen wird, sind die Studenten. Die kommen zu solchen Veranstaltungen leider nicht.*

*Und online könnte das nun am Besten auf unserer Webseite präsentiert werden.*

Und wie steht das Department der Veröffentlichung von Abschlussarbeiten auf disziplinären Open- Access-Repositorien wie E-LIS oder Infodata-E-Depot gegenüber?

*Ja, warum nicht. Wenn das organisatorisch möglich ist. Je nachdem, ob das eine Hohloder Bringschuld ist.*

Von den Studenten müssen die Arbeiten selbst abgegeben werden. Den Studierenden selbst ist es unbekannt. Von den verschiedenen Hochschulen wie z.B. von Hannover und Potsdam wurden bereits Abschlussarbeiten hochgeladen, nur von uns nicht.

*Das ist interessant zu wissen. Früher als ich noch "Nationale Informationsstrukturen" nicht nur ein Semester, sonder zwei Semester hatte, da hatten wir uns noch Infodata und so etwas angeguckt. Das machen wir ja jetzt nicht mehr, schaffe ich ja gar nicht in dem einen Semester. Und man könnte, um das den Studierenden bekannter und bewusster zu machen, in der Veranstaltung (die Frau Schade macht im fünften Semester), da müsste man das vielleicht anbringen.*

Und ein Informationsangebot hierzu auf der Webseite des Departments?

*Das denke ich, könnte nicht schaden, also das ist sogar eine gute Idee. Aber darüber hinaus wäre das gar nicht schlecht, wenn das Frau Schade in ihrer Veranstaltung einfach ansprechen würde.*

Haben Sie vielleicht noch weitere Anmerkungen?

*Also schön wäre so etwas, nur schade wäre es, wenn man dabei auf studentische Hilfe angewiesen ist. Dadurch ist die Kontinuität nur nicht so gewahrt. Da muss man immer gucken, ob man wieder jemand gutes findet, der das engagiert macht. Das ist einfach das große Problem. Wenn wir da einen Mittelbau hätten oder die Verwaltung würde das machen, das wäre super, aber das sehe ich nicht.*

# **10.2.2. Herr Geeb (Professor für Informationstechnologie und Computerlinguistik – Department Information)**

(Gespräch am 14.09.2010 - 14:00 Uhr)

Welche technische Grundlage sehen Sie für eine bibliographische Datenbank als geeignet?

*Sie haben ja vorher genannt mySQL und das sind dann SQL Datenbanken im Allgemeinen, und das wären dann relationale Datenbanken als Oberbegriff. Das ist ja heute das gängige Mittel, sag ich mal.*

Und wie könnte man das nun in die Webseite einbauen?

*Da gibt es viele Möglichkeiten, also ich würde mich jetzt gar nicht auf ein Produkt festlegen, wenn Sie jetzt sagen MySQL, dann sind Sie schon auf der Produktebene, da gibt es viele andere auch. Aber MySQL ist wohl die bekannteste, und dann ist es ganz einfach, da gibt es ja standardisierte Programmiersprachen. Sie hatten PHP erwähnt und das spielt schön zusammen mit MySQL. Und dann ist das Einbinden so einer Suche kein Problem. Es ist natürlich die Frage, ob Sie nur Daten zur Diplomarbeit bzw. zur Bachelorarbeit erheben wollen, oder ob Sie die Arbeit selber auch suchbar machen wollen. Also im Volltext. Dann ist man wieder auf einer anderen Ebene, geht auch mit MySQL, wäre aber etwas schwieriger und umfangreicher, weil das dann doch große Datenmengen sind.*

Und gibt es auch Möglichkeiten mit TYPO3?

*Das ist dann einfach nur ein Zugang dazu. TYPO3 ist ein Content-Management-System, da gibt es viele Erweiterungen für, mir bekannt gibt es keine Erweiterungen für Diplomund Bachelorarbeiten. Kann sein, es gibt sowas. Kann man aber auch schnell selber machen. Dafür kann man wieder PHP und MySQL benutzen, denn darauf basiert Typo3 selbst ja auch. Also dass wäre überhaupt kein Problem, das in so einem Milieu irgendwie umzusetzen.*

Welche Grundlage sehen Sie als die geeignetste?

*PHP, MySQL, gegebenenfalls mit TYPO3, wenn Sie jetzt an unser Department denken, dann würde sich das natürlich empfehlen, weil die Hochschule selber Typo3 für ihre Webseite benutzt und wir benutzen auch Typo3. Also das wäre das einfachste. Es gibt ja von uns diese OPUS-Datenbank von der Hochschule, ich weiß gar nicht was das für ein System ist?*

OPUS basiert auch auf PHP und MySQL.

*Genau, und das ist ja auch das, was man genau hier im Studium lernt und was eine sehr weit verbreitete Technologie ist. Das müsste dann jemand programmieren, aber das ist nicht aufwendig.*

Und wäre es auch möglich diese bibliographische Datenbank mit Verlinkungen zu den Volltexten (die ja in OPUS bereits sind) zu versehen?

*Klar, denke ich schon, müsste ich mal gerade in OPUS reingucken. Dann kann ich es wirklich beantworten … Ja, die scheinen einen eindeutigen Schlüssel zu haben. Mann müsste quasi herausbekommen oder händisch erfassen welche Nummer in OPUS dieses Dokument hat und dieser Datensatz haben und dann könnte man das direkt verlinken. Im Prinzip bietet OPUS, das was Sie jetzt fragen, ja auch schon an?*

Aber OPUS hat einige Nachteile, und ich hatte auch schon mit Frau Krauss-Leichert gesprochen, dass den Abschlussarbeiten auf dem OPUS-Server die Nähe zu Department fehlt und dass man nochmal etwas mit Nähe zum Department kreieren könnte. Man könnte auch die Software OPUS einfach als bibliographische Datenbank nutzen, und hieraus Verlinkungen zu dem OPUS-Server der Bibliothek machen, aber ich wollte mir einfach alle Möglichkeiten abwägen.

### *Ja, dass sind vielleicht auch nicht all die Kategorien, die Sie sich vorstellen.*

Ja, zudem fehlt auch der Gesamtüberblick und man könnte in so einer Datenbank auch die Exemplare mit aufnehmen, die nur physisch vorhanden sind und diese sind ja im OPUS-Server nicht nachgewiesen. Sondern nur die, die online vorhanden sind.

*Ja stimmt, wir haben ja dieses riesen Werk, was Sie vielleicht kennen, von Herrn Birkner, dass müsste man ja vielleicht gar nicht händisch erfassen, das könnte man ja vielleicht über ein Programm umwandeln. Der hat das bestimmt auch noch in anderer Datenform. Ich glaub, er hätte mir auch mal so etwas gezeigt. Aber dass ist dann ein anderes Thema. Aber da haben wir immer noch Lücken dazwischen, da gibt es dann die Listen der Arbeiten, dass könnte man dann alles wieder aufarbeiten.* 

*\*…+ An die Dokumente kommt man ran, die haben eine eindeutige Identifikationsnummer mit einem Link, wie man sehen kann. Man könnte natürlich versuchen den Volltext selbst abzulegen. Also nicht in die Datenbank.*

Dabei gäbe es bestimmt rechtliche Probleme. Es wurde nur festgelegt, dass die Bibliothek die Arbeiten veröffentlichen darf. Und es müsste eine Einwilligung der Studierenden hierfür geben. So eine Verlinkung wäre ja möglich.

*Was man natürlich machen könnte, die bieten hier ja eine Volltextsuche in der OPUS-*Datenbank an. Das geht garantiert auch über die Arbeiten selbst. [...] Aha, das machen *die mit Google. Die könnte man natürlich auch einbinden bei sich. Der Zugriff ist ja öffentlich. Diese Art der Suche, obwohl es das OPUS-System betrifft könnte man selbst auch benutzen. Man könnte also sogar in der eigenen Datenbank eine Volltextsuche für die Arbeiten anbieten, die elektronisch sind.*

Bei meinen Recherchen nach Praxis-Beispielen habe ich auch ein Beispiel gefunden, wo das Content-Management-System Drupal verwendet wurde.

*Das ist auch so ein gängiges Content-Management-System.*

Ist das auch einfach zu Händeln?

*Ja. Da stecke ich jetzt nicht so tief drin, wie in TYPO3. Aber die sind alle so gemacht, dass die offen sind.*

## Würde sich auch Java Script eignen?

*Nein, nicht so. Es müsste schon etwas sein, was auf dem Server liegt. Also Client-Server, die klassische Architektur. Und da ist Java Script eigentlich nicht so bekannt. Da ist wie gesagt PHP so die letzten acht bis zehn Jahre der Standard gewesen. Was nicht heißt, dass sich das nicht ändert. Wenn man jetzt von PHP weg wollte, dann wäre dass nächste dann Java selbst. Also Java geht auch. \*…+ Aber PHP wäre heute das Mittel der Wahl, da es auch einfach zu lernen ist, also relativ einfach.*

Es gibt ja die Möglichkeit zum Austausch von Metadaten mit OPUS-Servern. Ich muss noch in der Bibliothek nachfragen, wie weit dieser OPUS-Server der HAW-Bibliothek diese Möglichkeiten mit dem Metadatenharvesting-Protokoll der Open Archives Initiative bietet, haben Sie in der Regel. Könnte man so einen Metadatenaustausch ermöglich?

Klar. Ist garantiert XML-Format. [...] "Als Grundlage für die Metadaten dient das aus *fünfzehn Basis Elementen bestehende Dublin Core-Metadatenset" und das ist XML. Das ist kein Problem, dass könnte man generieren, genau in dem Format.*

 $[...]$ 

*Also der Datenaustausch ist technische gesehen kein Problem, wie so oft bei so Sachen liegt das Problem eher im administrativen Bereich. Dass das dann auch wirklich funktioniert, dass das jemand macht. Aber das ist eine andere Ebene.*

Der Aufwand für so etwas, wäre schon größer?

*Für so ein Austauschformat? Nein, wenn man das kennt. Das ist zwar hier nicht genau beschrieben. Aber ich sag mal, dass ist ein Tag Arbeit. Acht oder zehn Stunden oder so.*

Es war die Überlegung, dass man so eine Verbesserung der Sichtbarkeit in einem studentischen Projekt im fünften Semester ermöglichen könnte?

*Ich frage mich, ob das genug Arbeit ist, ehrlich gesagt. Ich glaube eher vom Umfang entspricht das eher so einer Bachelorarbeit, das würde schon genügen. Also wenn man jemanden findet, der ein bisschen IT studiert hat und sich ein bisschen dafür interessiert, dann ist das ein ideales Bachelorarbeitsthema. Also meine persönliche Einschätzung wäre, dass das für ein Projekt zu wenig Arbeit ist. Zumindest von der IT-Seite, damit kann man keine 15 Leute beschäftigen.*

Es wäre ja auch noch die Frage, wenn man die alten Arbeiten noch mit in die Datenbank aufnehmen würde, wäre dieses Projekt ja aufwendiger. Allerdings, wenn es da technisch schon eine Möglichkeit gibt, die alten Arbeiten aufzunehmen?

*Das ist natürlich das nächste, wenn man das als Gesamtprojekt betrachtet, die Aufnahme der alten Arbeiten, und Gespräche mit der Bibliothek und das ganze auch zu bewerben und zu promoten, da kann man vielleicht schon ein paar mehr Leute mit beschäftigen, aber jetzt nur die Umsetzung des Systems benötigt nur eine Person. Na gut, man könnte dann sagen in dem Projekt ein bis zwei IT-Leute dabei, die machen dass dann, das ist ok. Aber ich könnte da kein IT-Studierenden-Projekt im fünften Semester definieren. Das ist zu wenig.*

 $[...]$ 

Könnte man auch etwas mit Wordpress realisieren?

*Geht auch. Word Press ist ja quasi so: Man hat MySQL und dann darüber dieses PHP, und dann können Sie verschiedene Oberflächen darauf legen, die sie benutzen und eine davon wäre TYPO3 und WordPress ist eine andere Variante, aber es wird dadurch nicht einfacher, wie bei TYPO3 auch, denn das da drunter müssen Sie trotzdem mache.*

*Unten haben Sie die Datenbank. Die Datenbank ist dann MySQL und obendrüber brauchen Sie Zugang zur Datenbank, das ist eine Programmiersprache, das wäre wahrscheinlich PHP und darüber können Sie zum Beispiel, um eine Benutzeroberfläche zu gestalten, da können Sie dann TYPO 3 benutzen oder Drupal oder eben Word Press.* 

*Jede hat so seine Stärken. Was Sie davon benutzen ist eigentlich mehr so eine eigene Vorliebe.*

Da kommt das dann auch darauf an, was schon verwendet wird, oder was besser passt?

*Vielleicht auch was man kann. Wenn man jetzt sagt ich, ich muss das jemandem bezahlen und der sagt ich kann gut TYPO3, dann sagt man ich mach das da drin.*

Und die Studierenden vom Department lernen das ja auch.

*Stimmt, TYPO3 lernen die auch und die lernen auch diese beiden drunter. Das kann man dann adaptieren, man, wenn man sich in Word Press einarbeiten will, dann ist das auch kein Problem. Und es gibt ja auch ganz einfache Content-Management-Systeme, wie WebsiteBaker, das auch auf demselben oben drauf sitzt, was sehr sehr einfach zu administrieren ist, für kleine Sachen. Wenn das jetzt so eine Stand-Alone- Geschichte sein soll, dann würde vielleicht so eine kleines CMS wie WebsiteBaker genügen, dann müsste man nicht so ein großes wie TYPO3 nutzen.*

## **10.2.3. Frau Fenzl (Departments- Verwaltung)**

(24.09.2010)

1. Wie viele Bachelorarbeit werden im Jahr (seit 2006) abgegeben und wie viele wurden davon veröffentlicht?

*(siehe E-Mail)*

2. Wie viele Studierende im Schnitt wollen nicht, dass ihre Arbeit veröffentlicht wird?

*(siehe E-Mail)*

3. Wie viele Masterarbeiten vermuten Sie, werden in nächster Zeit geschrieben?

*(siehe E-Mail)*

4. Es gibt, doch die Listen der angemeldeten Abschlussarbeiten. Gibt es auch eine Liste der abgegebenen und bestandenen Arbeiten?

*Es gibt ein Liste, die nicht öffentlich zugänglich ist (Noten sind eingetragen und Entscheidungen zu Veröffentlichung), in der werden die abgegebenen Arbeiten abgeharkt. Die älteren Listen befinden sich im Archiv.*

5. Wie läuft der weitere Arbeitsprozess der Bachelorarbeiten nach der Abgabe?

- *- Beantragt*
- *- Genehmigt*
- *- Abgegeben*
- *- Kontrolliert*
- *- in die Liste eingetragen*
- *- 3 Monate Korrekturzeit*
- *- Gutachten kommt in die Verwaltung*
- *- Zeugnis und Urkunde werden vom Prüfungsamt erstellt*

## **10.2.3.1. E-Mail von Frau Fenzl**

AW: Abschlussarbeiten am Department Von: Hannelore.Fenzl@hv.haw-hamburg.de [Hannelore.Fenzl@hv.haw-hamburg.de] Gesendet: Freitag, 24. September 2010 16:18

An: Radau Vera

Hallo Frau Radau,

ich kann nur bis SoSo 2009 zurückblicken. Im Studiengang Medien und Information haben seit dem 19 mit ja und 40 mit nein der Veröffentlichung zugestimmt. Im Studiengang Bibliotheks- und Informationsmanagement waren es 29 mit ja und 27 mit nein.

Die Liste über die Masteranträge liegt schon bei Frau Brandenburg. So weit ich informiert bin, arbeiten 10 Studierende an ihrer Masterarbeit.

Viele Grüße Hannelore Fenzl

\*\*\*\*\*\*\*\*\*\*\*\*\*\*\*\*\*\*\*\*\*\*\*\*\*\*\*\*\*\*\*\*\*\*\*\*\*\*\*\*\*\*\*\*\*\*\*\*\*\*\*\*\*\*\*\*\*\*\*\*\*\*\*\*\*\*

Hochschule für Angewandte Wissenschaften Hamburg Fakultät Design Medien und Information Department Information Finkenau 35 22081 Hamburg Tel.: 040 42875-3613 Fax.: 040 42875-3609 Mail: hannelore.fenzl@haw-hamburg.de

### **10.2.4. Herrn Dannenberg (HIBS)**

(24.09.2010)

1. Wie läuft der Arbeitsprozess für die Abschlussarbeiten des Departments Information in der Bibliothek ab? [Bzw. auf dem OPUS-Server?]

- *Alle Arbeiten für die, die Genehmigungen vorliegen, gehen an die Bibliothek.*
- *In Print-Zeiten wurden nur 10 % eines Jahrgangs nicht veröffentlicht. Die Veröffentlichungsgrenze lag bei 3,0.*
- *Heute werden 80 % nicht veröffentlicht, obwohl der Notenspiegel es zulassen würde.*
- *Meistens fehlt die Einverständniserklärung zur Veröffentlichung durch die Autor/inn/en.*
- *Der Arbeitsprozess beginnt mit der Eingabe der abgegebenen CD in den OPUS-Server. Es wird ein umfangreiches Formular ausgefüllt. Ein weiterer Eintrag erfolgt in den GVK, wodurch die Arbeit überregional über alle Kataloge zu erreichen ist. Die Daten werden zudem in die OPUS-Suchmaschine überspielt.*
- *Auf dem OPUS-Server erfolgt auch eine inhaltliche Erschließung und es werden Schlagworte nach RSWK vergeben.*
- *Eine Zuordnung der Arbeiten zur Klassen der Basisklassifikation wäre möglich*
- 2. Wer könnte alle Dokumente auf dem OPUS-Server veröffentlichen?

- *Die einzelnen Fachreferenten.*

3. Haben die Abschlussarbeiten auf dem OPUS-Server eine URN [zur dauerhaften Identifizierung und Zitierbarkeit] oder einen anderen Persistent Identifier?

- *Sie haben eine interne Ordnungsziffer mit URL und eine dauerhafte Zählung in OPUS.*

4. Ist es technisch möglich, dass die Browsing-Funktion im OPUS-Server beliebig angepasst und zum Beispiel um Kategorien erweitert werden könnte?

[z.B. das unter der Kategorie Department Information noch einmal eine Aufteilung in die einzelnen Studiengänge erfolgt (vor allem im Rahmen der Master-Einführung)?]

- *Ist von OPUS vorgegeben,*
- im Katalog ist es aufgeteilt, die Studierenden suchen über den OPAC
- *Es liegt viel daran, dass nicht zu viel Zeit vergeht bis die Bibliographie von Herrn Birkner weitergeführt wird.*

5. Hat auch der OPUS-Server eine OAI-Schnittstelle (auf der Basis des Metadatenharvesting-Protokolls der Open- Archives- Initative), über die der Austausch von Metadaten möglich wäre? [Beispiel Vernetzung von fachlichen und institutionellen-Repositorien (KOPS (UNI-Konstanz), PsyDok (Saarländische Universität- und Landesbibliothek))

Einfach Melden der OAI-Schnittstelle, Selektion der Dokumente erfolgt über DDC-Klassifikation oder Instituts-ID]

- *Ist in Arbeit*

6. Gäbe es in dieser Hinsicht Kooperationsmöglichkeiten zwischen dem Department Information und der Bibliothek, z.B. im Rahmen einer bibliographischen Datenbank für Abschlussarbeiten am Department Information zur Realisierung des Austauschs von Metadaten?

- *Daten, die eingegeben werden, könnten dem Department zur Verfügung gestellt werden*

7. Könnten man auch die Diplom- und Bachelorarbeiten im GVK (OPAC) mit Schlagworten versehen?

- *Wäre möglich, die Arbeiten müssten gelesen werden. Die Schlagwort-Angaben der Studierenden können leider nicht übernommen werden, da sie nicht mit der RSWK überein stimmen*

- *Freie Schlagworte für Firma und Bibliotheken, Institutionen werden in OPUS vergeben*
- *Es gibt noch keine einheitliche Vorgehensweisen*
- *Auch hier wäre Mitarbeit der Bibliothek denkbar*

8. Welche Planungen gibt es an der HAW-Bibliothek bezüglich einer Digitalisierung der physischen Diplomarbeiten?

- *Keine Planungen diesbezüglich*
- *erledigt sich mit der Zeit, da zum Beispiel jetzt ¾ aussortiert werden könnten (natürlich nicht die zeitlosen Themen wie z.B. Frauen in Bibliotheken), Überblick über Bibliotheken (z.B. Johanneum)*
- *Arbeiten mit zeitlose Themen (wie z.B. Frauen in Bibliotheken, Überblick über Bibliotheken (wie z.B. Johanneum) werden aufgehoben, man könnte sie digitalisieren, aber dies ist sehr schwierig, da Kontakt zu den Studierenden halten fast unmöglich ist und Verbleibstudien nicht möglich sind.*
- *Zu der Zeit gab es noch keine Zustimmung zur Veröffentlichung*

9. Gibt es die Möglichkeit eine Übersicht über die Ausleihzahlen der physischen Diplomarbeiten des Departments Information in der Bibliothek zu erhalten?

*- ja*

10. Wissen Sie vielleicht wann die Bibliothek am Campus Finkenau eingerichtet wird? Kommen die alle Diplomarbeiten mit?

- *Offizieller Baustart 2013, ist allerdings derzeit noch nicht abzusehen, Einzug vielleicht 2014*
- *Vorher gibt es vielleicht einen Umzug in die Stiftstrasse.*
- *Im Medienservice Finkenau sind die elektronischen Arbeiten zugänglich,*
- *ein Umzug der physischen Diplomarbeiten ist möglich, denn der Platz ist da, es müsste jedoch die Nachfrage geklärt werden.*

## **10.2.4.1. E-Mail von Herrn Dannenberg**

Liebe Vera Radau,

seit 2006 bekomme ich alle Abschlussarbeiten, die die Veröffentlichungsgenehmigung der Autor/inn/en und Prüfer/innen erhalten haben, als CD (pdf). Ich veröffentliche sie dann auf dem OPUS-Server und weise sie im GVK nach. Es handelt sich allerdings nur um bis 30% eines Jahrgangs, überwiegend fehlt die Genehmigung der Autor/inn/en. Was deren Motivation dafür ist, kann ich nur spekulieren, möglicherweise wird mit Einnahmen durch Veröffentlichung in Printform gerechnet.

Am Freitag, den 24.9., finden Sie mich zwischen 11:00 und 13:00 an der Info TWI 1, Berliner Tor 5.

Herzliche Grüße Detlev Dannenberg

-----Ursprüngliche Nachricht----- Von: Radau Vera Gesendet: Montag, 13. September 2010 16:16 An: Dannenberg Detlev Betreff: Bitte um einen Gesprächstermin

Sehr geehrter Herr Dannenberg,

im Rahmen meiner Bachelorarbeit "Studentisches Fachwissen online präsentieren" bei Frau Verch am Department Information erarbeite ich Möglichkeiten, wie wir an unserem Department die Sichtbarkeit der Diplom-, Bachelor- und Masterarbeiten verbessern könnten. Ich würde mich hierfür gerne u.a. über die Veröffentlichungspraxis der Abschlussarbeiten in der Bibliothek und über die Funktionen des OPUS-Server informieren. Hätten Sie vielleicht zu diesem Zweck einen Gesprächstermin für mich?

Mit freundlichen Grüßen

Vera Radau

## **10.3. Befragung der Studierenden des Departments Information**

### **10.3.1. Interviews**

### **Interview 1**

1. Hast du schon einmal nach Abschlussarbeiten (Bachelor-/ Diplomarbeiten) des Departments Information recherchiert?

*Nicht wirklich, ich habe es einmal versucht, um die Abschlussarbeit meiner Praktikumsleiterin zu finden, hatte dabei aber leider keinen Erfolg.*

2. Zu welchem Zweck recherchierst du nach Abschlussarbeiten des Departments Information (bzw. würdest du recherchieren)?

*Wenn ich mein Thema für meine Bachelorarbeit anmelden möchte.*

3. Wenn du schon einmal nach Abschlussarbeiten recherchiert hast, welche Nachteile hast du bei den jetzigen Recherchemöglichkeiten nach Abschlussarbeiten feststellen können?

*Die Arbeiten sind im OPAC der Bibliothek nicht gut verschlagwortet.*

4. Wenn es eine bibliographische Datenbank für Abschlussarbeiten des Departments Information geben sollte, welchen Funktionsumfang sollte diese Datenbank deiner Meinung nach bieten?

- Volltextsuche X
- Erweiterte Suche (z.B. wie im HAW-OPAC) X
- Browsingmöglichkeiten X
- Tagging X
- Abstract X
- Volltextzugriff X *(sehr wichtig)*
- weitere Funktionen: *Verknüpfung zwischen den Suchbegriffen*

5. Mit welchen Suchfeldern würdest du in dieser Datenbank recherchieren/bzw. browsen?

- Autor der Arbeit X
- Betreuer der Arbeit X
- Art der Arbeit (Diplom-, Bachelor- oder Masterarbeit) X
- Jahr X
- Studiengang
- Schlagwort X
- Sachgruppe X (z.B. was wurde alles zu Teaching Library geschrieben)
- Weitere Suchfelder: *Titelstichwörter*

## **Interview 2**

1. Hast du schon einmal nach Abschlussarbeiten (Bachelor-/ Diplomarbeiten) des Departments Information recherchiert?

*Nicht bewusst. Wenn es eine Arbeit zu einem Thema gab, dann schon.*

2. Zu welchem Zweck recherchierst du nach Abschlussarbeiten des Departments Information (bzw. würdest du recherchieren)?

# *Um Anregung für die eigene Arbeit zu finden.*

3. Wenn du schon einmal nach Abschlussarbeiten recherchiert hast, welche Nachteile hast du bei den jetzigen Recherchemöglichkeiten nach Abschlussarbeiten feststellen können?

-

4. Wenn es eine bibliographische Datenbank für Abschlussarbeiten des Departments Information geben sollte, welchen Funktionsumfang sollte diese Datenbank deiner Meinung nach bieten?

- Volltextsuche X
- Erweiterte Suche (z.B. wie im HAW-OPAC) X *(aber weniger wichtig)*
- Browsingmöglichkeiten X
- Tagging X
- Abstract X *(sehr wichtig)*
- Volltextzugriff X
- weitere Funktionen: *weiterführende Links zu ähnlichen Arbeiten*

5. Mit welchen Suchfeldern würdest du in dieser Datenbank recherchieren/bzw. browsen?

- Autor der Arbeit
- Betreuer der Arbeit
- Art der Arbeit (Diplom-, Bachelor- oder Masterarbeit)
- Jahr
- Studiengang
- Schlagwort X
- Sachgruppe
- Weitere Suchfelder:

## **Interview 3**

1. Hast du schon einmal nach Abschlussarbeiten (Bachelor-/ Diplomarbeiten) des Departments Information recherchiert?

*Nein*

2. Zu welchem Zweck recherchierst du nach Abschlussarbeiten des Departments Information (bzw. würdest du recherchieren)?

*Kommt auf das Thema an. Zu dem Thema meiner Abschlussarbeit waren keine Arbeiten vorhanden.*

3. Wenn du schon einmal nach Abschlussarbeiten recherchiert hast, welche Nachteile hast du bei den jetzigen Recherchemöglichkeiten nach Abschlussarbeiten feststellen können?

-

4. Wenn es eine bibliographische Datenbank für Abschlussarbeiten des Departments Information geben sollte, welchen Funktionsumfang sollte diese Datenbank deiner Meinung nach bieten?

- Volltextsuche X
- Erweiterte Suche (z.B. wie im HAW-OPAC) X
- Browsingmöglichkeiten X *(aber dabei geht zuviel Zeit verloren)*
- Tagging X
- Abstract X
- Volltextzugriff X
- weitere Funktionen:

5. Mit welchen Suchfeldern würdest du in dieser Datenbank recherchieren/bzw. browsen?

- Autor der Arbeit
- Betreuer der Arbeit
- Art der Arbeit (Diplom-, Bachelor- oder Masterarbeit) *(keine Unterscheidung Diplomund Bachelorarbeiten)*
- Jahr X *(weniger wichtig, aber auf die Aktualität kommt es an)*
- Studiengang
- Schlagwort X (z.B. Web 2.0, Information Research, Wissensorganisation)
- Sachgruppe X
- Weitere Suchfelder:

## **10.3.2. E-Mail-Befragung**

## **Befragung 1**

1. Hast du schon einmal nach Abschlussarbeiten (Bachelor-/ Diplomarbeiten) des Departments Information recherchiert?

## *Ja, mehrmals*

2. Zu welchem Zweck recherchierst du nach Abschlussarbeiten des Departments Information (bzw. würdest du recherchieren)?

## *Hauptsächlich für Hausarbeiten, Präsentationen, Bachelorarbeit (halt Studienleistungen)*

3. Wenn du schon einmal nach Abschlussarbeiten recherchiert hast, welche Nachteile hast du bei den jetzigen Recherchemöglichkeiten nach Abschlussarbeiten feststellen können?

*Es fehlt eine Funktion, mit der man direkt nach Bachelorarbeiten recherchieren kann (also sowas wie Autor, ISBN, etc.). Es ist oft schwer zu kennen, welche Treffer in der Trefferliste eine BA ist oder ob überhaupt eine BA zu dem Thema gibt.* 

4. Wenn es eine bibliographische Datenbank für Abschlussarbeiten des Departments Information geben sollte, welchen Funktionsumfang sollte diese Datenbank deiner Meinung nach bieten? (einfach ein großes X hinter die gewünschten Funktionen setzten)

- Volltextsuche X
- Erweiterte Suche (z.B. wie im HAW-OPAC) X
- Browsingmöglichkeiten X
- Tagging
- Abstract X
- Volltextzugriff X
- weitere Funktionen: *zu mind. das Inhaltsverzeichnis*

5. Mit welchen Suchfeldern würdest du in dieser Datenbank recherchieren/bzw. browsen? (auch hier einfach ein großes X hinter die gewünschten Suchfelder setzen)

- Autor der Arbeit
- Betreuer der Arbeit
- Art der Arbeit (Diplom-, Bachelor- oder Masterarbeit)X
- Jahr X
- Studiengang X
- Schlagwort X
- Sachgruppe X
- Weitere Suchfelder:

## **Befragung 2**

1. Hast du schon einmal nach Abschlussarbeiten (Bachelor-/ Diplomarbeiten) des Departments Information recherchiert?

## *Ja*

2. Zu welchem Zweck recherchierst du nach Abschlussarbeiten des Departments Information (bzw. würdest du recherchieren)?

## *Formaler Aufbau, Gestaltung einer Bachelorarbeit, Themensuche*

3. Wenn du schon einmal nach Abschlussarbeiten recherchiert hast, welche Nachteile hast du bei den jetzigen Recherchemöglichkeiten nach Abschlussarbeiten feststellen können?

*Überhaupt Abschlussarbeiten des Departments auf Anhieb im Katalog zu finden – es werden Arbeiten aller Fachbereiche angezeigt, also keine Filtermöglichkeit (d.h. vielleicht doch und ich finde sie nur nicht…)*

4. Wenn es eine bibliographische Datenbank für Abschlussarbeiten des Departments Information geben sollte, welchen Funktionsumfang sollte diese Datenbank deiner Meinung nach bieten? (einfach ein großes X hinter die gewünschten Funktionen setzten)

- Volltextsuche X
- Erweiterte Suche (z.B. wie im HAW-OPAC)
- Browsingmöglichkeiten
- Tagging
- Abstract X
- Volltextzugriff X
- weitere Funktionen:

5. Mit welchen Suchfeldern würdest du in dieser Datenbank recherchieren/bzw. browsen? (auch hier einfach ein großes X hinter die gewünschten Suchfelder setzen)

- Autor der Arbeit X
- Betreuer der Arbeit X
- Art der Arbeit (Diplom-, Bachelor- oder Masterarbeit)
- Jahr X
- Studiengang X
- Schlagwort X
- Sachgruppe
- Weitere Suchfelder:

# **Befragung 3**

1. Hast du schon einmal nach Abschlussarbeiten (Bachelor-/ Diplomarbeiten) des Departments Information recherchiert?

*Ja.*

2. Zu welchem Zweck recherchierst du nach Abschlussarbeiten des Departments Information (bzw. würdest du recherchieren)?

*Um mir einige Formalien in der Gestaltung eine Abschlussarbeit anzuschauen*

3. Wenn du schon einmal nach Abschlussarbeiten recherchiert hast, welche Nachteile hast du bei den jetzigen Recherchemöglichkeiten nach Abschlussarbeiten feststellen können?

*Verschiedene PDF-Dateien immer automatisch im gleichen Fenster geöffnet werden, lieber immer in einem neuen.*

4. Wenn es eine bibliographische Datenbank für Abschlussarbeiten des Departments Information geben sollte, welchen Funktionsumfang sollte diese Datenbank deiner Meinung nach bieten? (einfach ein großes X hinter die gewünschten Funktionen setzten)

- Volltextsuche: X
- Erweiterte Suche (z.B. wie im HAW-OPAC): *wäre schön, aber würde selten nutzen*
- Browsingmöglichkeiten: X
- Tagging: X
- Abstract: X
- Volltextzugriff: X
- weitere Funktionen:

5. Mit welchen Suchfeldern würdest du in dieser Datenbank recherchieren/bzw. browsen? (auch hier einfach ein großes X hinter die gewünschten Suchfelder setzen)

- Autor der Arbeit
- Betreuer der Arbeit: X
- Art der Arbeit (Diplom-, Bachelor- oder Masterarbeit)
- Jahr
- Studiengang: X
- Schlagwort: X
- Sachgruppe
- Weitere Suchfelder:

## **Befragung 4**

1. Hast du schon einmal nach Abschlussarbeiten (Bachelor-/ Diplomarbeiten) des Departments Information recherchiert?

*ja*

2. Zu welchem Zweck recherchierst du nach Abschlussarbeiten des Departments Information (bzw. würdest du recherchieren)?

*gelegentlich um die Arbeiten als Quellen für Hausarbeiten / BA-Arbeit zu verwenden*

*bei der Themenfindung für die Bachelorarbeit*

3. Wenn du schon einmal nach Abschlussarbeiten recherchiert hast, welche Nachteile hast du bei den jetzigen Recherchemöglichkeiten nach Abschlussarbeiten feststellen können?

*Keine*

4. Wenn es eine bibliographische Datenbank für Abschlussarbeiten des Departments Information geben sollte, welchen Funktionsumfang sollte diese Datenbank deiner Meinung nach bieten? (einfach ein großes X hinter die gewünschten Funktionen setzten)

- Volltextsuche X
- Erweiterte Suche (z.B. wie im HAW-OPAC) X
- Browsingmöglichkeiten X
- **Tagging**
- Abstract X
- Volltextzugriff X

- weitere Funktionen: *Klassifizierung der Arbeiten in eine Klassifikation. So das thematisch eingeschränktes Browsen möglich wird indem ich mir z.B. die Klasse "Arbeiten mit IT-Bezug ohne Internetseiten" anschaue*

5. Mit welchen Suchfeldern würdest du in dieser Datenbank recherchieren/bzw. browsen? (auch hier einfach ein großes X hinter die gewünschten Suchfelder setzen)

- Autor der Arbeit X
- Betreuer der Arbeit X
- Art der Arbeit (Diplom-, Bachelor- oder Masterarbeit) X
- Jahr X
- Studiengang X
- Schlagwort X
- Sachgruppe X
- Weitere Suchfelder: *Titelsuchfeld*

### **Befragung 5**

1. Hast du schon einmal nach Abschlussarbeiten (Bachelor-/ Diplomarbeiten) des Departments Information recherchiert?

*Nein, nicht ernsthaft, ich wusste halt wo die im Berlinder Tor standen bzw. stehen und da hab ich mal so drüber geguckt, so browsing am Regal. Aber so richtig recherchiert nicht. Habe aber gehört die sind auf so nem Server.* 

2. Zu welchem Zweck recherchierst du nach Abschlussarbeiten des Departments Information (bzw. würdest du recherchieren)?

*Inspiration für eigene Arbeit, wie haben andere das gemacht, was wurde an Themen so schon bearbeitet, vielleicht auch so aus Neugier gucken ob es interessante Titel gab, die lustig sind.*

3. Wenn du schon einmal nach Abschlussarbeiten recherchiert hast, welche Nachteile hast du bei den jetzigen Recherchemöglichkeiten nach Abschlussarbeiten feststellen können?

-

4. Wenn es eine bibliographische Datenbank für Abschlussarbeiten des Departments Information geben sollte, welchen Funktionsumfang sollte diese Datenbank deiner Meinung nach bieten? (einfach ein großes X hinter die gewünschten Funktionen setzten)

- Volltextsuche X
- Erweiterte Suche (z.B. wie im HAW-OPAC) X
- Browsingmöglichkeiten X

- Tagging *meinst du freies Tagging so web 2.o mäßig, weiß nicht unsicher, aber wenn die Studis die die geschrieben haben selber taggen :) würden*

# - Abstract X

- Volltextzugriff X

- weitere Funktionen: *Arbeiten mit ähnlichen Thema und ähnliche Quellen aus anderen beständen fallen mir erstmal ein, also das die einem angezeigt werden. bzw. verknüpfungen mit anderen quellen*

5. Mit welchen Suchfeldern würdest du in dieser Datenbank recherchieren/bzw. browsen? (auch hier einfach ein großes X hinter die gewünschten Suchfelder setzen)

- Autor der Arbeit
- Betreuer der Arbeit X
- Art der Arbeit (Diplom-, Bachelor- oder Masterarbeit) X
- Jahr X im Sinne von z.B. 2005 2010
- Studiengang X
- Schlagwort X
- Sachgruppe X
- Weitere Suchfelder: *weiss nicht*

## **Befragung 6**

1. Hast du schon einmal nach Abschlussarbeiten (Bachelor-/ Diplomarbeiten) des Departments Information recherchiert?

## *Ja*

-

2. Zu welchem Zweck recherchierst du nach Abschlussarbeiten des Departments Information (bzw. würdest du recherchieren)?

*Um mir ein Bild davon zu machen, wie andere Studierende ihre Abschlussarbeit aufgezogen haben.*

3. Wenn du schon einmal nach Abschlussarbeiten recherchiert hast, welche Nachteile hast du bei den jetzigen Recherchemöglichkeiten nach Abschlussarbeiten feststellen können?

4. Wenn es eine bibliographische Datenbank für Abschlussarbeiten des Departments Information geben sollte, welchen Funktionsumfang sollte diese Datenbank deiner Meinung nach bieten? (einfach ein großes X hinter die gewünschten Funktionen setzten)

- Volltextsuche
- Erweiterte Suche (z.B. wie im HAW-OPAC)
- Browsingmöglichkeiten
- **Tagging**
- **Abstract**
- Volltextzugriff X
- weitere Funktionen:

5. Mit welchen Suchfeldern würdest du in dieser Datenbank recherchieren/bzw. browsen? (auch hier einfach ein großes X hinter die gewünschten Suchfelder setzen)

- Autor der Arbeit
- Betreuer der Arbeit
- Art der Arbeit (Diplom-, Bachelor- oder Masterarbeit)
- Jahr
- Studiengang
- Schlagwort
- Sachgruppe
- Weitere Suchfelder:

123

### **Befragung 7**

1. Hast du schon einmal nach Abschlussarbeiten (Bachelor-/ Diplomarbeiten) des Departments Information recherchiert?

*Ja, ich habe einmal alle alten Diplomarbeiten am Regal einzeln durchgeguckt. Außerdem habe ich den Opus Server benutzt.*

2. Zu welchem Zweck recherchierst du nach Abschlussarbeiten des Departments Information (bzw. würdest du recherchieren)?

*Einmal habe ich eine Bachelorarbeit vom Opus Server für ein Referat benötigt. Als ich selbst die Bachelorarbeit geschrieben habe, habe ich Browsing genutzt, im Opus Server "gestöbert" und viele Arbeiten angelesen um ein eigenes Thema zu finden, und mich bzgl. Umfang und Struktur orientieren zu können.*

3. Wenn du schon einmal nach Abschlussarbeiten recherchiert hast, welche Nachteile hast du bei den jetzigen Recherchemöglichkeiten nach Abschlussarbeiten feststellen können?

Der Opusserver besitzt kein Schnellsuchfeld oben rechts, wie auf vielen Seiten typisch und gut für die usability.

*Ältere Diplomarbeiten sind nicht online.*

*Es fehlt dringend eine Sitemap oder eine Navigationsleiste um sich auf der Seite orientieren zu können.*

*Zum Zeitpunkt meiner Recherche empfand ich das Angebot des Opusservers als nicht gut in das Angebot der Bibliothek integriert. Ich habe nur von Kommilitonen erfahren, dass die Seite Opus überhaupt existiert.*

*Interessant fände ich die Möglichkeit an allen Informationsdepartments in Deutschland nach Abschlussarbeiten suchen zu können.*

4. Wenn es eine bibliographische Datenbank für Abschlussarbeiten des Departments Information geben sollte, welchen Funktionsumfang sollte diese Datenbank deiner Meinung nach bieten? (einfach ein großes X hinter die gewünschten Funktionen setzten)

- Volltextsuche X
- Erweiterte Suche (z.B. wie im HAW-OPAC) X
- Browsingmöglichkeiten X

- Tagging X *(also es sollte einige schlagworte vom Autor geben, aber es muss nicht jeder Student die Möglichkeit zu haben alles zu taggen)*

Abstract X

- Volltextzugriff X
- weitere Funktionen:

5. Mit welchen Suchfeldern würdest du in dieser Datenbank recherchieren/bzw. browsen? (auch hier einfach ein großes X hinter die gewünschten Suchfelder setzen)

- Autor der Arbeit
- Betreuer der Arbeit
- Art der Arbeit (Diplom-, Bachelor- oder Masterarbeit)
- Jahr X
- Studiengang X
- Schlagwort X
- Sachgruppe X
- Weitere Suchfelder:

### **Befragung 8**

1. Hast du schon einmal nach Abschlussarbeiten (Bachelor-/ Diplomarbeiten) des Departments Information recherchiert?

## *Ja*

2. Zu welchem Zweck recherchierst du nach Abschlussarbeiten des Departments Information (bzw. würdest du recherchieren)?

*Für die eigene Abschlussarbeit. Vorher habe ich bei Literaturrecherchen eigentlich nie gezielt nach Abschlussarbeiten gesucht.*

3. Wenn du schon einmal nach Abschlussarbeiten recherchiert hast, welche Nachteile hast du bei den jetzigen Recherchemöglichkeiten nach Abschlussarbeiten feststellen können?

*War erst gestern da. Die Suchmöglichkeiten, die es da jetzt schon gibt, scheinen neu zu sein (?) ich konnte gezielt nach Abschlussarbeiten für das Department suchen, getrennt nach Diplom und BA. Fand ich ganz gut.*

4. Wenn es eine bibliographische Datenbank für Abschlussarbeiten des Departments Information geben sollte, welchen Funktionsumfang sollte diese Datenbank deiner Meinung nach bieten? (einfach ein großes X hinter die gewünschten Funktionen setzten)

- Volltextsuche X
- Erweiterte Suche (z.B. wie im HAW-OPAC) X
- Browsingmöglichkeiten
- Tagging X
- Abstract X
- Volltextzugriff X
- weitere Funktionen:

5. Mit welchen Suchfeldern würdest du in dieser Datenbank recherchieren/bzw. browsen? (auch hier einfach ein großes X hinter die gewünschten Suchfelder setzen)

- Autor der Arbeit X
- Betreuer der Arbeit
- Art der Arbeit (Diplom-, Bachelor- oder Masterarbeit) X
- Jahr
- Studiengang X
- Schlagwort
- Sachgruppe
- Weitere Suchfelder:

## **Befragung 9**

1. Hast du schon einmal nach Abschlussarbeiten (Bachelor-/ Diplomarbeiten) des Departments Information recherchiert?

*Ja, habe ich.*

2. Zu welchem Zweck recherchierst du nach Abschlussarbeiten des Departments Information (bzw. würdest du recherchieren)?

*Aus eigenem Interesse heraus : a) weil ich mir selbst einen Überblick verschaffen wollte/möchte, wie breit gefächert die Themen sind und b) ich gerne Arbeiten lese von meinen Mitstudenten( Interesse an dem jeweiligen Thema).*

3. Wenn du schon einmal nach Abschlussarbeiten recherchiert hast, welche Nachteile hast du bei den jetzigen Recherchemöglichkeiten nach Abschlussarbeiten feststellen können?

*Hmmm, ich meine mich erinnern zu können, dass die Suchfunktion im Opus nicht zu komfortabel und erfolgreich war. Hingegen fand ich das Browsen sehr angenehm, wenn auch zeitaufwendiger.*

4. Wenn es eine bibliographische Datenbank für Abschlussarbeiten des Departments Information geben sollte, welchen Funktionsumfang sollte diese Datenbank deiner Meinung nach bieten? (einfach ein großes X hinter die gewünschten Funktionen setzten)

- Volltextsuche x
- Erweiterte Suche (z.B. wie im HAW-OPAC) x
- Browsingmöglichkeiten x
- **Tagging**
- Abstract x
- Volltextzugriff x
- weitere Funktionen:

5. Mit welchen Suchfeldern würdest du in dieser Datenbank recherchieren/bzw. browsen? (auch hier einfach ein großes X hinter die gewünschten Suchfelder setzen)

- Autor der Arbeit x
- Betreuer der Arbeit
- Art der Arbeit (Diplom-, Bachelor- oder Masterarbeit)
- Jahr x
- Studiengang
- Schlagwort x
- Sachgruppe
- Weitere Suchfelder:

### **10.4. Praxisbeispiele**

### **10.4.1. E-Mail-Korrespondenzen**

#### **10.4.1.1. Hochschule Bochum**

Abschlussarbeiten-Datenbank der Hochschule Bochum Manfred Krane [manfred.krane@hsbochum.de] Gesendet: Donnerstag, 26. August 2010 09:24 An: Radau Vera Cc: bremkens [bremkens@hv.fh-bochum.de]; heinrichs@steuerungb.de

Hallo Frau Radau!

Wir verwenden das ContentManagement-System "TYPO3" (open-source), die dahinter liegende Datenbank ist mySQL.

TYPO3 bietet die Möglichkeit, eigene Funktionalitäten zu programmieren und in das System zu integrieren, in der TYPO3-Sprache heißen diese Funktionalitäten "Extensions".

Für unsere Abschlussarbeiten haben wir eine solche Extension erstellen und einbinden lassen.

Viel Erfolg bei Ihrer Bachelorarbeit!

Manfred Krane Hochschule Bochum, Webredaktion

-----Ursprüngliche Nachricht----- Von: Vera Radau [\[mailto:Vera.Radau@haw-hamburg.de\]](https://haw-mailer.haw-hamburg.de/owa/redir.aspx?C=eb801ac7c2914e98a9e808b46f6368e1&URL=mailto%3aVera.Radau%40haw-hamburg.de) Gesendet: Mittwoch, 25. August 2010 18:14 An: Krane, Manfred; Betreff: Mail über das zentrale Kontaktformular

Name: Vera Radau E-Mail: Vera.Radau@haw-hamburg.de

### Nachricht:

im Rahmen meiner Bachelorarbeit im Studiengang Bibliotheks- und Informationsmanagements an der Hochschule für Angewandte Wissenschaften Hamburg suche ich Möglichkeiten, wie wir an unserem "Department Information" einen Überblick über unsere Abschlussarbeiten schaffen könnten und bin bei meinen Recherchen nach Best-Practice-Beispielen auf die Datenbank für Abschlussarbeiten an der Hochschule Bochum gestoßen.

Für das Verfassen meiner Arbeit würde ich gerne wissen, welche Technische Grundlage Ihre Datenbank hat? Vielen Dank für Ihre Hilfe. Mfg Vera Radau

### **10.4.1.2. Uni-Leipzig - Fakultät Mathematik und Informatik**

Re: Dokumentenserver David Aumueller [navigable@gmail.com] im Auftrag von David Aumueller [david@informatik.uni-leipzig.de] Gesendet: Sonntag, 29. August 2010 18:42 An: Radau Vera

Hallo Vera,

freut mich, dass der Dokumentenserver gefällt! Das zugrundeliegende Content-Management-System ist Drupal mit ein paar eigenen Erweiterungen, die z.T. hier beschrieben, aber auch z.T. veraltet sind: http://dbs.uni-leipzig.de/research/projects/semantic

Ich denke, mit Drupal und dem biblio-Modul (sowie den dort verlinkten Modulen) bekommt man einen schönen Dokumentenserver konfiguriert: http://drupal.org/project/biblio

Viel Erfolg bei der Bachelorarbeit! Das Ergebnis deiner Recherchen würde mich natürlich auch interessieren -- evtl. kannst Du mir nach Abschluss deine Arbeit zukommen lassen?

Viele Grüße, David

On 08/27/2010 07:46 PM, Vera.Radau@haw-hamburg.de wrote:

> Vera Radau sent a message using the contact form at

> http://lips.informatik.uni-leipzig.de/contact.

>

> Sehr geehrte Damen und Herren,

> im Rahmen meiner Bachelorarbeit im Studiengang Bibliotheks- und

> Informationsmanagements an der Hochschule für Angewandte Wissenschaften

> Hamburg suche ich Möglichkeiten, wie wir an unserem "Department

> Information" einen Überblick über unsere Abschlussarbeiten schaffen

> könnten und bin bei meinen Recherchen nach Best-Practice-Beispielen auf

> den Dokumentenserver der Fakultät für Mathematik und Informatik der Uni

> Leipzig gestoßen.

>

> Für das Verfassen meiner Arbeit würde ich gerne wissen, welche

> Technische Grundlage Ihre Dokumentenserver hat?

> Vielen Dank für Ihre Hilfe.

> Mfg Vera Radau

#### **10.4.1.3. FH Köln - Institut für Informationswissenschaften**

Re: Fwd: bibliographische Datenbank für Abschlussarbeiten am Institut für Informationswissenschaft Isabella Nagy [isabella.nagy@fh-koeln.de] Gesendet: Dienstag, 31. August 2010 10:48 Cc: Radau Vera

Sehr geehrte Frau Radau,

die Datenbank ist eine MySQL-Datenbank, die php-Skripte wurden von meiner Kollegin selbst geschrieben. Eine studentische Hilfskraft pflegt die Daten über eine Eingabemaske in das System ein. Die Verschlagwortung der Arbeiten wird auch von der Hilfskraft getätigt.

Eigentlich ist alles sehr einfach. Bei Ihnen kann bestimmt jemand auch schnell mal so eine DB entwerfen.

> -------- Original-Nachricht --------

> Betreff: bibliographische Datenbank für Abschlussarbeiten am Institut

> für Informationswissenschaft

> Datum: Tue, 24 Aug 2010 21:35:35 +0200

> Von: Radau Vera <Vera.Radau@haw-hamburg.de>

> An: iws@fbi.fh-koeln.de <iws@fbi.fh-koeln.de>

>

>

> Sehr geehrte Damen und Herren,

>

> im Rahmen meiner Bachelorarbeit im Studiengang Bibliotheks- und Informationsmanagements

an der Hochschule für Angewandte Wissenschaften Hamburg suche ich Möglichkeiten, wie wir an unserem "Department Information" einenÜberblicküber unsere Abschlussarbeiten schaffen könnten und bin bei meinen Recherchen nach Best-Practice-Beispielen > auf die bibliographische Datenbank für Abschlussarbeiten am Institut für Informationswissenschaft der Fachhochschule Köln gestoßen,

> zugänglich unter dem folgenden Link:

> http://www.fbi.fh-koeln.de/institut/papers/abschlussarbeiten/abschlussarbeiten.php >

> Könnten Sie mir vielleicht sagen, auf welche technische Grundlage Ihre Datenbank beruht?

> Wie läuft der Arbeitsprozess zur Pflege der Datenbank ab? Und wie groß ist dabei in etwa der zeitliche und personelle Aufwand?

>

>

> Ich wäre Ihnen wirklich sehr dankbar, wenn sie mir diese Fragen beantworten könnten! Die Informationen wären für das Verfassen meiner Bachelorarbeit sehr wichtig!

>

> Mit freundlichen Grüßen

> Vera Radau

>

#### **10.4.1.4. Infodata-E-Depot**

Re: Bachelorarbeiten im Infodata-E-Depot Von: Informationszentrum [iz@fh-potsdam.de] Gesendet: Dienstag, 5. Oktober 2010 18:15 An: Radau Vera

Radau Vera schrieb:

> Sehr geehrte Damen und Herren,

>

> an unserem Fachbereich Information der Hochschule für Angewandte Wissenschaften Hamburg möchten wir die Abschlussarbeiten besser präsentieren. Daher hätte ich ein paar Fragen zu Infodata-E-Depot.

> Können Sie mir sagen, ob Studierende ihre Abschlussarbeiten im Infodata-E-Depot selbständig hochladen sollten oder ob dies auch von der jeweiligen Hochschule übernommen werden könnte.

> Wie verfahren Sie außerdem mit den jeweiligen Notengrenzen, ab denen an den Hochschulen die Veröffentlichung der Abschlussarbeiten erlaubt ist?

>

> Mit freundlichen Grüßen

> Vera Radau

>

Sehr geehrte Frau Radau,

wir freuen uns sehr über Ihr Interesse an INFODATA-eDepot und beantworten Ihnen gern Ihre Fragen.

Bisher gibt es zwei Verfahrensweisen zur Übernahme von Abschlußarbeiten bei uns:

1. Möglichkeit: Die Autoren nutzen das Eingabe-Formular, das in dem INFODATA-eDepot-Button steht und hängen ihren Volltext als Anhang dran (möglichst im pdf-Format). Diesen Volltext legen wir dann auf unserem eigenen Server ab und halten ihn ("serverlänglich") langfristig vor. Die inhaltliche Erschließung und alles Weitere machen wir selbst. Schlagworte sind immer gern gesehen. Wir verwenden allerdings ausschließlich Deskriptoren aus unserem Thesaurus. Ein Abstract wäre auch in jedem Fall hilfreich.

2. Möglichkeit: Die Bachelorarbeiten sind auf Ihrem Server gespeichert und wir erhalten die Möglichkeit, die Arbeiten in INFODATA-eDepot auszuwerten, aber mit Verweis auf Ihre URL bzw. URN (siehe FH Hannover).

Da in unseren eigenen Bibliotheksbestand nur Abschlußarbeiten der FH Potsdam mit den Noten 2 und besser hereinkommen, haben wir uns darauf geeinigt, auch in INFODATA-eDepot nur Arbeiten mit <=2,.. aufzunehmen.

Die Abschlußarbeiten sind dann sowohl über "Hochschulen" --> "Hamburg..." --> ... (wo bisher leider ein Loch klafft), als auch namentlich über "Hochschulschriften" --> "Bachelorarbeiten" zu finden, abgesehen von der Recherche über die Suchmasken selbst.

Wir würden uns sehr freuen, wenn wir einen Weg finden würden, Ihre Bachelorarbeiten mit in unserer Datenbank verzeichnen zu können und damit unserem Ziel, möglichst viele Ausbildungseinrichtungen auf diese Weise bei uns vereinen zu können, näher kämen. Das Interesse bestehender Kooperationen (einschließlich Chur/Schweiz) an weiteren "Teilnehmern" ist durchaus vorhanden, aber relativ schwierig zu realisieren. Da ich in der vergangenen Zeit gerade aus Ihrer Einrichtung bei meiner Nachfrage nach der Möglichkeit, Abschlußarbeiten aufnehmen zu dürfen, keine positive Antwort erhalten habe, freue ich mich ganz besonders, dass sich jetzt eine Möglichkeit zu ergeben scheint.

Deshalb bin ich ganz gespannt auf Ihre Antwort und stehe Ihnen gern für Fragen zur Verfügung.

Mit freundlichen Grüßen aus Potsdam

Annette Bassenge

\*\*\*\*\*\*\*\*\*\*\*\*\*\*\*\*\*\*\*\*\*\*\*\*\*\*\*\*\*\*\*\*\*\*\*\*\*\*\*\*\*\*\*\*\*\*\*\*\*\*\*\*\*\*\*

Informationszentrum für Informationswissenschaft und -praxis Fachhochschule Potsdam Tel. 0331 - 5802230 Fax.0331 - 5802229 mailto:iz@fh-potsdam.de PF 60 06 08 14406 Potsdam \*\*\*\*\*\*\*\*\*\*\*\*\*\*\*\*\*\*\*\*\*\*\*\*\*\*\*\*\*\*\*\*\*\*\*\*\*\*\*\*\*\*\*\*\*\*\*\*\*\*\*\*\*\*\*

Bachelorarbeiten im Infodata-E-Depot

Von: Annette Bassenge [bassenge@fh-potsdam.de] Gesendet: Freitag, 8. Oktober 2010 09:25 An: Radau Vera

Radau Vera schrieb:

> Sehr geehrte Frau Bassenge,

>

> vielen Dank für Ihre Antwort. In meiner Bachelorarbeit suche ich Möglichkeiten zur besseren Präsentation von Abschlussarbeiten und ihre Umsetzbarkeit.

> In meiner Arbeit werde ich deshalb Infodata-E-Depot als Möglichkeit vorstellen. Es scheint am Department Information sehr unbekannt zu sein und ich bin auch nur durch Recherchen auf Infodata-E-Depot gestoßen.

>

>

> Welche Möglichkeiten der Kooperation wären denn seitens Infodata-E-Depot möglich? Diese Empfehlungen würde ich gerne in mein Konzept mit aufnehmen.

> Mit freundlichen Grüßen

> Vera Radau

Sehr geehrte Frau Radau,

wir würden es ganz toll finden, wenn es durch Ihre Bachelorarbeit gelingen würde, relativ viele Ausbildungseinrichtungen dazu anzuregen, INFODATA-eDepot als "Depot"möglichkeit für Abschlußarbeiten zu erkennen. Dabei helfen wir Ihnen auch gern so weit möglich.

Wir haben schon zu mehreren Ausbildungsstätten Kontakt aufgenommen - mit sehr unterschiedlichen Reaktionen. Die Antwort z. B. von der HAW auf eine mögliche Verlinkung zu den Abschlussarbeiten war bisher auch noch negativ (rechtliche Situation rund um den OPUS-Server...).

Grundsätzlich verfahren wir bisher nach den beiden in meiner letzten Mail genannten Möglichkeiten - entweder Direkteingabe durch Autoren mittels Formular mit Volltextanhang oder Verlinkung auf einen bestehenden OPUS-Server o. ä.

Die 1. von mir genannte Möglichkeit der Datenübergabe seitens der Autoren in INFODATA-eDepot ist möglicherweise erfolgversprechender, setzt aber eine "Lobby"arbeit bei den Studenten der jeweiligen Ausbildungseinrichtung voraus. Dafür haben wir bisher noch keine Kräfte investieren können. (Wir sind 3 Kollegen, die sowohl die Literaturdatenbank INFODATA als auch die INFODATA-eDepot produzieren) - Für mich vorstellbar wäre z. B. die Erstellung einer Kurzpräsentation über INFODATA-eDepot, die dann jeweils in den Ausbildungseinrichtungen publik gemacht werden müßte... So etwas ist von hier aus schwer zu steuern. Insofern sind wir sehr gespannt, was Sie für Varianten herausfinden.

Falls Sie einmal in Berlin und Umgebung sein sollten, können Sie auch gern mal bei uns vorbei schauen. Wir sind vor 1 1/2 Jahren in einen schönen Bibliotheksneubau gezogen, der sehr gute Studienbedingungen bietet. Ansonsten stehen wir Ihnen jeder Zeit für Fragen gern zur Verfügung

Gutes Gelingen und viele Grüße aus Potsdam

Annette Bassenge

#### **10.4.2. Screenshots**

#### **Fakultät Informatik - Hochschule für Angewandte Wissenschaften Ostfalia**

Notation der Abschlussarbeiten:<br>| Autor | Thema | Text | Jahr der Erstellung | Betreuer | Institut | intern, extern |

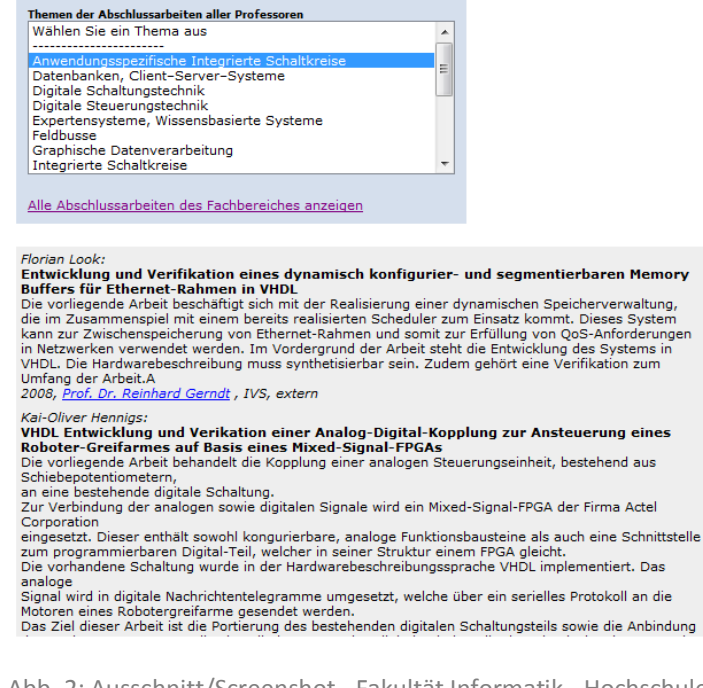

Abb. 2: Ausschnitt/Screenshot - Fakultät Informatik - Hochschule für Angewandte Wissenschaften Ostfalia (Quelle: HAW Ostfalia)

#### **Hochschule Niederrhein – Fachbereich Textil- und Bekleidungstechnik**

```
Abschlussarbeiten
Fachbereichs aus den vergangenen Jahren einzusehen.
Einige wichtige Anmerkungen zu den aufgeführten Bachelor-, Master- und
Diplomarbeiten
 Die überwiegende Anzahl unserer Bachelor-, Master- und Diplomarbeiten wird in
 Kooperation mit Firmen aus der Industrie erstellt. Ihr Inhalt ist daher oft mit
 firmeninternen Informationen versehen oder enthält neue, innovative Ansätze, die
 natürlich nicht der allgemeinen Öffentlichkeit preisgegeben werden können. Daher sind<br>viele Arbeiten "gesperrt", können also weder ausgeliehen noch eingesehen werden. Bei
 Fragen zum Themengebiet wenden Sie sich am besten bitte direkt an den Referenten
 der Arbeit.
 In besonders kritischen Fällen ist nicht einmal die Veröffentlichung des Themas an
  dieser Stelle gestattet.
 Grundsätzlich werden die Bachelor- Master- und Diplomarbeiten nicht ausgeliehen
 Nicht gesperte Arbeiten können gegen Vorlage eines Personalausweises bei Frau
 Dipl.-Ing. Rita Schmid eingesehen werden.
 Beachten Sie die entsprechenden Bürozeiten
Aktuelle Abschlussarbeiten aus dem Jahr 2010
   Diplomarbeiten - deutsch - 2010\rightarrowBachelorarbeiten - deutsch - 2010→
   Masterarbeiten - deutsch - 2010 ->
   Bachelorarbeiten - englisch - 2010 →
   Masterarbeiten - englisch - 2010\rightarrowAktuelle Abschlussarbeiten aus dem Jahr 2009
   Diplomarbeiten - deutsch - 2009⊰
   Bachelorarbeiten - deutsch - 2009-)
   Masterarheiten - deutsch - 2009-
   Bachelorarbeiten - englisch - 2009→
   Masterarbeiten - englisch - 2009-
```
Abb. 3: Ausschnitt/ Screenshot – Aktuelle Abschlussarbeiten – Hochschule Niederrhein – Fachbereich Textil- und Bekleidungstechnik (Quelle: Hochschule Niederrhein1)

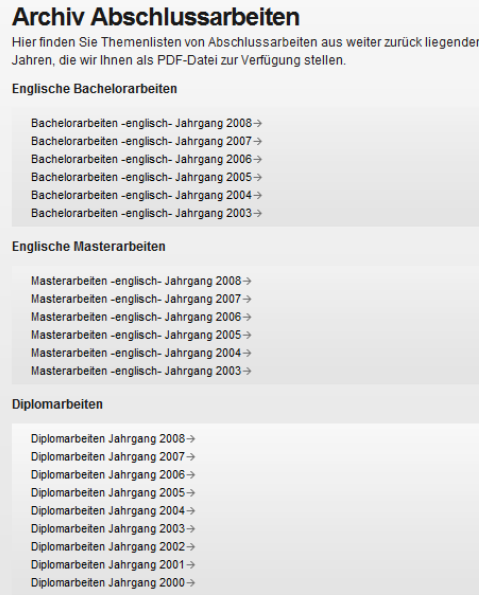

Abb. 4: Ausschnitt/ Screenshot – Archiv Abschlussarbeiten – Hochschule Niederrhein – Fachbereich Textil- und Bekleidungstechnik (Quelle: Hochschule Niederrhein2)

# **Universität Hamburg – Asien -Afrika Institut**

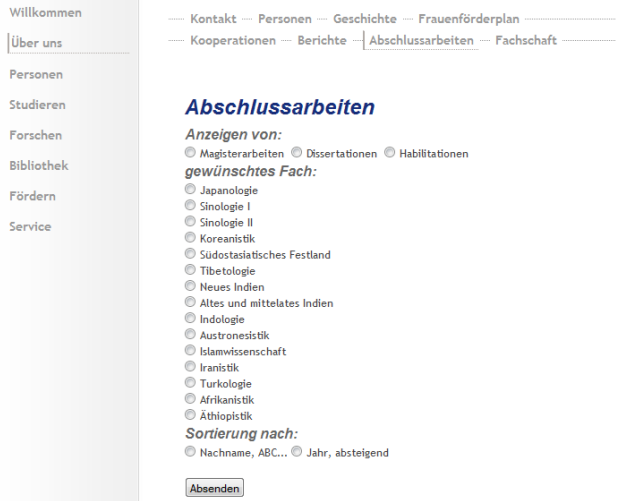

Abb. 5: Rechercheformular – Uni Hamburg – Asien-Afrika-Institut (Quelle: Uni Hamburg1)

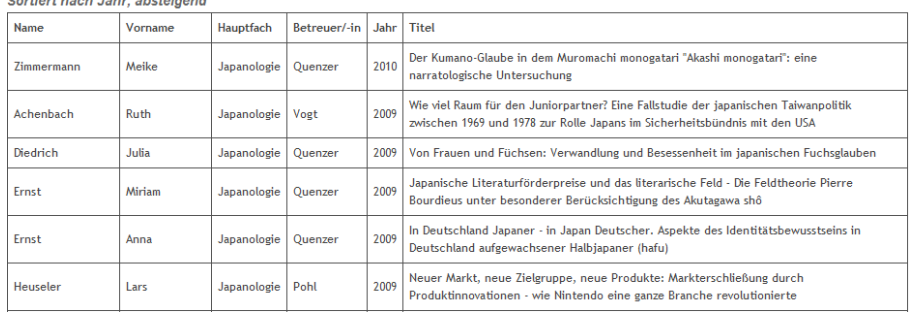

Magister-Abschlüsse im Hauptfach: Japanologie (Anzahl: 212)

Abb. 6: Ergebnisliste – Uni Hamburg – Asien-Afrika-Institut (Quelle: Uni Hamburg 2)

# **Hochschule Bochum**

| HOCNSCNUIE BOCNUM                                                           |                                                                                                    |
|-----------------------------------------------------------------------------|----------------------------------------------------------------------------------------------------|
| <b>Hochschule Bochum</b><br><b>Bochum University</b><br>of Applied Sciences | die<br><b>BO</b>                                                                                                    |
| Suchwort<br><b>SUCHE</b><br><b>A Erweiterte Suche</b>                       | <b>SCHULEN</b><br><b>STUDIENINTERESSIERTE</b><br><b>STUDIERENDE</b><br><b>UNTERNEHMEN</b><br><b>BESUCHER</b><br><b>ALUMNI</b><br><b>PRESSE</b> |
| <b>CAMPUS</b>                                                               | Home » Forschung » FuE Datenbank » Abschlussarbeiten                                                                                           |
| <b>STUDIUM</b>                                                              | Abschlussarbeiten                                                                                                    |
| <b>INTERNATIONAL</b>                                                        | Filterung der Abschlussarbeiten                                                                                                    |
| <b>FORSCHUNG</b>                                                            | Eachbereich:                                                                                                    |
| <b>T Forschungs-News</b>                                                    | alle Abschlussarbeiten<br>۰                                                                                                    |
| <b>EuF</b> Potenzial                                                        | Abgabeiahr:                                                                                                    |
| <b>T FuE Datenbank</b>                                                      | alle Abschlussarbeiten v                                                                                                    |
| Projekte                                                                    | Filter                                                                                                    |
| Experten                                                                    |                                                                                                    |
| <b>Abschlussarbeiten</b>                                                    |                                                                                                    |
| <sup>1</sup> Förderprogramme                                                | <b>B Entwicklung und Implementierung eines erweiterten</b>                                                                                     |
| " FuE Grundlagen                                                            | Beleuchtungssystems auf Basis von Deferred-Shading für Echtzeit-                                                                               |
| <b>Batente &amp; Schutzrechte</b>                                           | 3D-Grafik-Anwendungen                                                                                                    |
| <b>BatentScout</b>                                                          | Abgabe: 08/2010 / Absolvent: Christian Mayer                                                                                                   |
| <b>KOOPERATIONEN</b>                                                        | <sup>®</sup> Entwicklung einer Applikation für die optimale Parametrisierung<br>von Algorithmen zur Dimensionsbestimmung in der logistischen   |
| <b>ORGANISATION</b>                                                         | Prozessautomatisierung                                                                                                    |
|                                                                             | Abgabe: 07/2010 / Absolvent: Daniel Koß                                                                                                    |

Abb. 7: Screenshot-Ausschnitt – Datenbank – Hochschule Bochum (Quelle: Uni Bochum)
#### **Universität Leipzig - Fakultät für Mathematik und Informatik**

**Discipline** MATH/INF/NAT (456) GENSCI (16) SOCSCI (13) **Keywords** Publication Crawler Import  $(1038)$  $data(22)$ systems (13)  $XML(12)$ management (11) Parallel (11) integration (10) Simulation (10)  $logic(9)$ Database (8) more...

Abb. 8: Keywords – Dokumentenserver – Uni Leipzig – Fakultät für Mathematik und Informatik (Quelle: Uni Leipzig)

#### Authors with multiple publications:

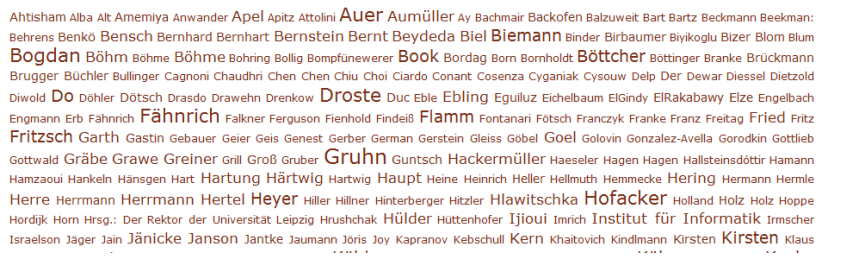

Abb. 9: Tag-Cloud – Dokumentenserver – Uni Leipzig – Fakultät für Mathematik und Informatik (Quelle: Uni Leipzig)

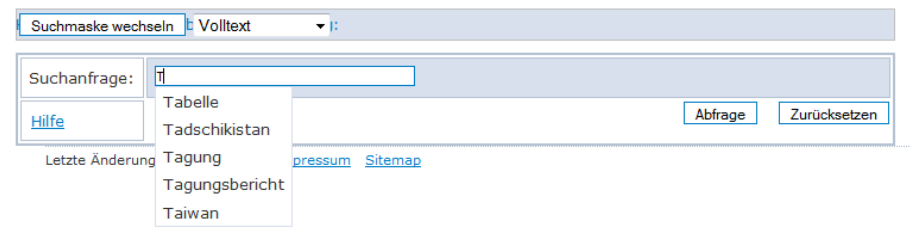

#### **Fachhochschule Potsdam – Fachbereich Informationswissenschaften**

Abb. 10 Autovervollständigen – Diplomdata – Fachhochschule Potsdam – Fachbereich Informationswissenschaft (Quelle: FH Potsdam)

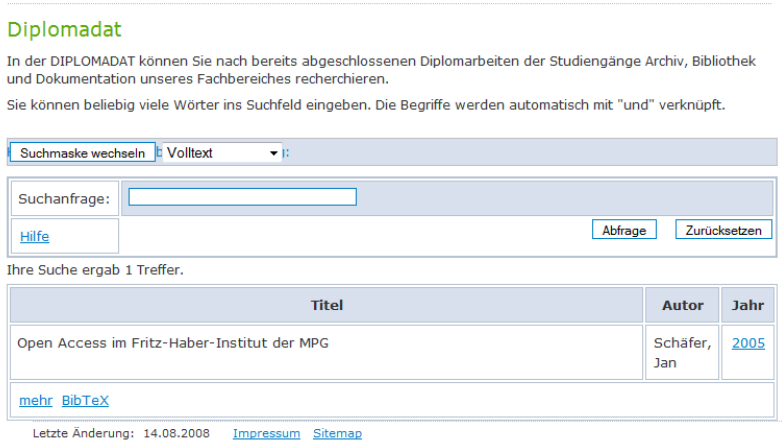

Abb. 11 Suchmaske und Ergebnisliste – Diplomdata – Fachhochschule Potsdam – Fachbereich Informationswissenschaft (Quelle: FH Potsdam)

## **Fachhochschule Köln – Institut für Informationswissenschaft**

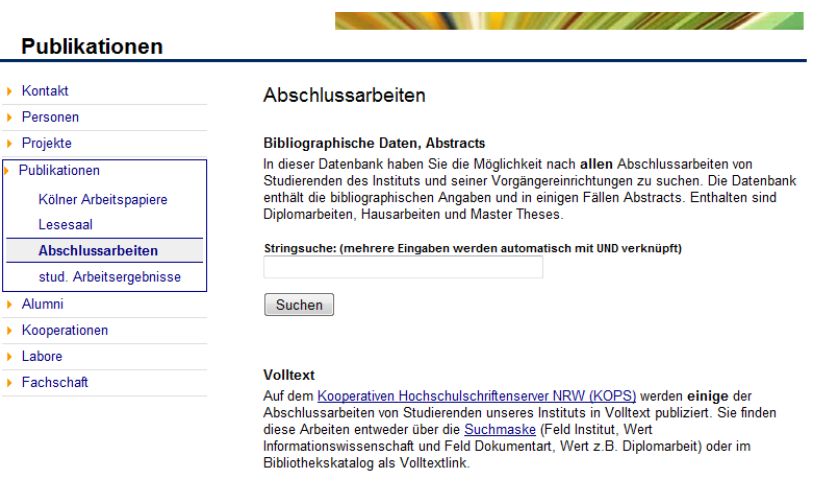

Hinweise zur elektronischen Publikation von Diplomarbeiten

Abb. 12 Screenshot – Datenbank Abschlussarbeiten – Fachhochschule Köln – Institut Informationswissenschaft (Quelle: FH Köln)

## **Hochschule der Medien Stuttgart – Studiengang Bibliotheks- und Informationsmanagement (BA)**

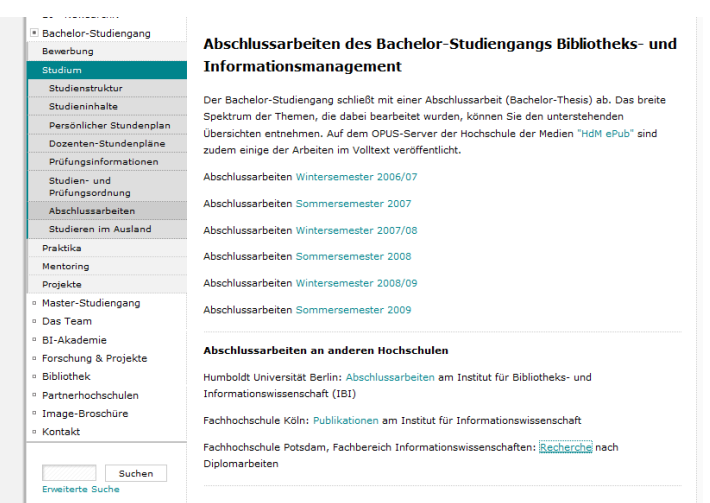

Abb. 13 Screenshot – Abschlussarbeiten – Hochschule der Medien Stuttgart – Studiengang Bibliotheks- und Informationsmanagement (BA) (Quelle: HdM Stuttgart)

### **E-LIS – E-Prints in Library and Information – Science**

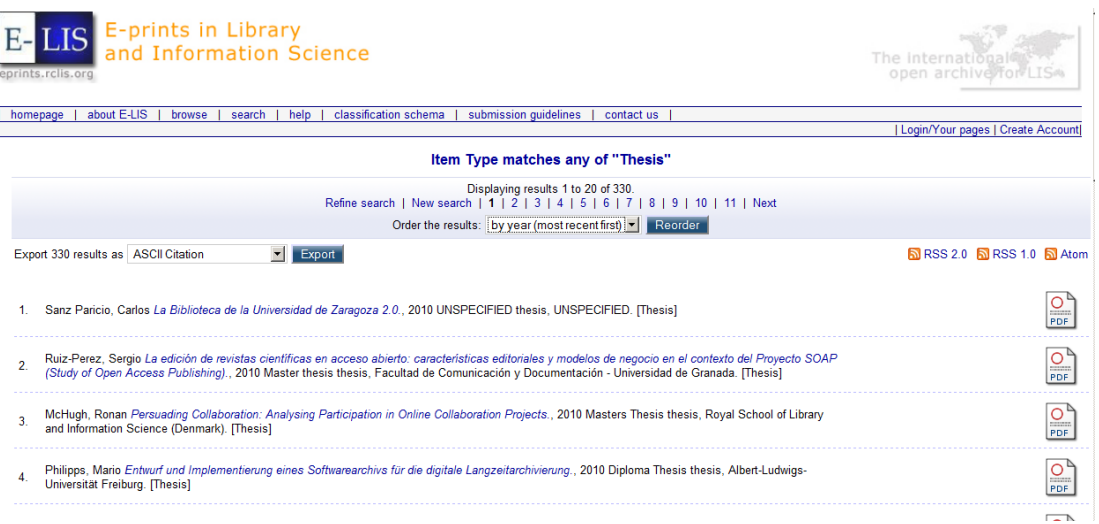

Abb. 14 Screenshot – Überblick "Thesis" in E-LIS (Quelle: E-LIS)

## **10.5. Ideen für die Gestaltung der Benutzeroberfläche**

# **10.5.1. Suchmaske Bibliographische Datenbank**

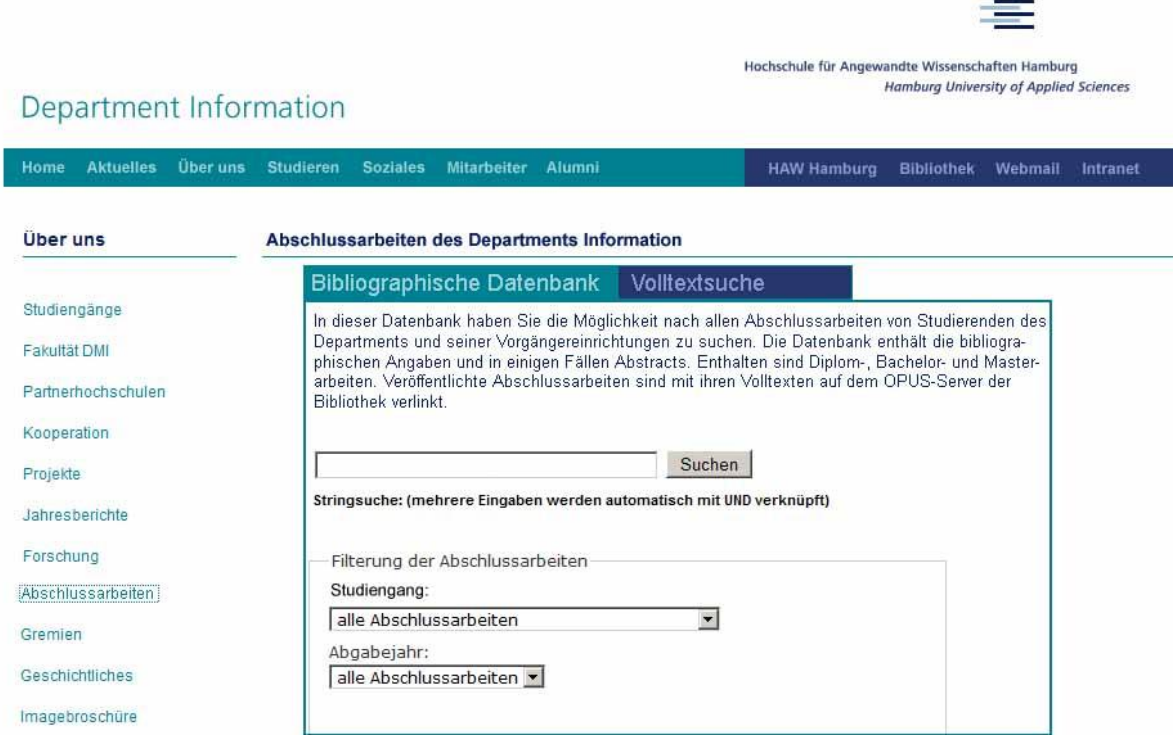

**Abb. 15: Gestaltungsidee Suchmaske**

**Contract Contract Contract** 

 $\overline{a}$ 

#### **10.5.2. Suchmaske Volltextsuche**

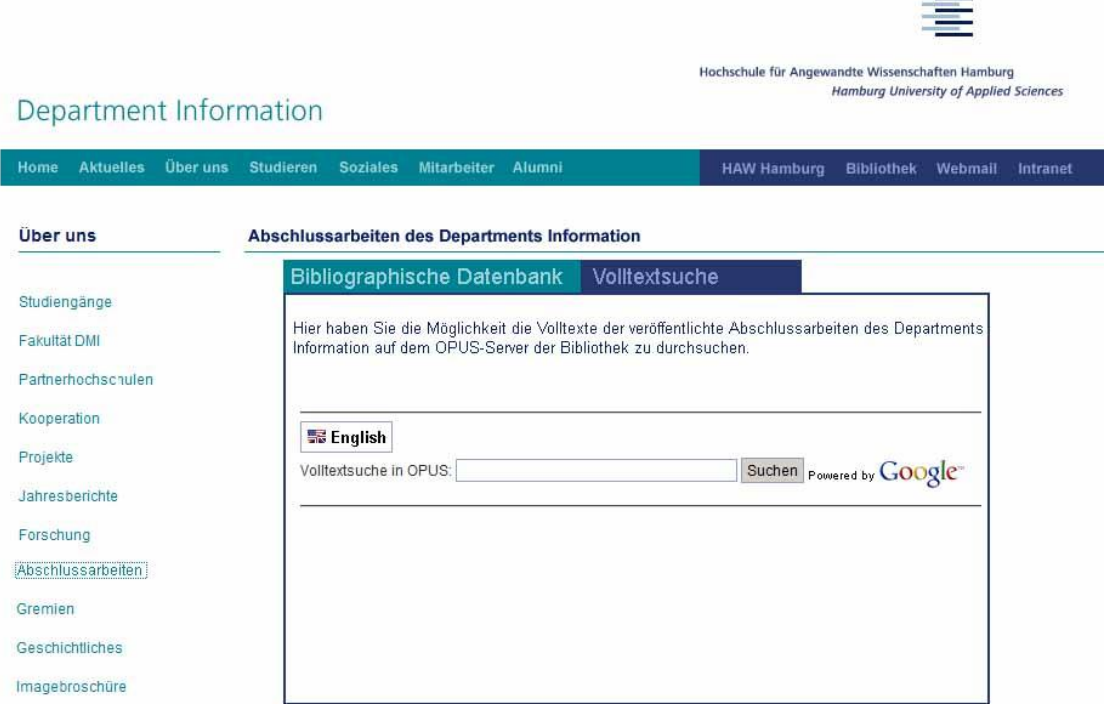

**Abb. 16: Gestaltungsidee Suchmaske**

## **10.5.3. Ergebnisliste**

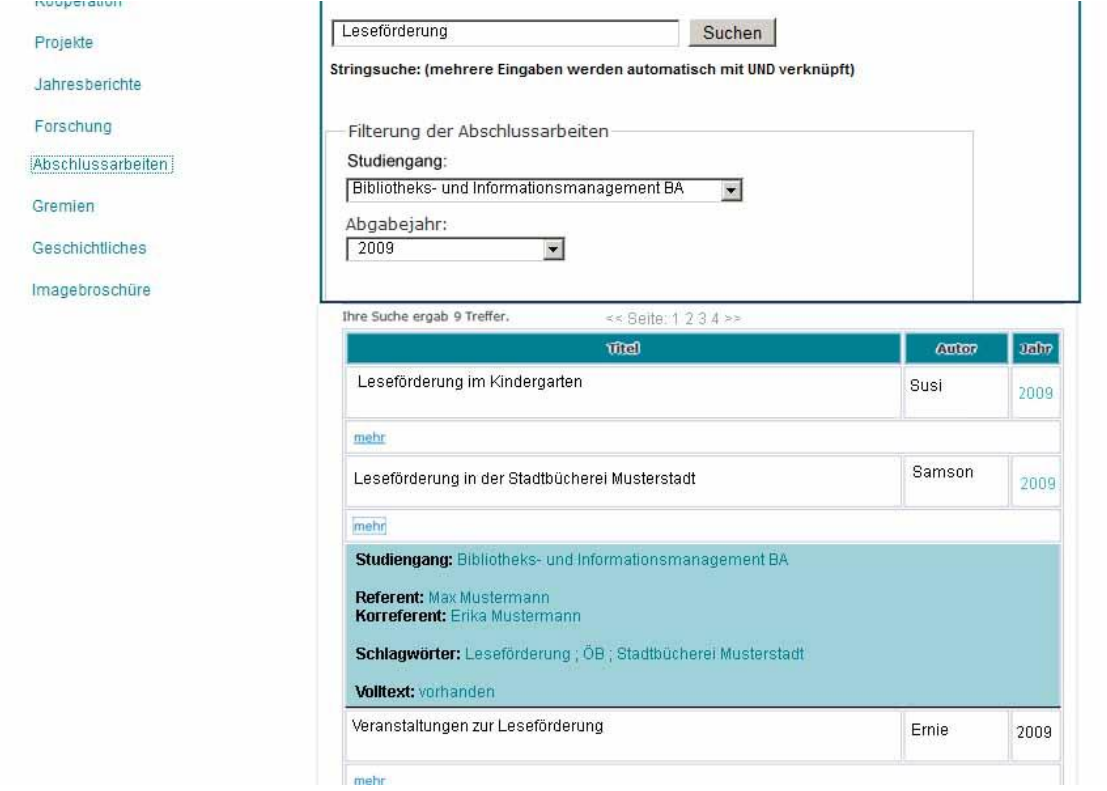

**Abb. 17: Gestaltungsidee Ergebnisliste**

#### **Eidesstattliche Versicherung**

Ich versichere, die vorliegende Arbeit selbstständig ohne fremde Hilfe verfasst und keine anderen Quellen und Hilfsmittel als die angegebenen benutzt zu haben. Die aus anderen Werken wörtlich entnommenen Stellen oder dem Sinn nach entlehnten Passagen sind durch Quellenangabe kenntlich gemacht.

Datum Unterschrift

\_\_\_\_\_\_\_\_\_\_\_\_\_\_\_\_\_\_\_\_\_\_\_\_\_\_\_\_\_\_\_\_\_\_\_\_\_\_\_\_